# 开发用于确定非对地静止卫星轨道固定卫星系统网络是否符合 《无线电规则》第 **22** 条所含的限值的软件工具时采用的功能描述

 $(2000 - 2005)$ 

范围

本建议书提供了一个软件的功能性描述,国际电联无线电通信局用该软件来检查非对地静止卫星轨道 (非 GSO)固定卫星业务(FSS)系统通知单,检查其是否符合《无线电规则》中规定的"确认"限制。

国际电联无线电通信全会,

考虑到

a) 2000 年世界无线电通信大会(WRC-2000)采纳了第 22 条规定的、在 10.7-30 GHz 频率范围的某 些频带内适用于非对地静止卫星轨道(非 GSO)固定卫星业务(FSS)系统的单入口限制,以保护工作于 相同频带的对地静止卫星轨道(GSO)网络免受无法接受的干扰;

b) 这些频带现由或将由对地静止卫星轨道系统(GSO 系统)广泛使用;

c) 在依据《无线电规则》第 9.35 款和第 11.31 款讲行检查时,无线电通信局(BR)对非 GSO FSS 系 统进行了检查,确保其符合《无线电规则》第 22 条表 22-1A、22-1B、22-1C、22-1D、22-1E、22-2 和 22-3 中规定的单入口等效功率谱密度(epfd)限制;

d) 为实施考虑到 c)提及的管制检查, 无线电通信局(BR)需要一个软件工具, 用来计算这些系统产 生的功率电平,合适的话,它应基于每个非 GSO FSS 系统的特定特点,提交给无线电通信局,以便用于协 调或通告;

e) GSO FSS 系统和 GSO 宽带卫星业务(BSS)系统有各自不同的特点,因此,进行干扰评估时需要 综合考虑天线特征、干扰电平与概率等多方面因素;

f) 卫星网络(非 GSO FSS,GSO FSS 和 GSO BSS)的设计者需要了解无线电通信局实施此类检查的 依据;

g) 此类软件工具可能已经开发出来或正在开发中,并可能提供给无线电通信局,

建议

**1** 采用附件 1 中规定的功能描述来开发用于计算非 GSO FSS 系统产生之功率电平的软件工具,并检 查这些功率电平是否符合《无线电规则》第 22 条表 22-1A、22-1B、22-1C、22-1D、22-1E、22-2 和 22-3 中规定的限值;

**2** 附件 1 的 H 部分用做无线电通信局评估主管部门提供的候选软件的依据。

### 附 件 1

#### 目 录

#### 页码

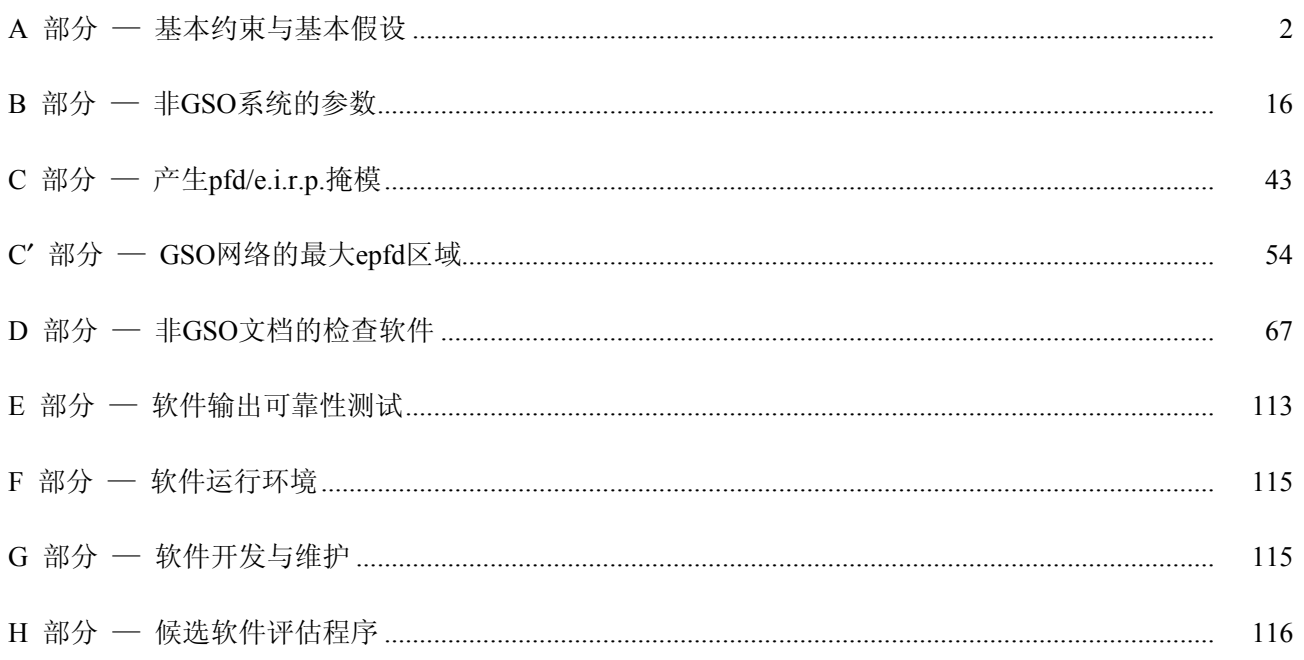

# 无线电通信局用于检查非 GSO FSS 系统是否符合 epfd 限值的软件的功能描述

### A 部 分

### 基本约束与基本假设

- $\mathbf{1}$ 概述
- 软件组成  $1.1$

#### 1.1.1 目的

本附件中描述的软件算法是为其应用程序而设计的,无线电通信局用该软件对非 GSO FSS 系统通知单 进行检查, 以判定其是否符合《无线电规则》第22条表 22-1A、22-1B、22-1C、22-1D、22-1E、22-2 和 22-3 中规定的限值。

### 1.1.2 软件框图

本附件中描述的软件算法框如图 1 所示, 它由两部分组成: 初始数据部分和计算部分。初始数据部分 包含与通告的非 GSO 系统相关的整个参数集, 它是一组 GSO 系统参考参数以及 epfd 限值。

计算部分设计用于检查通告的非 GSO 系统是否符合 epfd 限制,它基于以下几个概念:下行功率通量密 度(pfd)掩模(见注 1)、上行有效等向辐射功率(e.i.r.p.)掩模(见注 2)、卫星间有效等向辐射功率(e.i.r.p.) 掩模(见注 3)。

注 *1* — 功率通量密度(pfd)掩模是指非 GSO 空间站产生的最大功率通量密度(pfd),它在 C 部分中进行定义。 注 2 — 有效等向辐射功率(e.i.r.p.)掩模是指非 GSO 地球站辐射的最大有效等向辐射功率(e.i.r.p.), 它是发射 天线主波束离轴角的函数。

注 3 — 卫星间有效等向辐射功率 (e.i.r.p.) 掩模是指非 GSO 空间站辐射的最大有效等向辐射功率 (e.i.r.p.), 它 是非 GSO 空间站视轴离轴角的函数。

方框 1 中的 pfd/e.i.r.p.掩模基于通告的非 GSO 系统参数进行计算,参数由初始数据部分传送。方框 4 测试非 GSO 网络站产生的总干扰是否符合 epfd 限值。方框 4 中的确认受以下因素影响:来自初始数据部分 的非 GSO 系统星座特性、来自方框 1 的 pfd/e.i.r.p.掩模、来自方框 3 的输出数据。在方框 2 中完成对输出 数据有效性的确认。

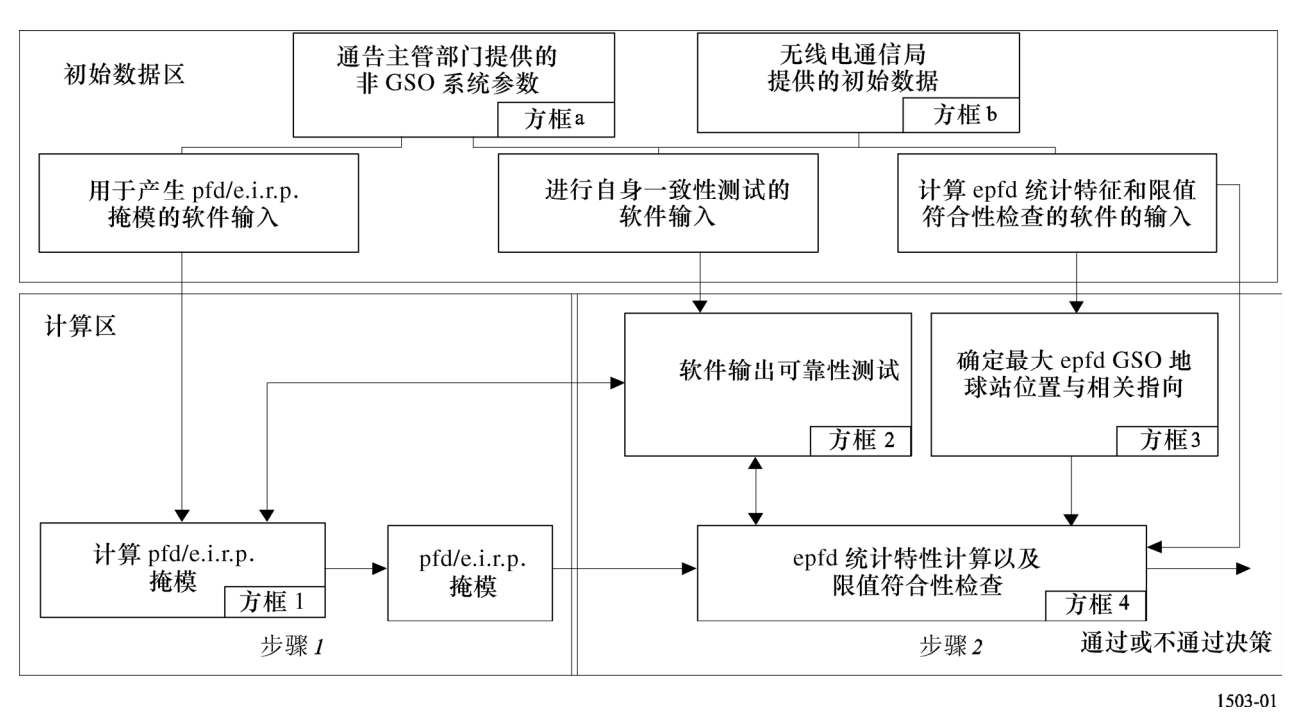

#### 图 1

### **1.1.3** 软件工作中主管部门与无线电通信局之间的职责分配

考虑到软件中不同的非 GSO 系统配置具有各自不同的特点这一巨大的复杂性,让负责通告适当的非 GSO 系统的主管部门承担部分与测试 epfd 限制有关的责任看起来是合适的。因此,epfd 限值符合性检查过 程将包括两个阶段。第一阶段由负责通告非 GSO 系统的主管部门完成,包括软件开发(方框 1) 和全部的 计算。该阶段还将包括对干扰非 GSO 网络站产生的 pfd/e.i.r.p.掩模进行估计。掩模将说明特定的非 GSO 系 统布局的所有特性。向无线电通信局提交分析或文档形式的 pfd/e.i.r.p.掩模后, 第一阶段才算结束。此外,

负责通告的主管部门将向无线电通信局提供在方框 1 中用来估计 pfd/e.i.r.p.掩模的软件、完整的软件描述、 来自方框 a 的参数以及对重新产生 pfd/e.i.r.p.掩模有用的任何附加的信息。这些信息也应提供给其他的主管 部门。

第二阶段的计算对无线电通信局有影响。第二阶段的特征是完成下列工作:

- 定义一个 GSO 空间站的最大 epfd 几何关系以及该网络的一个地球站(方框 3)。这将确保验证一 个通告的非 GSO 网络与任何 GSO 网络在 FSS 和 BSS 业务上共享的可行性。
- epfd 统计特性估计(方框 4)。
- 软件结果有效性验证(方框 2)。
- 确定干扰是否符合适当的 epfd 限值(方框 4)。

epfd 统计特性估计基于负责通告的主管部门提供的非 GSO 系统参数(方框 a)以及无线电通信局提供 的初始数据(方框 b)。

任何主管部门都可以使用利用本附件定义的算法开发的软件以及非 GSO 网络数据,来估计其 GSO 网 络受到干扰时的统计特性,并检查是否符合 epfd 限制。这将有助于解决无线电通信局与相关主管部门之间 可能存在的争议。

对前面讨论的软件框图各组成部分将在下面进行详细论述,如下所示:

- A 部分 整体上描述软件的基本限制与主要的系统要求。
- B 部分 讨论非 GSO 网络参数和方框 a 与方框 b 的初始数据。
- C 部分 描述与非 GSO 网络地球站和空间站有关的 pfd/e.i.r.p.掩模的定义与估计算法。还将讨论 这些掩模在仿真中的应用细节(方框 1)。
- C′部分 描述定义 GSO 网络站最大 epfd 区域的过程。
- D 部分 描述与检查非 GSO 网络通告、估计 epdf 统计特性的算法以及输出数据表示格式有关的软 件一般要求。D 部分包括方框 3 和方框 4 中的所有问题。
- E、H 部分 描述与提交的软件评估以及软件输出有效性确认有关的软件要求(方框 2)。

F、G 部分 — 描述软件文档及其后续事项、运行环境、接口要求和其他问题。

### **1.2** 度量单位

为了提供适当的仿真结果并避免错误,在软件描述过程中,应使用统一的度量单位,如表 1 所示。表 1 中列出了基本的物理参数的度量单位。

用于软件性能描述的基本物理参数的度量单位

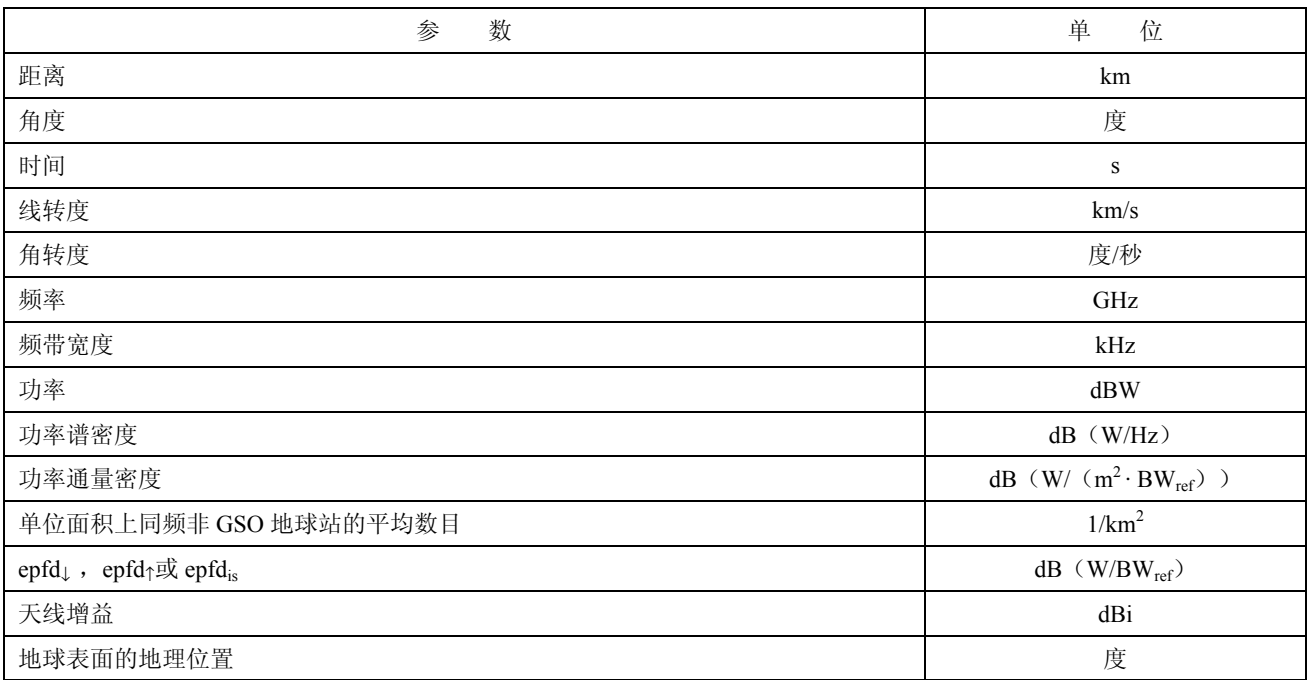

### **1.3** 常量

无线电通信局使用的、用于检查非 GSO 网络通告的软件功能描述使用下列常量(与地球有关的常量)。

表 2

| 与地球有关的常量 |  |  |  |
|----------|--|--|--|
|----------|--|--|--|

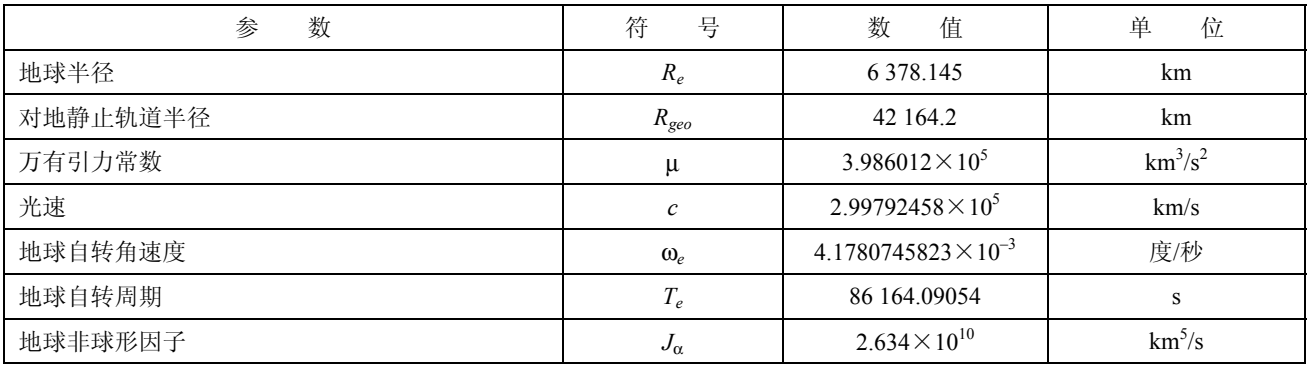

### **1.4** 地球模型

地球的引力是定义一个卫星轨道运动的主要因素,其他因素还包括:

- 由于地球椭圆率以及地球质量分布不均匀而引起的轨道变化;
- 太阳和月亮的引力;
- 介质对卫星的拉力;

#### 太阳辐射压力, 等等。

本附件的软件功能描述只考虑地球椭圆率对轨道的干扰情况,它基于以下事实,即其他干扰因素的影 响非常小。地球椭圆率对升交点经度和轨道近地点角会产生长期和周期的干扰。D 部分描述了计算地球椭 圆率对轨道影响的表达式。

具有一些循环地面轨迹的轨道对所用的轨道模型的精确性是非常敏感的。主管部门也可以为无线电通 信局提供它们自己独自确定的轨道平均进动率,该值可以在软件中直接使用,而不需要利用 D 部分中公式 计算得到的值。

#### **2** 系统要求

在本附件中,描述了两种方法:分析法和时间仿真法。在时间仿真法中,在每个时间步长上对干扰电 平进行评估;在分析法中,在非 GSO 网络参考卫星位置(经度和纬度)的每个增量上对干扰电平进行评估。 A 部分第 2.1 和 2.2 段提及了如何选取时间仿真法中所用的时间步数和总的时间步数; A 部分第 2.3 段提及 了如何选取分析法中所用的经度增量和纬度增量。

#### **2.1** 仿真时间增量和精度

在仿真模型基础上,仿真时间增量是确定来自非 GSO 网络干扰的分布函数的最重要参数之一。规定的 仿真时间增量值应确保考虑到高电平、短时间干扰超过某个可接受电平的情况。否则,仿真分析结果将是 不精确的甚至是错误的。减小仿真时间增量能增加仿真结果的精度,但同时会增加总的仿真时间增量数量 以及所需计算量。

上行链路和下行链路仿真时间增量的计算算法将在下面描述。

#### **2.1.1** 确定最小下行链路仿真时间增量的步骤的描述

仿真时间增量值应确保能以要求的精度获得并描述最短时间的干扰场景。高电平、短时间的干扰是由 同轴情况下非 GSO 地球站的发射引起的(同轴情况是指非 GSO 卫星通过 GSO 地球站天线的主波束)。因 此,确定仿真时间增量∆*tref* 的一个方法是在时间间隔∆*t* 内取得 pfd↓估计所需的点数 *Nhit*,∆*t* 是非 GSO 卫星 通过 GSO 地球站天线主波束的时间间隔,计算公式如下:

$$
\Delta t_{ref} = \frac{\Delta t}{N_{hit}} \tag{1}
$$

非 GSO 卫星通过 GSO 地球站天线主波束所需时间取决于 GSO 网络上地球站和空间站的相互位置以及 非 GSO 网络的轨道参数。确定确切的∆*t* 值通常是困难的。∆*t* 的值应在非 GSO 卫星通过 GSO 主波束所需时 间最小的区域内计算。因为在这种情况下,GSO 地球站直接位于 GSO 空间站之下,通过时间∆*t* 可由公式 (2)和公式(3)计算得到:(见图 2)

$$
\Delta t = \frac{2\varphi}{\omega} \tag{2}
$$

其中:

$$
\varphi = \frac{1}{2} \varphi_{3dB} - \arcsin\left[\frac{R_e}{R_e + h} \sin\left(\frac{1}{2} \varphi_{3dB}\right)\right]
$$
  

$$
\omega = \sqrt{(\omega_s \cos(i) - \omega_e)^2 + (\omega_s \sin(i))^2}
$$
  

$$
\omega_s = \frac{0.071}{[(R_e + h)/R_e]^{1.5}}
$$
 (3)

- ω*s*: 非 GSO 卫星处于最小运行高度时绕地球旋转的角速度(度/秒);在有多个轨道的情况 下,应选取最大的ω*s*;
- ω*e*: 赤道处地球的自转角速度(度/秒);
- *i*: 轨道倾角(度);
- $φ<sub>3dB</sub>$ : GSO 地球站天线 3 dB 波束宽度 (度);
	- *Re*: 地球半径(km);
	- *h*: 轨道高度(km)(见注 1)。

注 *1* ― 当星座的不同子星座或平面有多个轨道高度值 *h* 时,选用最小的 *h* 值。当轨道是椭圆轨道时,轨道高度 为最小运行高度。

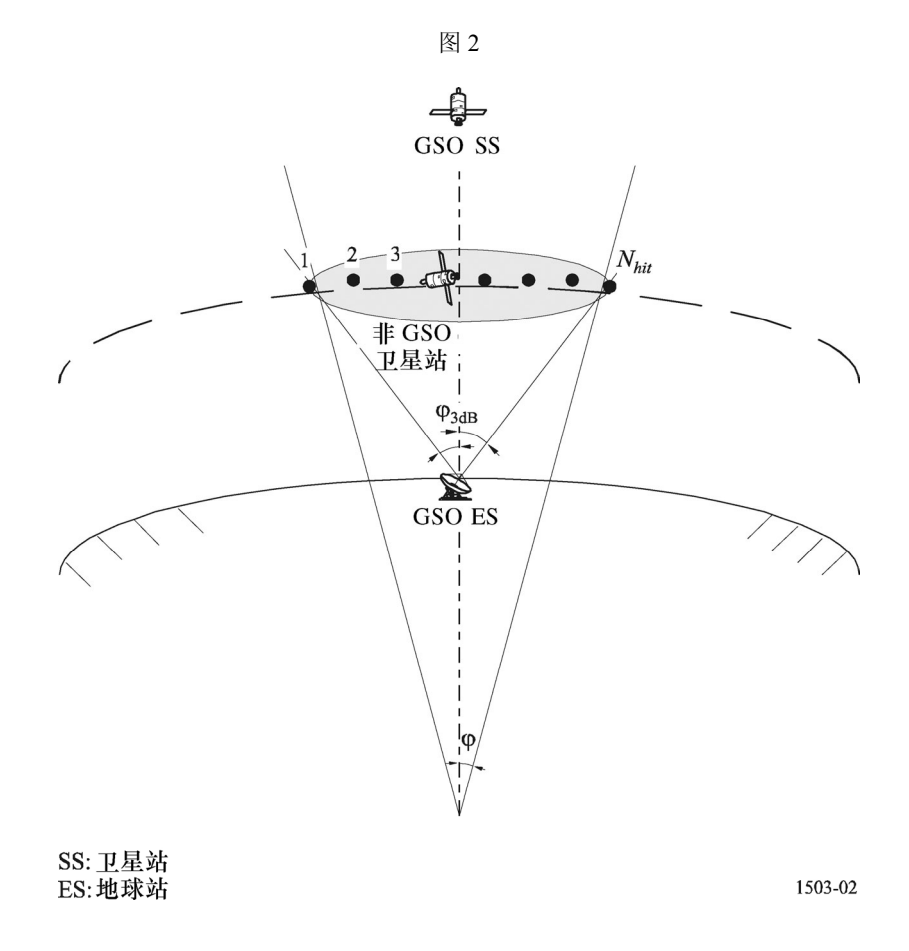

 $N_{hit}$ 值定义了仿真精度,  $N_{hit}$ 越大, 最终仿真结果的精度越高。

*Nhit* 值的选取可以依据 ITU-R S.1325 建议书,它推荐的 *Nhit*值为 5 或更大。当非 GSO 网络卫星星座包 含具有不同轨道参数的卫星时,对每种相关的轨道类型必需确定一个仿真时间增量,并应定义一个最小的 仿真时间增量。

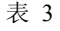

#### 输入数据

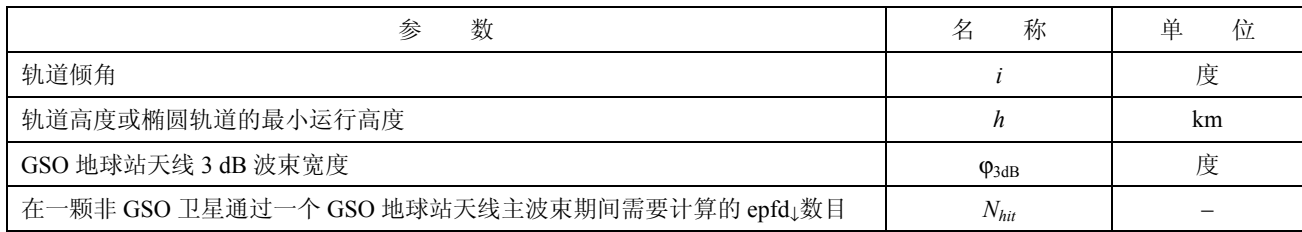

#### **2.1.2** 确定下行链路仿真时间增量的算法

算法:

步骤 *1*: 输入表 3 中所列的数据。

步骤 *2*: 对于具有不同高度和倾角的卫星 — 采用公式(1)和公式(2)计算仿真时间增量。

步骤 *3*: 选择一个仿真时间增量。

#### **2.1.3** 确定最小上行链路仿真时间增量的步骤的描述

高电平、短时间的上行链路干扰是由同轴情况下非 GSO 地球站的发射引起的(同轴情况是指 GSO 卫 星站位于非 GSO 地球站天线的主波束内)。epfd↑测量所需的数目 *Nhit* 应在 GSO 卫星停留在非 GSO 地球站 天线主波束期间受到影响,以确保获得并描述同轴情况。如果非 GSO 地球站直接位于 GSO 卫星之下(见 图 3),那么最小仿真时间增量的值可以通过公式(1)和公式(2)计算得到。在这种情况下,应采用非 GSO 地球站天线主波束宽度而不是 GSO 地球站天线主波束宽度。

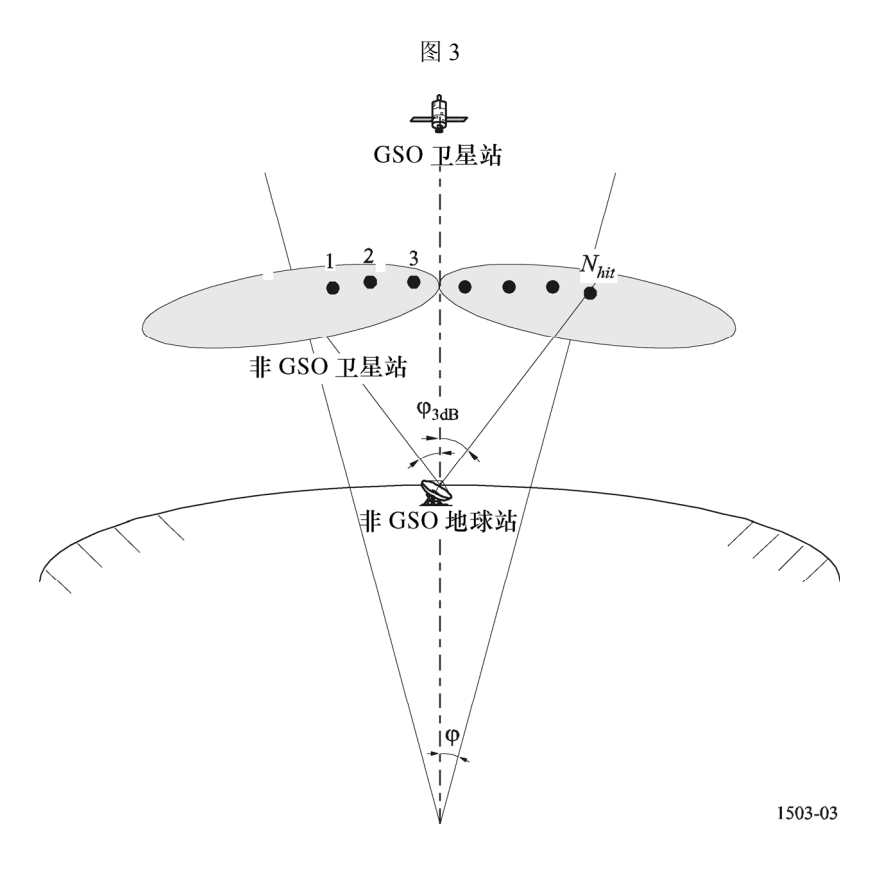

表 4

输入数据

| 数<br>参                              | 称               | 单<br>位 |
|-------------------------------------|-----------------|--------|
| 轨道倾角                                |                 | 度      |
| 轨道高度                                |                 | km     |
| 非 GSO 地球站天线 3dB 波束宽度                | $\varphi_{3dB}$ | 度      |
| 在一颗 GSO 卫星通过一个非 GSO 地球站天线主波束期间需要计算的 | $N_{hit}$       |        |
| epfd↑数目                             |                 |        |

### **2.1.4** 确定上行链路仿真时间增量的算法

算法:

- 步骤 *1*: 输入表 4 中所列的数据。
- 步骤 *2*: 对于具有不同高度和倾角的卫星 采用公式(1)和公式(2)计算仿真时间增量。

步骤 *3*: 选择一个仿真时间增量。

#### **2.1.5** 确定最小卫星间仿真时间增量的步骤的描述

在求取用于 epfdis 计算的时间步长大小时,需要考虑到:在非 GSO 卫星位于 GSO 卫星主波束内的期间, 应该至少有 *Nhit* 个时间步数。如果当 GSO 波束离卫星星下点尽可能远时的时间步长最小,并设以下内容:

*Re*: 地球半径

- *h*: 非 GSO 轨道高度
- *Rgeo*: 对地静止轨道半径

ϕ3dB: 半功率 GSO 波束宽度。

则时间步长可采用下列算法进行计算(见图 4):

计算:

$$
\theta_1 = \arcsin\left(\frac{R_e}{R_{geo}}\right)
$$

$$
\theta_2 = 180 - \arcsin\left(\sin\left(\theta_1\right) \frac{R_{geo}}{R_e + h}\right)
$$
  

$$
\theta_3 = 180 - \left(\theta_1 + \theta_2\right)
$$
  

$$
D_1 = \left(R_e + h\right) \frac{\sin \theta_3}{\sin \theta_1}
$$
  

$$
D_2 = 2D_1 \sin\left(\frac{\phi_{3dB}}{2}\right)
$$
  

$$
D_3 = D_2 \cos\left(180 - \theta_2\right)
$$

然后计算:

$$
\varphi = 2 \arctan \left[ \frac{D_3/2}{(R_e + h) - (D_2/2) \sin (180 - \theta_2)} \right]
$$
 (4)

这个结果可用在公式(2)中来计算所用的步长。

### **2.2** 总的仿真运行时间

本节描述将在 D 部分中详细说明的 epfd↓和 epfd↑算法的时间步数的计算。基本的方法是首先分别考虑 具有循环地面轨迹和非循环地面轨迹的星座,使用循环地面轨迹的系统使用位置保持以确保卫星沿着单一 的地球轨迹运动。例如, 在一个 6 h 轨道上, 如果操作上没有使用位置保持来保证轨迹循环的话, 微小的发 射误差以及扰动将使轨道漂移。因此,主管部门必须向无线电通信局指明它们是否采用了位置保持来维持 单一的轨迹。

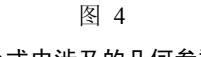

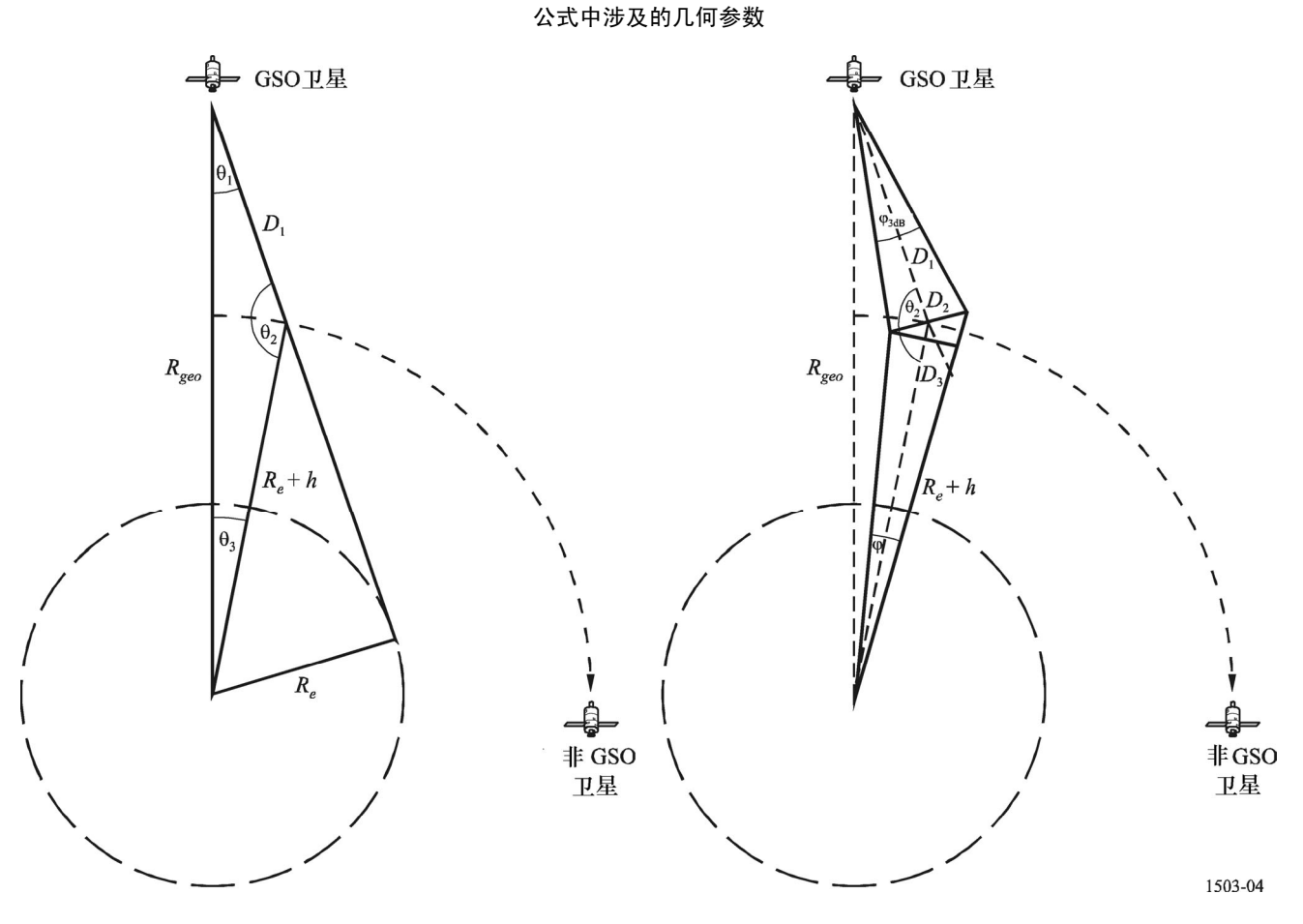

一些星座的轨道平面间具有不同的倾角、高度或偏心率。在这种情况下,假设:为了保持覆盖范围, 需要设计星座,以使平面间的分隔不会变化太大。对循环地面轨迹而言,这意味着星座存在一个单一的循 环周期,该周期是星座中所有卫星在位置保持约束下,返回相对地面和各卫星而言为相同位置的时间。对 非循环地面轨迹而言,这意味着对所有轨道平面围绕赤道运动存在一个单一的周期。

该方法将用在具有圆轨道的星座和椭圆轨道的星座中。

表 5 列出了在所有星座类型中使用的输入参数。

| a.<br>л. | ×<br>٧ |  |
|----------|--------|--|
|          |        |  |

输入数据

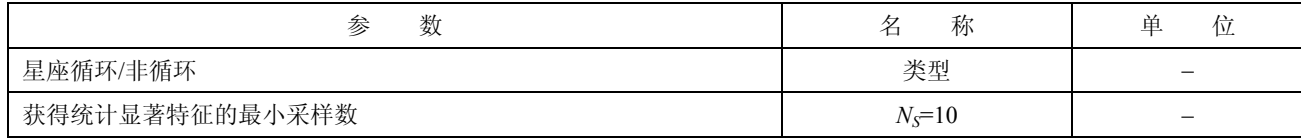

在两种情况下,时间步长都可以利用上述方法进行计算。时间步数至少应为:

*N<sub>min</sub>* =  $N_s \times 100/(100 - (\text{c} \cdot \text{K} \cdot \text{K} \cdot$ 

例如,当最大百分比为 99.999%时,时间步数将为:

 $N_{min} = 1000000$ 

#### **2.2.1** 循环轨道

对那些指定为循环的轨道,轨道预报器必须精确,以确保其循环性。因此,主管部门可以使用一个可 选项来指定相对某个点的轨道预报器的确切经度旋进率,从而确保轨道的循环性。该参数的定义与使用见 D 部分。

利用该参数能得到一个循环的仿真轨道,但实际上,由于经度位置保持的误差,轨道将存在微小漂移。 这种效果可通过机理建模表示,如在 D 部分中讨论的轨道随机采样或线性漂移。

人们希望,在轨道平面内的位置保持变化不会产生影响,因此也就不需要它了。结果应如图 5 所示:

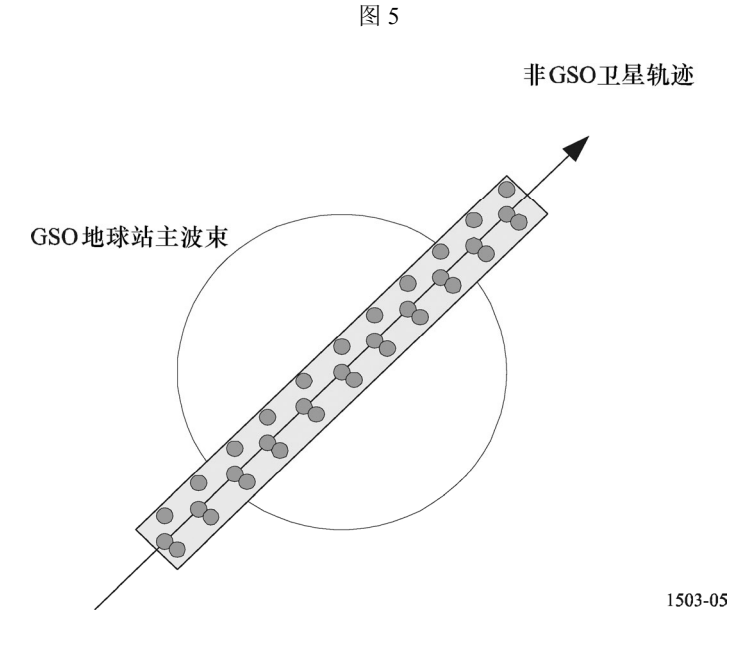

从图 5 可以看到, 非 GSO 卫星轨迹是位于 GSO 地球站主波束内的一系列采样点, 它非常精细, 足以 分辨主波束,包括位置保持漂移以及生成用于产生所需统计特性的足够多的采样点。

> 表 6 输入数据

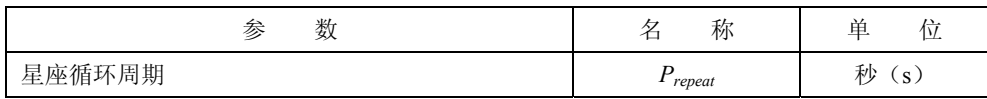

假定下列参数:

*Nmin*: 获得统计显著特性所需的最少时间步数

*Prepeat*:星座循环周期(秒)

*Tstep*: 时间步长(秒)

*Ntracks*:主波束内的轨迹数,=5,如 ITU-R S.1325 建议书所规定的。

对这种情况,时间步长不应被星座循环周期整除。如果:

 $N_{repteps} = P_{repeat}/T_{step}$ 

是一个整数,那么按照下式计算修正的时间步长:

$$
T'_{step} = T_{step}(1+N_{repteps}) / N_{repteps}
$$

计算时间周期是为了获得统计特性显著的最小时间步数:

 $T_{\text{sig}}=N_{\text{min}}\cdot T_{\text{step}}$ 

这对应下列星座循环数:

$$
N_{rep} = \text{round}(T_{sig}/P_{repeat}), \quad \text{I} \triangleq \text{I} \triangleq \text{I} \triangle
$$

 $\equiv$  座循环数是  $N_{rep}$  或  $N_{tracks}$  的最大值, 即:

*Nrun*=max (*Nrep*, *Ntracks*)

则总的运行时间为:

$$
T_{run} = N_{run} \cdot P_{repeat}
$$

则时间步数为:

*Nsteps*=round (*Trun*/*Tstep*),四舍五入,取比它小的最大整数。

#### **2.2.2** 非循环轨道

在这种情况下,必须检查连续经过升交点之间的经度间隔,以确保在主波束范围内有足够的轨迹。时 间步长大小和时间步数可用来确定在运行过程中一个特定的轨道将行进多远的距离。这些数量也可用来确 定需要经历多少时间步数后轨道才能绕着赤道漂移。然后用轨道周期来计算轨迹之间的差。

用来指定主波束内所需点数的常量可以用来指定主波束要求的轨迹数目(即 *Ntrack*=*Nhits*)。如果轨迹之 间的间隙太大或太小(分别导致采样数量不够或运行时间过长),那么将使用人工推进。

人们希望,从长远来看,位置保持不会产生漂移,因此也就不需要与之相关的这些计算。

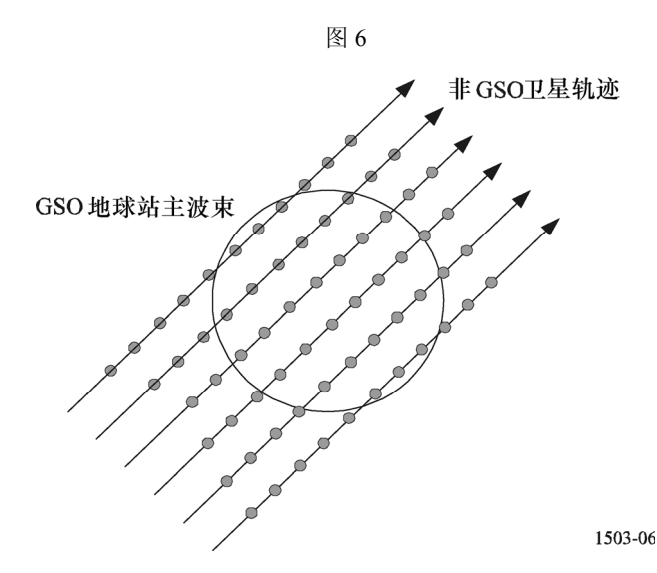

从图 6 中可以看到, 非 GSO 卫星轨迹是位于 GSO 地球站主波束内的一系列轨迹, 它非常精细, 足以 分辨主波束,该轨迹生成用于产生所需统计特征的足够多的采样点。

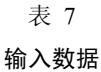

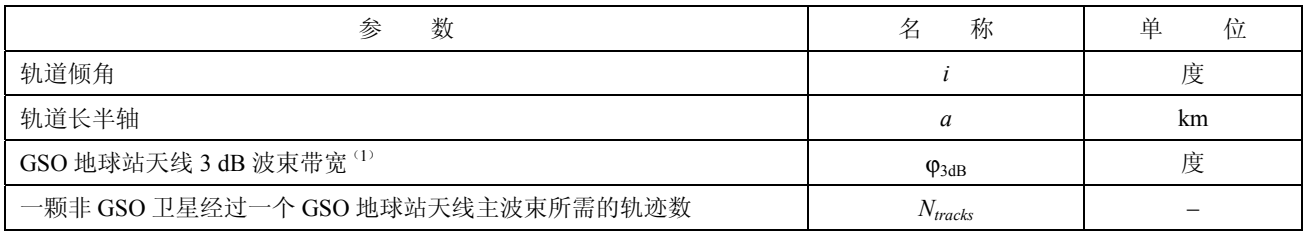

(1) 在计算 epfd $\downarrow$ 运行长度的情况下。在计算 epfd ${}_{is}$ 和 epfd ${}_{\uparrow}$ 的情况下:

epfd<sub>1</sub>: 利用通过公式(3)计算得到的非 GSO 地球站(在其 e.i.r.p.掩模中指定)波束带宽来计算φ。

epfdis: 利用通过公式(4)计算得到的 GSO 卫星波束带宽来计算φ。

需要两个参数:

*Spass*:连续两次向上通过赤道平面之间的经度间隔

*Sreq*: 基于 GSO 地球站波束大小的、通过赤道平面所需的分辨率。

计算按如下步骤进行:

步骤 *1*: 使用下列方程计算非 GSO 轨道的节点衰减率,Ω*r*:

 $\Omega_r = -6.91951 \times 10^{-3} \times (R_e / a)$ 3.5cos(*i*) 度/分钟

其中:

*i*:轨道倾角(度)。

步骤 *2*: 假定轨道是圆轨道并且没有轨道扰动,计算卫星的开普勒周期 *Pk*:

 $P_k = 84.48905(a/R_e)^{1.5}$ 1.5 分钟

将周期单位转化为秒,得:

$$
T_{period} = P_k \cdot 60
$$

步骤 *3*: 考虑到地球椭圆率,计算卫星的节点周期 *Pn*:

$$
P_n = P_k\{1 - [0.75 \cdot J_2(6 - 5(\sin i)^2) \cdot (R_e/a)^2]\}
$$

其中 *J*<sub>2</sub> 是地球椭圆率的一阶项, 等于 0.001082636 (无量纲的)。

步骤 *4*: 假定地球的旋转角速度为(Ω*e*=0.250684 度/分钟),计算连续两次上升通过赤道平面 *S* 之间的经 度间隔:

$$
S_{pass} = (\Omega_e - \Omega_r) P_n \qquad \text{g}
$$

以上方程适用于圆轨道。对于椭圆轨道系统,计算方程大不相同,主管部门应提供 *Spass* 的值。

步骤 *5*: 利用 GSO 地球站波束宽度,采用公式(3)可以计算得到高度 *Sreq* :

$$
S_{req} = \frac{2\varphi}{N_{tracks}}
$$

步骤 *6*: 考虑到每个平面都有升交点和降交点,计算完全聚集在赤道周围的轨道数:

$$
N_{orbits} = \frac{180}{S_{req}}
$$

 $#$  骤 7: 对  $N_{\text{orbits}}$  取整, 取比它大的最小整数。

步骤 *8*: 计算在这段时间内轨道旋转的总的角度:

$$
S_{total} = N_{orbits} \cdot S_{pass}
$$

步骤 *9*: 计算角度对 360°的模,并四舍五入,取比它大的最小整数:  $N_{360} = 1 + S_{total} \text{ mod } 360$ 

步骤 *10*: 计算平面之间的隔离角,这相当于:

$$
S_{actual} = \frac{360N_{360}}{N_{orbits}}
$$

步骤 *11*: 为了确保轨道漂移在要求的旋进率下进行,应包括以下附加的人工旋进:

$$
S_{artificial} = S_{actual} - S_{pass}
$$
  $\gtrsim$   $\gtrsim$   $\gtrsim$   $\gtrsim$   $\gtrsim$   $\gtrsim$   $\gtrsim$ 

或:

$$
D_{artificial} = \frac{S_{artificial}}{T_{period}} \qquad \gquad \mathbb{E}/\mathbb{W}
$$

步骤 *13*: 总的时间步数为:

*Nsteps*=Round(*Trun* / *Tstep*),四舍五入,取比它小的最大整数。

#### **2.3** 分析法中使用的经度和纬度增量

在分析法中(见 D 部分第 6 节), 非 GSO 网络参考卫星的位置(经度和纬度)在某些指定的增量下是 变化的,范围覆盖所有可能的经度和纬度值。这些经度和纬度增量所起的作用与时间仿真法中的时间步长 的作用类似,因此,必须选择合适的经度和纬度增量来确保结果的准确。这些参数应根据 D 部分第 6.3 和 6.4 节中的指南选择。

#### B 部 分

### 非 **GSO** 系统的参数

#### **1** 概述

#### **1.1** 背景

为了实现必需的软件功能,必须对非 GSO 网络的某些参数和其他数据进行详细说明:

- 功能 *I*: 计算非 GSO 卫星(下行链路)的 pfd 掩模和地球站发射给这些卫星(上行链路)的 e.i.r.p. 掩模。
- 功能 2: 利用 e.i.r.p.掩模计算上行链路 (epfd↑) 电平和下行链路等效 pfd (epfd↓) 电平 (epfd↑或 epfd↓的累积时间分布)。
- 功能 *3*:只在存在争议的情况下,确定 pfd/e.i.r.p.掩模电平是否与非 GSO 网络的基本发射参数相 一致。

非 GSO 网络主管部门和无线电通信局的作用在 A 部分第 2.1 节中讨论。上述功能的第一个功能(功能 1) 由非 GSO 网络主管部门完成, 其中使用的参数提供给无线电通信局, 以确定 pfd 掩模, 用于支持它在 功能 3 中的作用。为了支持功能 2,无线电通信局需要详细的参数。

#### **1.2** 范围与概况

本节分四大段落来确定软件的输入。B 部分第 2 段定义所有的输入,以便于完成无线电通信局数据库 的设计。B部分第3至5段依据它们在这三种功能中的用途描述输入: 功能  $1 - \tilde{P}$ 生 pfd 掩模(B部分的) 第 3 节);功能 2 一 将 epdf 电平与限值进行比较 (B 部分的第 4 节); 功能 3 一 对所提交参数的自身一致 性进行检查(B 部分的第 5 节)。

注意,在下列各表中,变量名中的方括号表示该变量的一个下标,而非假定性文字。

### **1.3** 对相关部分的交叉参考

下表列出了本附件中通常用到输入和数据库参数的相关部分。对于特定参数的更详细的交叉参考在 B 部分的第 2 节中提供。

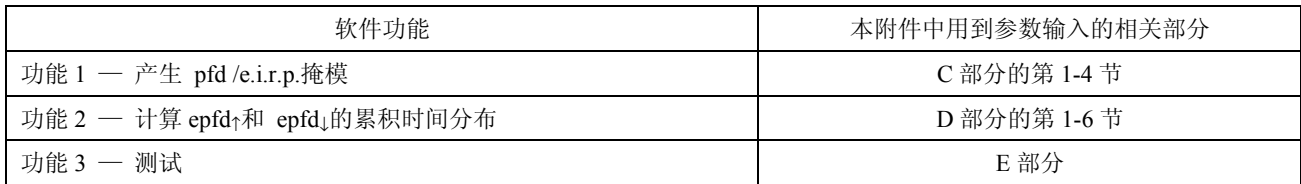

### **2** 公共的无线电通信局数据库参数

### **2.1** 非 **GSO** 系统主管部门提供的参数

B 部分附件 1 详细论述了《无线电规则》附录 4 中所有非 GSO FSS 星座的参数, 这些参数由主管部门 提供给无线电通信局,用于协调请求或通告处理。

### **2.2** 无线电通信局提供的输入和数据库参数

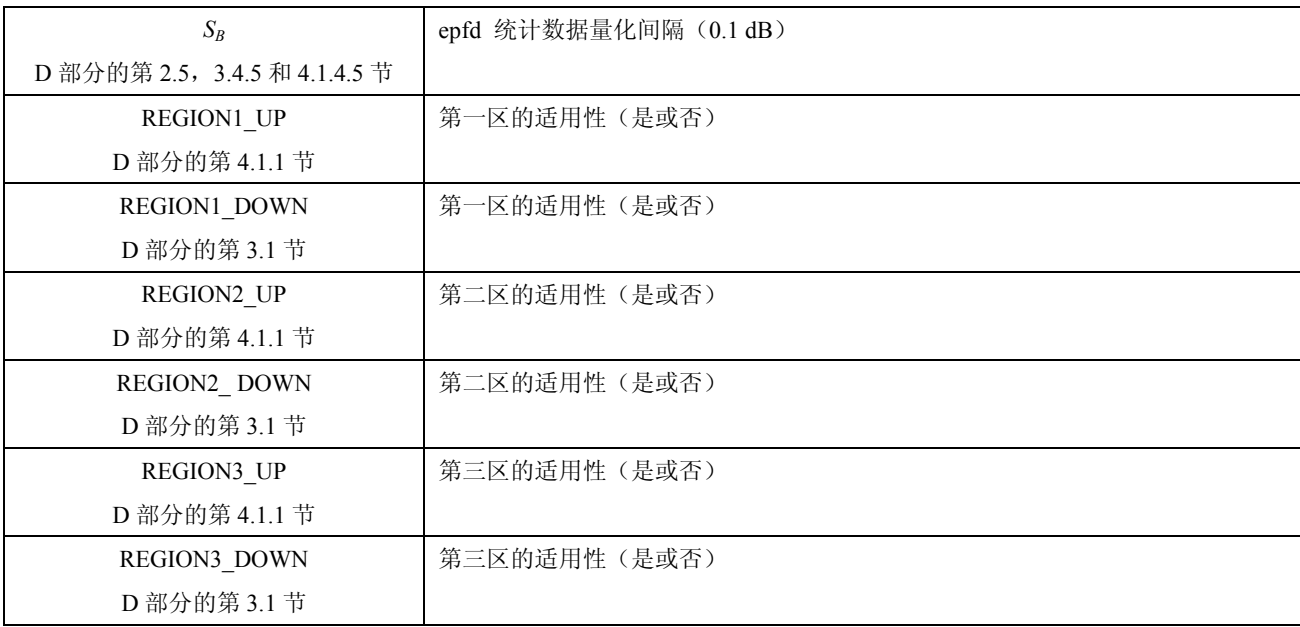

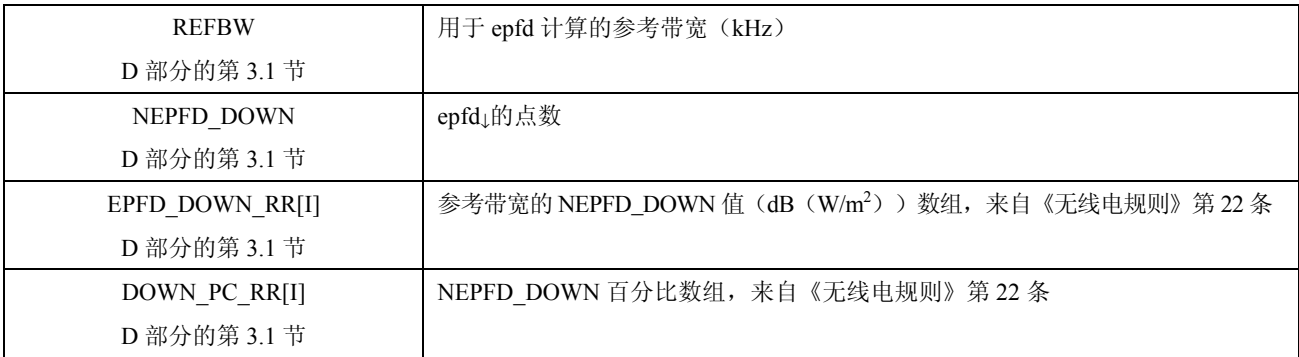

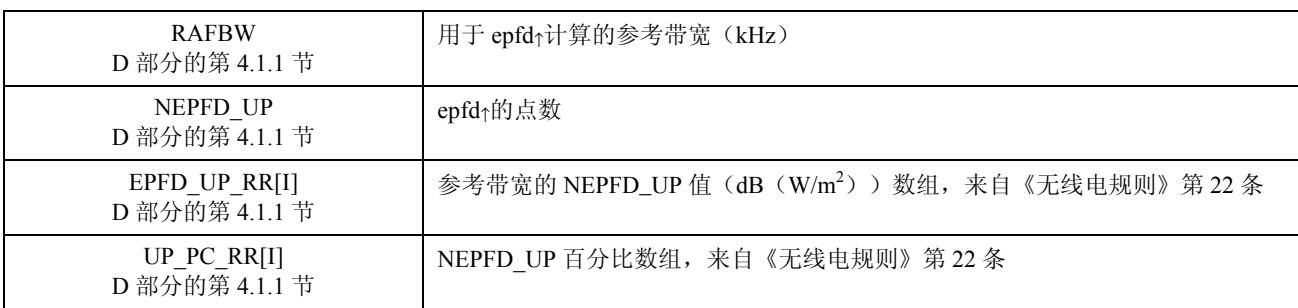

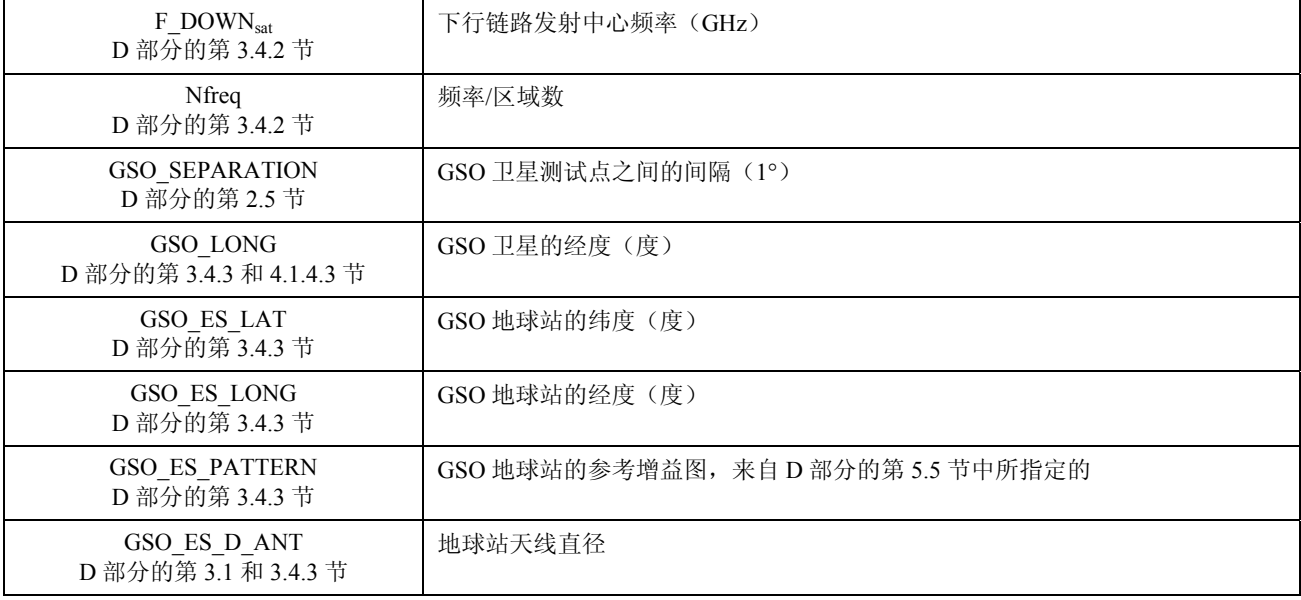

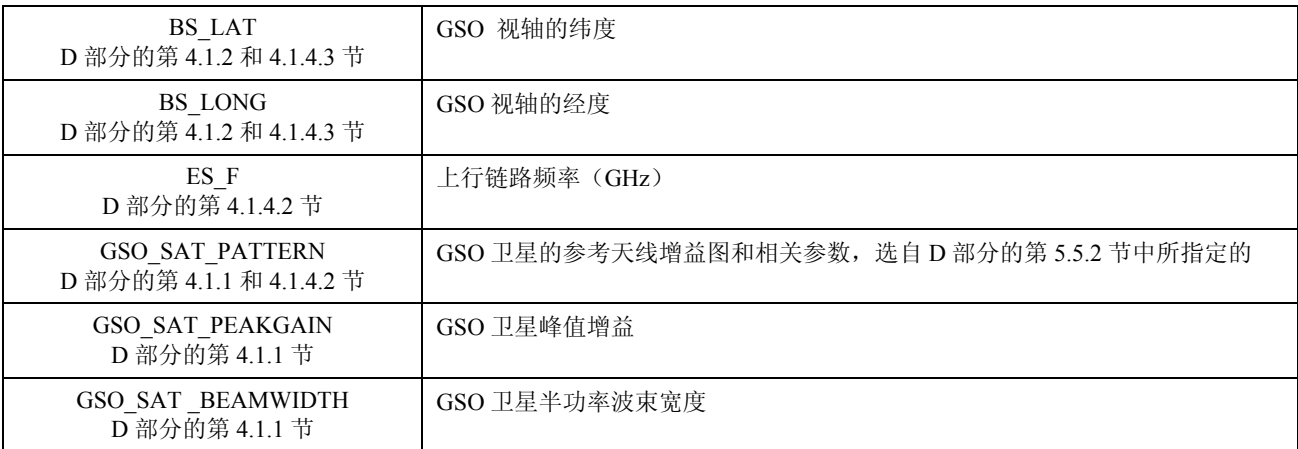

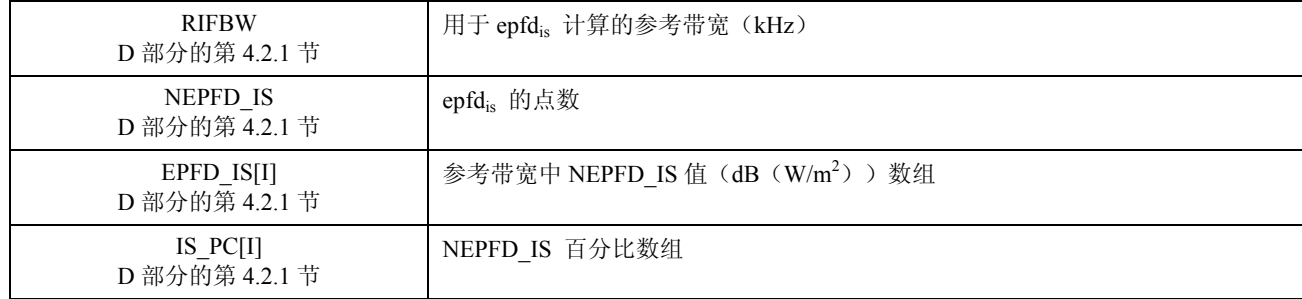

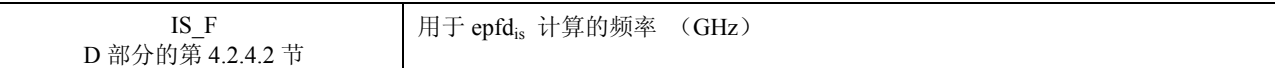

仅供分析法用的参数:

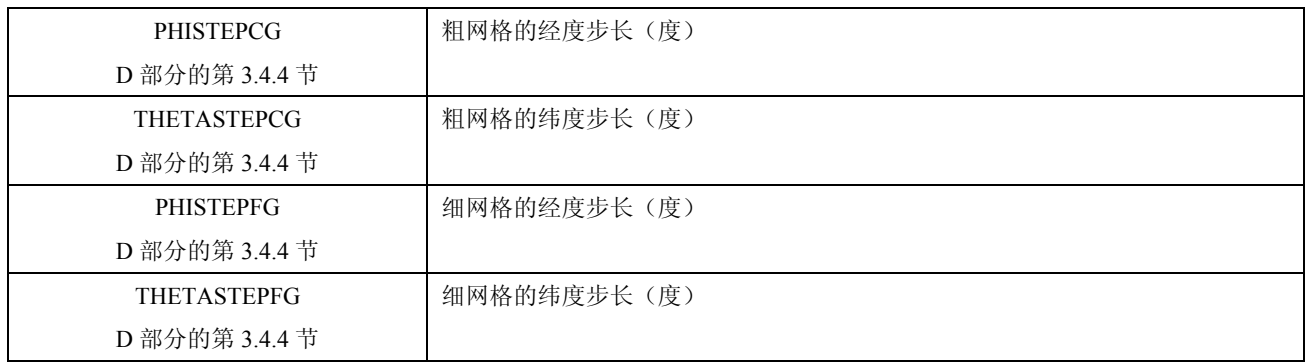

### **3** 非 **GSO** 系统的软件输入

用于产生 pfd 掩模的所有数据、算法、测试点和方法均应提供给无线电通信局,以便在出现争端的情 况下,出于备案目的,可对提交的 pfd 掩模进行验证。

### **3.1** 非 **GSO** 轨道参数

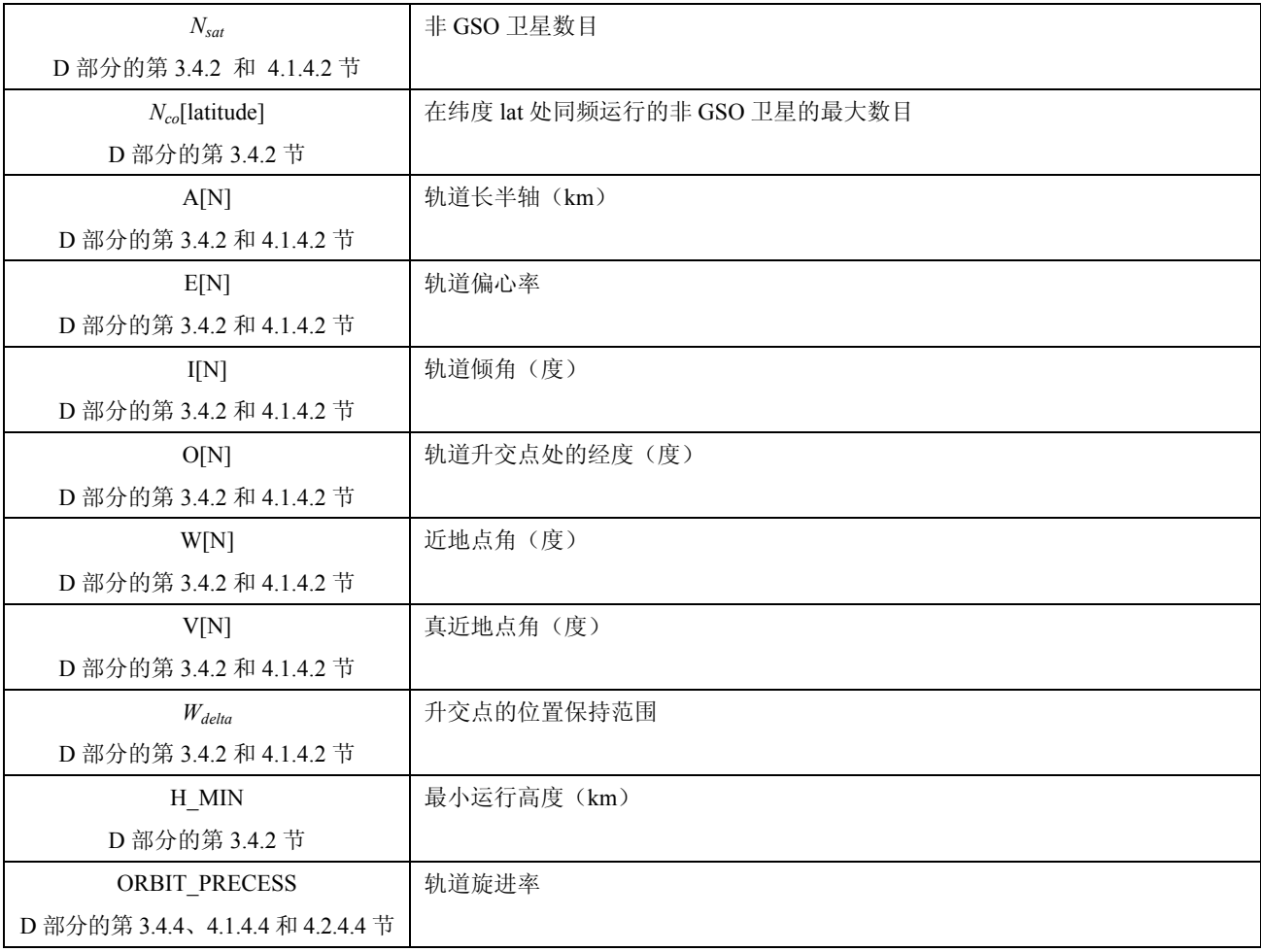

## **3.2** 非 **GSO** 射频参数输入

# **3.2.1** 地球站

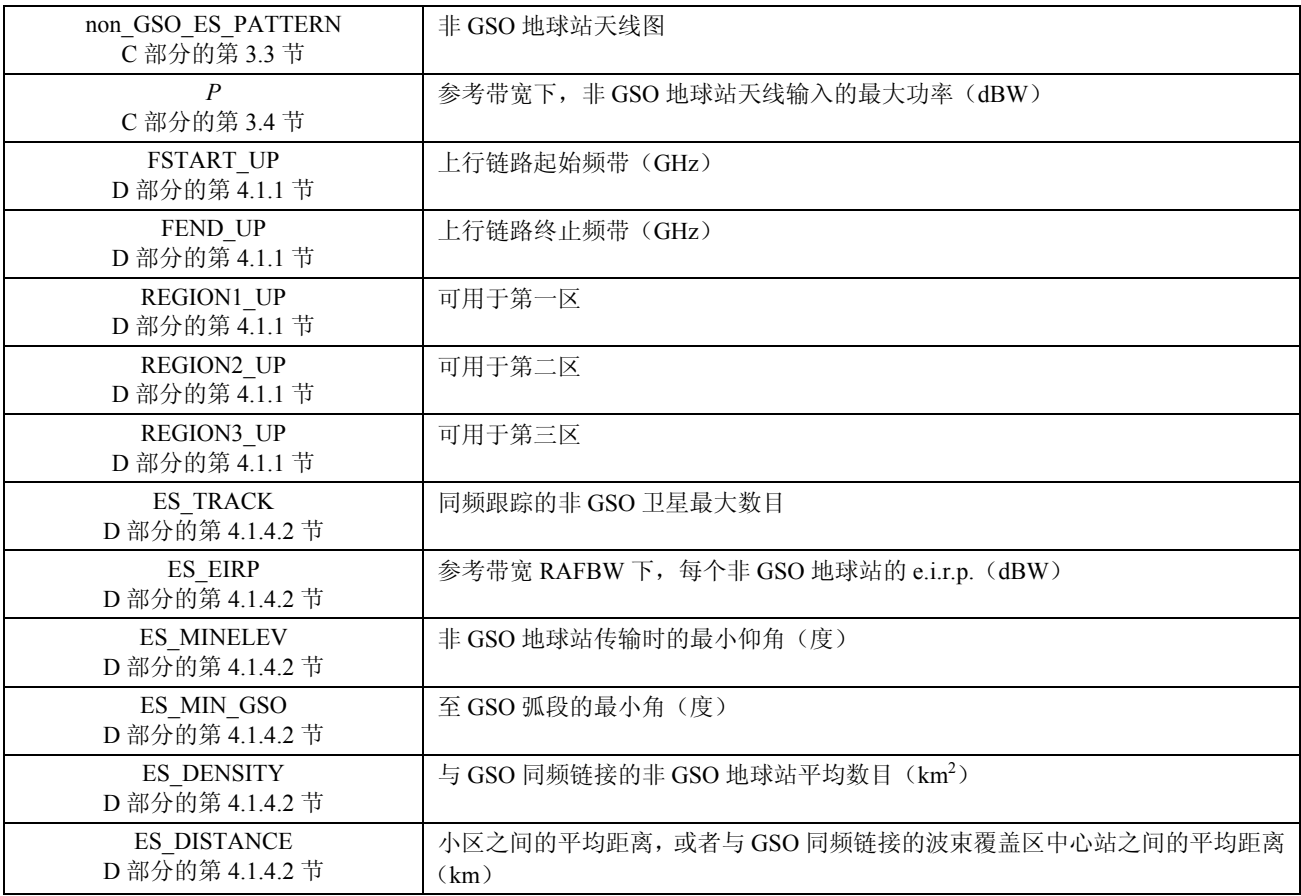

# **3.2.2** 卫星

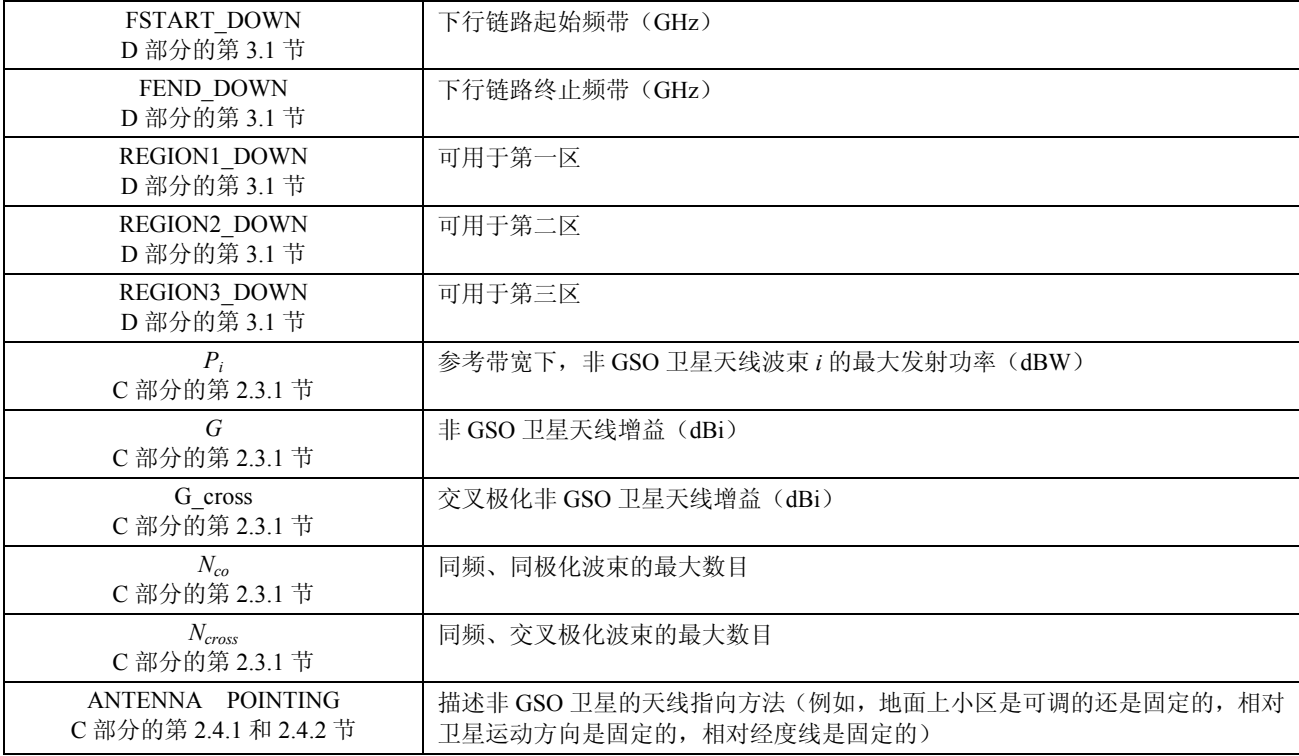

### **3.2.3 epfdis**计算

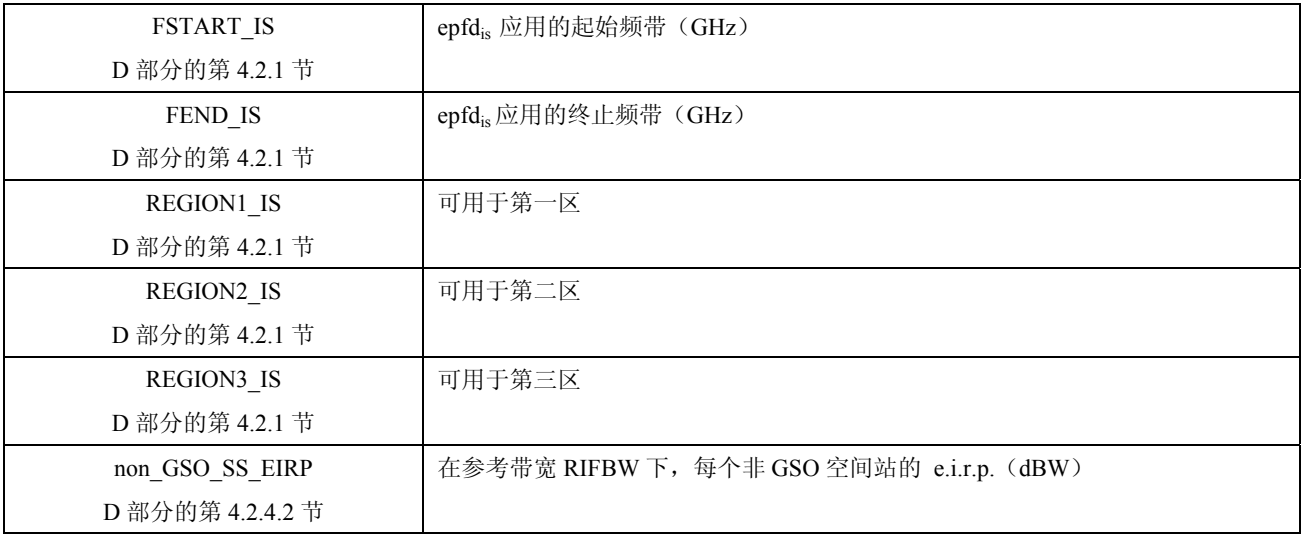

### **3.3** 关于采用缓解技术的详细数据

描述所用的缓解技术,包括影响 pfd 掩模计算的各个方面。

## **3.4 pfd** 空间参考系统

# **3.4.1** 上行链路传输方向

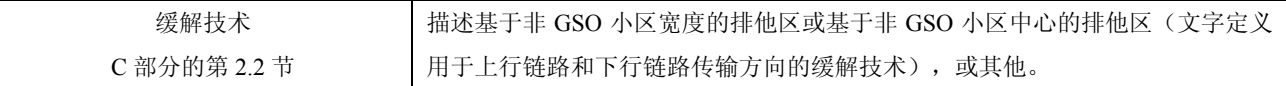

### **3.4.2** 下行链路传输方向

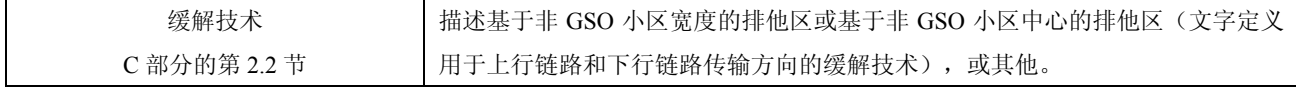

## **4** 用于 **epfd**↑和 **epfd**↓计算以及限值符合性检查的软件输入

### **4.1** 非 **GSO** 轨道参数输入

见 B 部分的第 3.1 节。

### **4.2** 非 **GSO** 下行链路 **pfd** 掩模

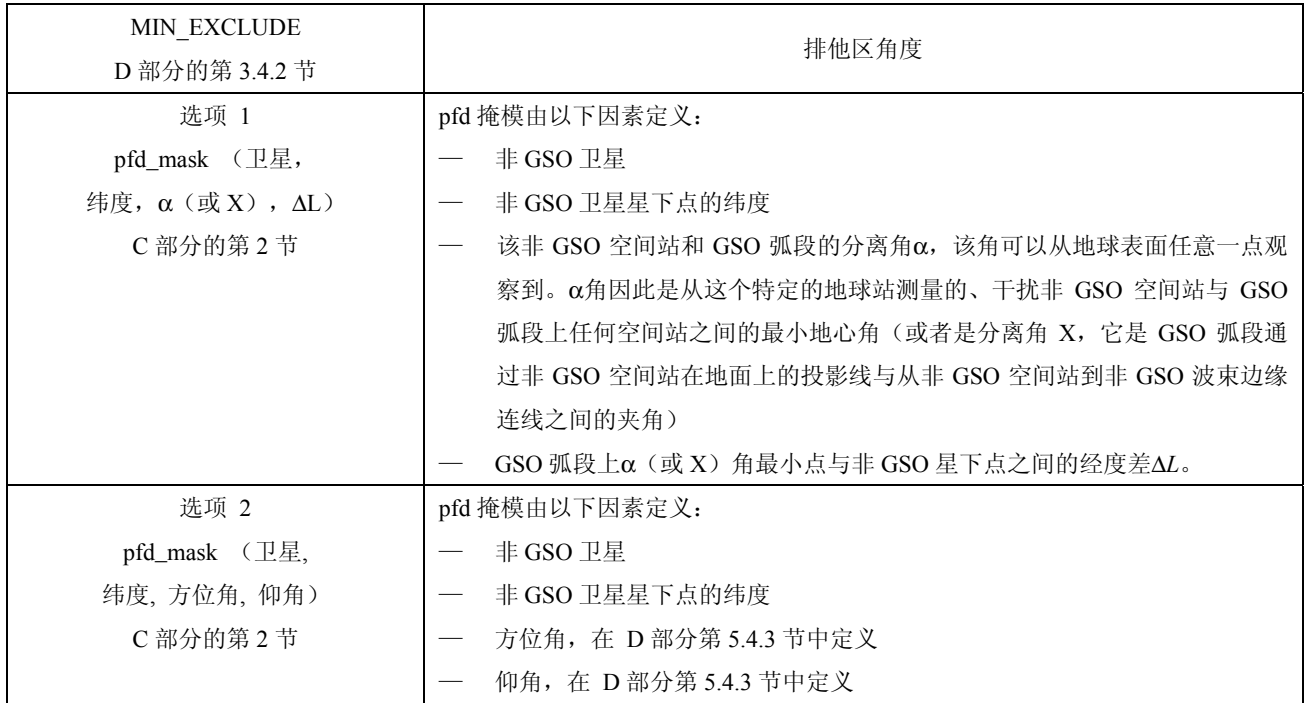

# **4.3** 非 **GSO** 上行链路 **pfd** 掩模

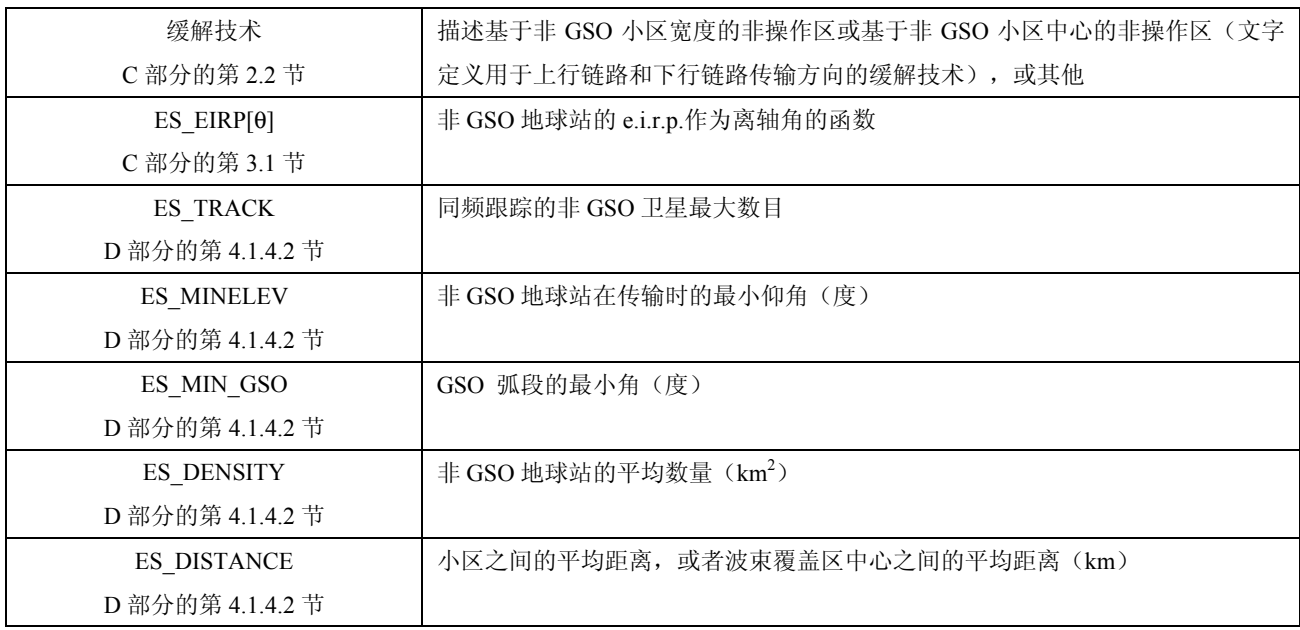

# **4.4 pfd** 符合性测试点

### **4.4.1** 通告主管部门确定的测试点

主管部门提供的测试点应是最敏感的点(epdf 为最大值),它们会对 GSO 网络产生最大的干扰。此外, 还应提供用于确定这些测试点的方法。包括 GSO 卫星位置、GSO 卫星天线视轴和 GSO 地球站。

#### **4.4.2** 无线电通信局在预处理时确定的测试点

测试点应由无线电通信局确定,并应提供有关测试点确定方法的说明。

### **5** 用于自身一致性测试的软件输入

来自 B 部分第 3 节的数据以及 B 部分的附件 1。

#### **B** 部分的

### 附件 **1**

B 部分的附件 1 描述了《无线电规则》附录 4 数据库的实际格式,包括所需的参数。

表 8 列出了目前《无线电规则》附录 4 中(WRC-03 会议之后)关于非 GSO 卫星系统的信息, 它们包 括在无线电通信局空间网络系统(SNS)数据库中。数据库表之间的关系如图 7 所示。掩模信息和链接表 没有出现在图 7 中,但在表 8 中对它们进行了描述。

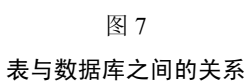

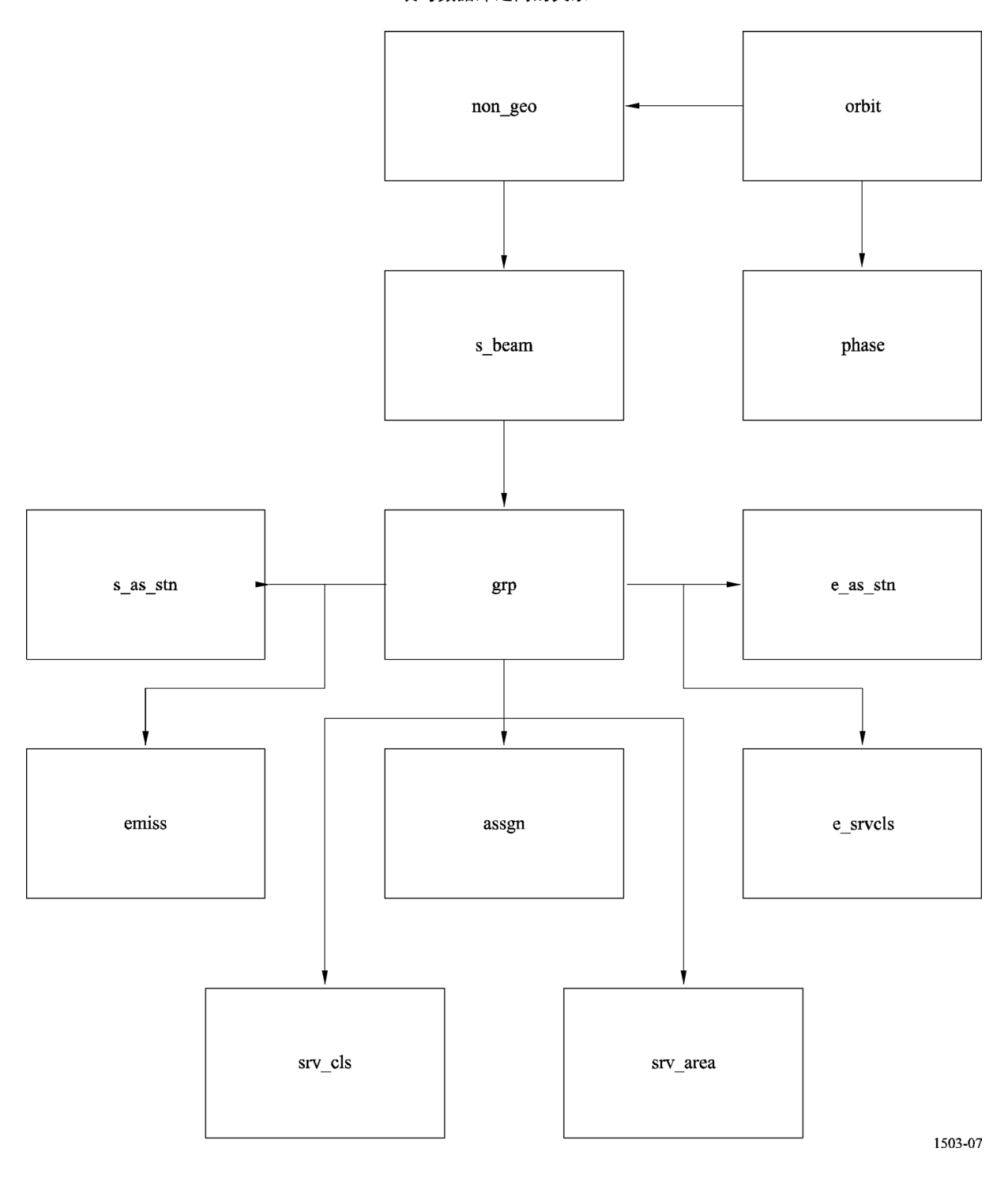

## 表 8 **Ap4/II** 为非 **GSO** 系统通告的数据

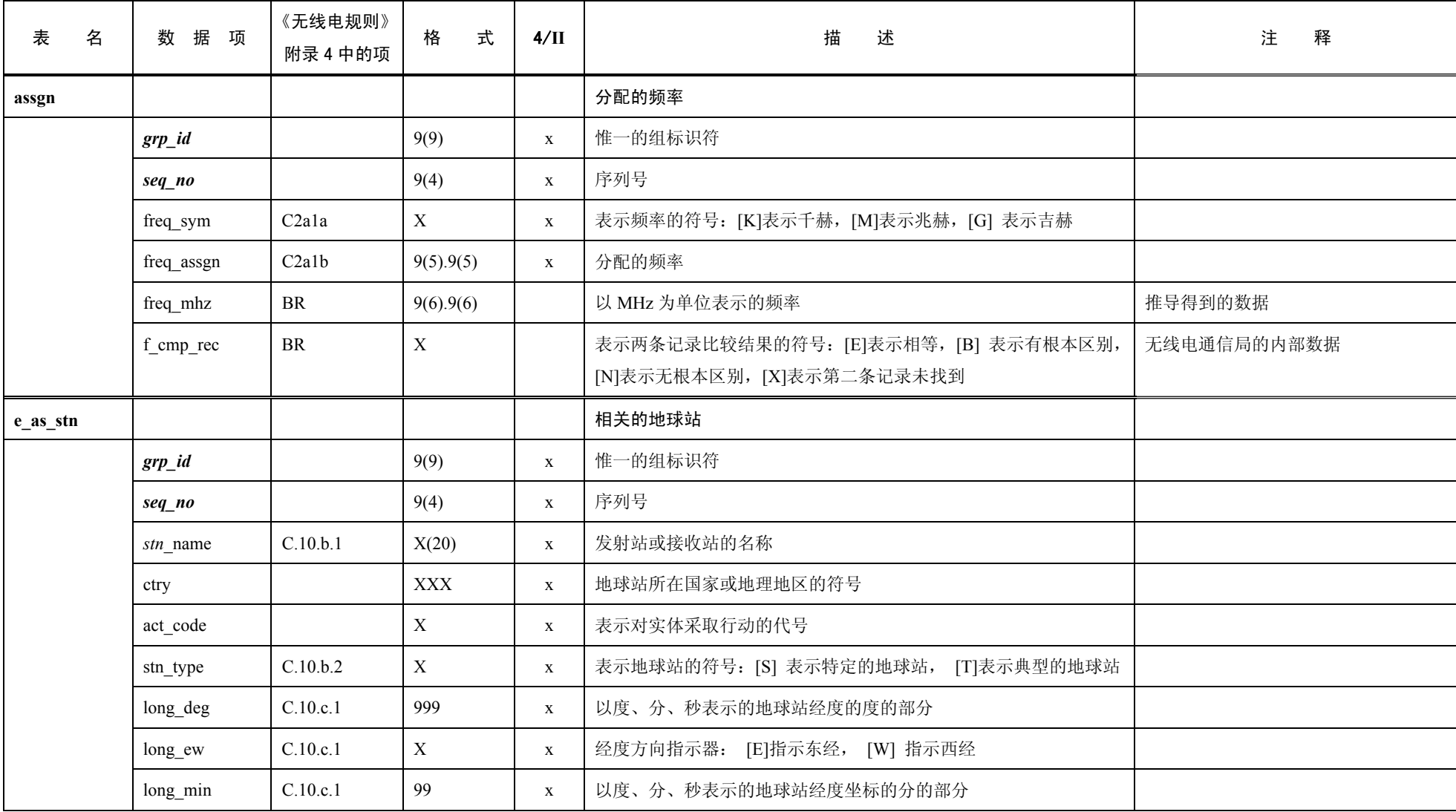

表 8(续)

| 表<br>名   | 据<br>数<br>项  | 《无线电规则》<br>附录 4 中的项 | 格<br>式      | $4/\mathrm{II}$ | 描<br>述                         | 注<br>释       |
|----------|--------------|---------------------|-------------|-----------------|--------------------------------|--------------|
| e as stn | long sec     | C.10.c.1            | 99          | X               | 以度、分、秒表示的地球站经度的秒的部分            |              |
|          | lat deg      | C.10.c.1            | 99          | $\mathbf X$     | 以度、分、秒表示的地球站纬度的度的部分            |              |
|          | lat ns       | C.10.c.1            | $\mathbf X$ | $\mathbf X$     | 纬度方向指示器: [N]指示北纬, [S]指示南纬      |              |
|          | lat min      | C.10.c.1            | 99          | $\mathbf{X}$    | 以度、分、秒表示的地球站纬度的分的部分            |              |
|          | lat sec      | C.10.c.1            | 99          | X               | 以度、分、秒表示的地球站纬度的秒的部分            |              |
|          | noise t      | C.10.d.6            | 9(6)        | X               | 总的接收系统噪声温度, 以开氏温度表示, 参照接收天线的输出 |              |
|          | gain         | C.10.d.3            | S99.9       | $\mathbf X$     | 精确到小数点后1位的最大天线等向增益, 以 dB 表示    |              |
|          | bmwdth       | C.10.d.4            | 999.99      | X               | 精确到小数点后2位的辐射主瓣的角宽度,以度表示        |              |
|          | pattern id   | C.10.d.5.a.1        | 9999        | $\mathbf X$     | 共极化天线辐射图参考表的密匙                 |              |
|          | pattern id x | C.10.d.5.a.1        | 9999        | $\mathbf X$     | 交叉极化天线辐射图参考表的密匙                |              |
|          | diag e       | C.10.d.5.a.2        | 99          | $\mathbf{X}$    | 共极化天线辐射图的附件数目                  |              |
|          | $diag_e_x$   | C.10.d.5.a.2        | 99          | $\mathbf X$     | 交叉极化天线辐射图的附件数目                 |              |
|          | stn old      | C10 <sub>b</sub>    | X(20)       | $\mathbf{X}$    | 发射站或接收站以前的名称                   | 若相关地球站的名称将改变 |
|          | long dec     |                     | S9(3).9(4)  |                 | 精确到小数点后 4 位的经度表示               | 推导得到的数据      |
|          | lat dec      |                     | S9(2).9(4)  |                 | 精确到小数点后 4 位的纬度表示               | 推导得到的数据      |

表 8(续)

| 表<br>名   | 数 据 项        | 《无线电规则》<br>附录 4 中的项   | 式<br>格                    | $4/\Pi$      | 描<br>述                                                              | 注<br>释      |
|----------|--------------|-----------------------|---------------------------|--------------|---------------------------------------------------------------------|-------------|
| e_as_stn | ant diam     | C.10.d.7/<br>C.10.d.8 | 9(3).9(4)                 | $\mathbf{X}$ | 地球站天线的直径(以米为单位)或者等效的天线直径(即以米为单位<br>的抛物线型天线的直径,其天线离轴性能同接收相关的地球站的天线)。 |             |
|          | ant alt      |                       | S9(5)                     |              | 地球站天线的高度, 以米表示                                                      |             |
|          | clim_zone    |                       | $\boldsymbol{\mathrm{X}}$ |              | 雨带区                                                                 |             |
|          | rcp_type     |                       | $\boldsymbol{\mathrm{X}}$ |              | 接收的类型                                                               |             |
|          | pwr_max      | C.8.g.1               | S99.99                    |              | 提供给相关地球站发射天线输入的所有载波(合适的话, 提供给每个转<br>发器)的最大总功率(dBW)                  |             |
|          | bdwdth aggr  | C.8.g.2               | 9(6)                      |              | 提供给相关地球站发射天线输入的所有载波(合适的话, 提供给每个转<br>发器)的总带宽                         |             |
|          | f trp band   | C.8.g.3               | $\mathbf X$               |              | 一个指示器,用于指明转发器的带宽是否与提供给相关地球站发射天线<br>输入的所有载波的总带宽相一致(合适的话,提供给每个转发器)    |             |
|          | f_cmp_rec    |                       | $\mathbf X$               |              | 表示两条记录比较结果的符号: [E]表示相等, [B] 表示有根本区别, [N]<br>表示无根本区别, [X]表示第二条记录未找到  | 无线电通信局的内部数据 |
| e_srvcls |              |                       |                           | $\mathbf X$  | 相关地球站的业务性质和站类别                                                      |             |
|          | $grp_id$     | <b>BR</b>             | 9(9)                      | $\mathbf X$  | 惟一的组标识符                                                             |             |
|          | $seq\_e\_as$ |                       | 9(4)                      | $\mathbf X$  | 相应的相关地球站的序列号                                                        |             |
|          | seq_no       |                       | 9(4)                      | $\mathbf x$  | 序列号                                                                 |             |
|          | stn cls      | C.10.d.1              | XX                        | $\mathbf X$  | 站类别代码                                                               |             |
|          | nat_srv      | C.10.d.2              | XX                        | $\mathbf X$  | 业务性质代码                                                              |             |

表 8(续)

| 名<br>表 | 数 据 项      | 《无线电规则》<br>附录 4 中的项 | 式<br>格                    | $4/\Pi$      | 描<br>述                                                            | 注<br>释      |
|--------|------------|---------------------|---------------------------|--------------|-------------------------------------------------------------------|-------------|
| emiss  |            |                     |                           |              | 发射                                                                |             |
|        | $grp_id$   |                     | 9(9)                      | $\mathbf X$  | 惟一的组标识符                                                           |             |
|        | seq_no     |                     | 9(4)                      | $\mathbf X$  | 序列号                                                               |             |
|        | design_emi | C.7.a               | X(9)                      | $\mathbf X$  | 发射名称                                                              |             |
|        | pwr_tot_pk | C.8.a.1/C.8.b.1     | S99.9                     | $\mathbf X$  | 天线吸收的功率[dBW]                                                      |             |
|        | pwr ds max | C.8.a.2/C.8.b.2     | S999.9                    | $\mathbf X$  | 最大功率密度 [dBW/Hz]                                                   |             |
|        | pwr_min_pk | C.8.c.1             | S99.9                     | $\mathbf X$  | 天线吸收的最小峰值功率[dBW]                                                  |             |
|        | pwr ds min | C.8.c.3             | S999.9                    | $\mathbf X$  | 最小功率密度[dBW/Hz]                                                    |             |
|        | $c_to_n$   | C.8.e.1             | S99.9                     | $\mathbf{x}$ | $C/N$ (总计, 净空) 目标                                                 |             |
|        | pwr ds nbw | C.8.h/C.8.i         | S999.9                    |              | 功率密度[dBW/Hz]                                                      |             |
|        | f_emi_type | C.8.a/C.8.b         | $\boldsymbol{\mathrm{X}}$ | $\mathbf{x}$ | 一个指示器,用于指明是否单个载波能被识别出来或者是否识别它们<br>是不恰当的                           |             |
|        | attch_pep  | C.8.c.2             | 99                        | $\mathbf X$  | 提供缺乏最小峰值功率原因的附件号                                                  |             |
|        | attch_mpd  | C.8.c.4             | 99                        | $\mathbf X$  | 提供缺乏最小功率密度原因的附件号                                                  |             |
|        | attch_c2n  | C.8.e.2             | 99                        | $\mathbf X$  | 提供缺乏载波信噪比原因的附件号                                                   |             |
|        | f_cmp_rec  |                     | $\mathbf X$               |              | 表示两条记录比较结果的符号: [E]表示相等, [B] 表示有根本区别,<br>[N]表示无根本区别, [X]表示第二条记录未找到 | 无线电通信局的内部数据 |
| grp    |            |                     |                           |              | 一组分配频率的公共数据                                                       |             |
|        | $grp\_id$  |                     | 9(9)                      | $\mathbf X$  | 惟一的组标识符                                                           |             |
|        | ntc_id     |                     | 9(9)                      | $\mathbf X$  | 惟一的通告标识符                                                          |             |

表 8(续)

| 表<br>名 | 据<br>数<br>项 | 《无线电规则》<br>附录 4 中的项  | 式<br>格                    | $4/\mathrm{II}$ | 描<br>述                                              | 注<br>释             |
|--------|-------------|----------------------|---------------------------|-----------------|-----------------------------------------------------|--------------------|
| grp    | emi_rcp     | B.2                  | $\mathbf X$               | $\mathbf{X}$    | 波束标识码, [E]表示发射, [R]表示接收                             |                    |
|        | beam name   | B.1.a                | X(8)                      | $\mathbf{X}$    | 卫星天线波束名称                                            |                    |
|        | page_no     |                      | 9(4)                      | $\mathbf{X}$    | 通告文件的页码                                             | 用在波束分类组中(不是强制性的)   |
|        | act code    |                      | $\boldsymbol{\mathrm{X}}$ | $\mathbf{X}$    | 表示对实体采取行动的代码                                        |                    |
|        | adm_resp    | A.3.b                | XX                        | $\mathbf{X}$    | 负责主管部门标识符                                           |                    |
|        | bdwdth      | C.3.a                | 9(8)                      | $\mathbf X$     | 以 kHz 表示分配的频带                                       |                    |
|        | d inuse     | A.2.a                | 9(8)                      | $\mathbf{X}$    | 交付使用的日期                                             | 以年/月/日格式表示的日期      |
|        | noise_t     | C.5.a                | 9(6)                      | $\mathbf{X}$    | 接收系统噪声温度                                            |                    |
|        | op_agcy     | A.3.a                | 999                       | $\mathbf{X}$    | 运营代理号                                               |                    |
|        | polar_type  | C.6.a                | XX                        | $\mathbf{X}$    | 表示极化类型和方向的符号,(合适的话,可用于圆极化或椭圆极化)                     |                    |
|        | polar_ang   | C.6.b                | 999.99                    | $\mathbf{X}$    | 线性极化情况下, 在垂直于从赤道平面到波的电矢量的波束轴的平面<br>内逆时针测量的角度值(单位为度) |                    |
|        | diag_area   | C.11.a               | 99                        | $\mathbf{X}$    | 服务区图的附件号                                            |                    |
|        | diag_spect  | C.9.c.2              | 99                        | $\mathbf{X}$    | 谱掩模图的附件号                                            | 如果采用《无线电规则》第9.11A款 |
|        | prd valid   | A.2.b                | 99                        | $\mathbf{X}$    | 用年表示的有效期限                                           |                    |
|        | remark      |                      | X(30)                     | $\mathbf{X}$    | 如表 No. 13C 中所示的符号                                   |                    |
|        | tgt_grp_id  |                      | 9(9)                      | $\mathbf{X}$    | 待修正组的惟一标识符                                          |                    |
|        | pwr_max     | C.8.d.1 /<br>C.8.g.1 | S99.9                     | $x/-$           | 用 dBW 表示的最大总峰值包络功率, 或用 dBW 表示的、提供给天<br>线输入的最大总功率    |                    |

表 8(续)

| 表<br>名 | 据<br>数<br>项         | 《无线电规则》<br>附录 4 中的项 | 式<br>格 | $4/\Pi$      | 描<br>述                                                         | 注<br>释             |
|--------|---------------------|---------------------|--------|--------------|----------------------------------------------------------------|--------------------|
| grp    | bdwdth aggr         | C.8.d.2/<br>C.8.g.2 | 9(6)   | X            | 卫星转发器的临近带宽或提供给地球站发射天线输入的所有载波的<br>总带宽(合适的话, 提供给每个转发器)           |                    |
|        | f trp bdwdth        | C.8.g.3             | X      |              | 一个指示器,用于指明转发器的带宽是否与提供给地球站发射天线输<br>入的所有载波的总带宽相一致(合适的话,提供给每个转发器) |                    |
|        | attch mux           | C.9.c.1             | 99     | $\mathbf{X}$ | 调制和多路访问类型的附件号                                                  | 如果采用《无线电规则》第9.11A款 |
|        | area no             | C.11.a              | 99     | $\mathbf{X}$ | 与该组一个特定服务区图相关的序列号                                              |                    |
|        | observ cls          | C.13.a              | XX     |              | 观测类别                                                           | 用于射电天文学            |
|        | reg_op_fr           | A.11.a              | 9(4)   |              | 用 UTC 表示的正常接收时间的开始                                             |                    |
|        | reg_op_to           | A.11.b              | 9(4)   |              | 用 UTC 表示的正常接收时间的结束                                             |                    |
|        | $d$ _upd            |                     | 9(8)   |              | 空间网络系统(SNS)中分配列表的更新日期(主注册和协调请求)                                | 无线电通信局的数据          |
|        |                     |                     |        |              |                                                                | (以年/月/日格式表示的日期)    |
|        | st cur              | <b>BR</b>           | XX     |              | 该频率分配组的状态                                                      |                    |
|        | d st cur            | <b>BR</b>           | 9(8)   |              | 该频率分配组进入该状态的日期                                                 |                    |
|        | $wic$ <sub>no</sub> |                     | 9(4)   |              | WIC/IFIC 中最新出版的分配列表号                                           | 无线电通信局的数据          |
|        | wic_part            |                     | X      |              | WIC/IFIC 中最新出版的分配列表部分                                          | 无线电通信局的数据          |
|        | d wic               |                     | 9(8)   |              | WIC/IFIC 中分配列表的最新出版日期                                          | 无线电通信局的数据          |
|        |                     |                     |        |              |                                                                | (以年/月/日格式表示的日期)    |

表 8(续)

| 表<br>名 | 数 据 项      | 《无线电规则》<br>附录 4 中的项 | 式<br>格   | $4/\Pi$      | 描<br>述                                                            | 注<br>释             |
|--------|------------|---------------------|----------|--------------|-------------------------------------------------------------------|--------------------|
| grp    | d prot eff |                     | 9(8)     |              | 合适的话, 根据《无线电规则》1061-1065 或 1148-1154, 对分配列表                       | 无线电通信局的数据          |
|        |            |                     |          |              | 进行考虑的日期                                                           | (以年/月/日格式表示的日期)    |
|        | fdg_reg    |                     | XX       |              | 结论: 符合《无线电规则》; IFL 前言中的表 No. 13A (13A1)                           | 无线电通信局的数据          |
|        | fdg plan   |                     | XX       |              | 结论: 符合计划或协调程序; IFL 前言中的表 No. 13A (13A2)                           | 无线电通信局的数据          |
|        | fdg tex    |                     | XX       |              | 结论: 技术检查的结果; IFL 前言中的表 No. 13A (13A3)                             | 无线电通信局的数据          |
|        | fdg observ |                     | X(4)     |              | 结论: 考虑结果进入 13A 卷的备注; IFL 前言中的表 No. 13B (13B2)                     | 无线电通信局的数据          |
|        | spl_grp_id |                     | 9(9)     |              |                                                                   | 无线电通信局的数据          |
|        | comment    |                     | X(30)    |              |                                                                   | 无线电通信局内部使用         |
|        | area name  | C.11.a              | X(20)    |              | 服务区名称                                                             | 只供 API 使用          |
|        | attch reg  | C.11.b              | 99       | $\mathbf X$  | 关于受影响区域的附件号                                                       | 如果采用《无线电规则》第9.11A款 |
|        | elev min   | A.14.b.4/           | S9(3).99 | $\mathbf{X}$ | 任何相关地球站能向非 GSO 卫星传送的最小仰角                                          |                    |
|        |            | C.13.c              |          |              | 或                                                                 |                    |
|        |            |                     |          |              | 射电天文台进行单碟天线或 VLBI 观测的最小仰角                                         |                    |
|        | gso sep    | A.14.b.5            | 99.99    | $\mathbf{X}$ | GSO 弧段和相关地球站主波束轴之间的最小分离角, 在相关地球站<br>主波束轴上, 相关地球站可以向一个非 GSO 卫星发射信号 |                    |
|        | prov       |                     | X(12)    |              | 根据提交组的《无线电规则》条款                                                   |                    |

表 8(续)

| 表   | 名 | 据<br>项<br>数           | 《无线电规则》<br>附录 4 中的项 | 格<br>式                    | $4/\Pi$      | 描<br>述                                                                 | 注<br>释             |
|-----|---|-----------------------|---------------------|---------------------------|--------------|------------------------------------------------------------------------|--------------------|
| grp |   | srv code              |                     | X(6)                      |              | 用于为该组频率分配列表指明空间业务类型的类码                                                 |                    |
|     |   | freq min              |                     | 9(6) . 9(6)               |              | 用 MHz 表示的最小频率(分配的频率一半带宽)(该组的所有频率)                                      | 推导得到的数据            |
|     |   | freq max              |                     | 9(6) . 9(6)               |              | 用 MHz 表示的最大频率(分配的频率+半带宽)(该组的所有频率)                                      | 推导得到的数据            |
|     |   | f no intfr            |                     | $\mathbf{X}$              | $\mathbf{X}$ | 表示符合《无线电规则》第4.4款的代码                                                    |                    |
|     |   | pfd_pk_7g             | B.4.b.5             | S999.9                    | $\mathbf{X}$ | 针对 FSS (s-E) 6 700-7 075 MHz 的、GSO 倾角在±5°内的、功率<br>通量密度的计算峰值            | 如果采用《无线电规则》第9.11A款 |
|     |   | d rcv                 | <b>BR</b>           | 9(8)                      |              | 接受与该组相关的频率分配列表的日期                                                      | 无线电通信局的内部数据        |
|     |   | ra_stn_type           | C.13.b              | $\mathbf X$               |              | C3b 下所示的频带上的射电天文台的类型                                                   | 用于射电天文学            |
|     |   | f fdg reqd            |                     | $\boldsymbol{\mathrm{X}}$ |              | 在需要结论时的指示码                                                             | 无线电通信局的内部数据        |
|     |   | cmp grp id            |                     | 9(9)                      |              | 在两组进行比较时的第二组的 grp_id                                                   | 无线电通信局的内部数据        |
|     |   | $f_{\text{cost}}$ rec |                     |                           |              | 在该组需要成本回收时的指示码                                                         | 无线电通信局的内部数据        |
|     |   | $f_{mpstr}$           |                     | $\mathbf X$               |              | 表示两个结构比较结果的符号: [E]表示相等, [B] 表示有根本区别,<br>[N]表示无根本区别, [X]表示第二个结构未找到      | 无线电通信局的内部数据        |
|     |   | f cmp rec             |                     | $\mathbf X$               |              | 表示两条记录比较结果的符号: [E]表示相等, [B] 表示有根本区别,<br>[N]表示无根本区别, [X]表示第二条记录未找到      | 无线电通信局的内部数据        |
|     |   | f cmp freq            |                     | X                         |              | 表示两个频率列表比较结果的符号: [E]表示相等, [B] 表示有根本区<br>别, [N]表示无根本区别, [X]表示第二个频率列表未找到 | 无线电通信局的内部数据        |

表 8(续)

| 表<br>名    | 数 据 项      | 《无线电规则》<br>附录 4 中的项                | 格           | 式<br>4/II | 述<br>描                                                                     | 注<br>释      |
|-----------|------------|------------------------------------|-------------|-----------|----------------------------------------------------------------------------|-------------|
| grp       | f_cmp_emi  |                                    | $\mathbf X$ |           | 表示两个发射列表比较结果的符号: [E]表示相等, [B] 表示有根本<br>区别, [N]表示无根本区别, [X]表示第二个发射列表未找到     | 无线电通信局的内部数据 |
|           | f_cmp_eas  |                                    | $\mathbf X$ |           | 表示两个相关地球站列表比较结果的符号: [E]表示相等, [B] 表示<br>有根本区别, [N]表示无根本区别, [X]表示第二个记录列表未找到  | 无线电通信局的内部数据 |
|           | f_cmp_prov |                                    | $\mathbf X$ |           | 表示两个规定条款列表比较结果的符号: [E]表示相等, [B] 表示有<br>根本区别, [N]表示无根本区别, [X]表示第二个规定条款列表未找到 | 无线电通信局的内部数据 |
|           | f cmp sas  |                                    | $\mathbf X$ |           | 表示两个相关空间站列表比较结果的符号: [E]表示相等, [B] 表示<br>有根本区别, [N]表示无根本区别, [X]表示第二个记录列表未找到  | 无线电通信局的内部数据 |
|           | f_cmp_gpub |                                    | $\mathbf X$ |           | 表示两个通告出版物列表比较结果的符号: [E]表示相等, [B] 表示<br>有根本区别, [N]表示无根本区别, [X]表示第二个记录列表未找到  | 无线电通信局的内部数据 |
|           | f_cmp_fdg  |                                    | X           |           | 表示两个结论参考资料列表比较结果的符号: [E]表示相等, [B] 表<br>示有根本区别, [N]表示无根本区别, [X]表示第二个记录列表未找到 | 无线电通信局的内部数据 |
| mask_info |            |                                    |             |           | 掩模信息                                                                       |             |
|           | mask_id    | A.14.a.1/<br>A.14.b.1/<br>A.14.c.1 | 9(9)        | X         | 掩模的惟一标识符                                                                   |             |
|           | freq min   | A.14.a.2/<br>A.14.b.2/<br>A.14.c.2 | 9(6) . 9(6) | X         | 有效掩模的最低频率[GHz]                                                             |             |

表 8(续)

| 表<br>名    | 数 据 项        | 《无线电规则》<br>附录 4 中的项 | 格<br>式      | $4/\mathrm{II}$ | 描<br>述                                    | 注 | 释 |
|-----------|--------------|---------------------|-------------|-----------------|-------------------------------------------|---|---|
| mask_info | freq max     | A.14.a.3/           | 9(6) . 9(6) | $\mathbf X$     | 掩模有效的最高频率[GHz]                            |   |   |
|           |              | A.14.b.3/           |             |                 |                                           |   |   |
|           |              | A.14.c.3            |             |                 |                                           |   |   |
|           | f mask       |                     | $\mathbf X$ | $\mathbf{X}$    | 表示掩模类型的标记: [S]表示空间站的 e.i.r.p.掩模, [E]表示相关地 |   |   |
|           |              |                     |             |                 | 球站的 e.i.r.p.掩模, [P]表示空间站的 pfd 掩模          |   |   |
| mask_lnk1 |              |                     |             |                 | 非对地静止系统的掩模、组与卫星之间的连接                      |   |   |
|           | $grp_id$     |                     | 9(9)        | $\mathbf X$     | 组的惟一标识符                                   |   |   |
|           | seq_no       |                     | 9(4)        | $\mathbf X$     | 掩模的序列号                                    |   |   |
|           | ntc id       |                     | 9(9)        | $\mathbf X$     | 通告的惟一标识符                                  |   |   |
|           | orb id       |                     | 9(4)        | $\mathbf X$     | 轨道平面的序列号                                  |   |   |
|           | sat orb id   |                     | 9(4)        | $\mathbf X$     | 轨道平面上卫星的序列号                               |   |   |
|           | mask id      | A.14.a.1 /          | 9(9)        | $\mathbf X$     | 掩模的惟一标识符                                  |   |   |
|           |              | A.14.b.1 /          |             |                 |                                           |   |   |
|           |              | A.14.c.1            |             |                 |                                           |   |   |
| mask_lnk2 |              |                     |             |                 | 一个非对地静止系统的掩模、组和卫星之间的链接                    |   |   |
|           | $grp_id$     |                     | 9(9)        | $\mathbf X$     | 组的惟一标识符                                   |   |   |
|           | $seq\_e\_as$ |                     | 9(4)        | $\mathbf X$     | 相关地球站的序列号                                 |   |   |
|           | seq_no       |                     | 9(4)        | $\mathbf X$     | 掩模的序列号                                    |   |   |
|           | $ntc_id$     |                     | 9(9)        | X               | 通告的惟一标识符                                  |   |   |
|           | orb id       |                     | 9(4)        | $\mathbf X$     | 轨道平面的序列号                                  |   |   |
|           | sat orb id   |                     | 9(4)        | $\mathbf X$     | 轨道平面上卫星的序列号                               |   |   |
|           | mask id      | A.14.a.1 /          | 9(9)        | $\mathbf X$     | 掩模的惟一标识符                                  |   |   |
|           |              | A.14.b.1/           |             |                 |                                           |   |   |
|           |              | A.14.c.1            |             |                 |                                           |   |   |

表 8(续)

| 名<br>表  | 数 据 项        | 《无线电规则》<br>附录 4 中的项 | 式<br>格                    | $4/\Pi$      | 述<br>描                                              | 注<br>释    |
|---------|--------------|---------------------|---------------------------|--------------|-----------------------------------------------------|-----------|
| non_geo |              |                     |                           | $\mathbf{X}$ | 非对地静止空间站                                            |           |
|         | ntc_id       |                     | 9(9)                      | $\mathbf{X}$ | 通告的惟一标识符                                            |           |
|         | sat name     | A.1.a               | X(20)                     | $\mathbf{X}$ | 卫星的名称                                               |           |
|         | ref body     | A.4.b.2             | $\mathbf{X}$              | $\mathbf{X}$ | 有关采用哪个卫星轨道作为参照物的代码                                  |           |
|         | nbr_sat_nh   | A.4.b.3.a           | 999                       | $\mathbf{X}$ | 在北半球,同时用同频发射的、非 GSO 卫星系统中的空间站最大数目                   |           |
|         | nbr sat sh   | A.4.b.3.b           | 999                       | $\mathbf{X}$ | 在南半球, 同时用同频发射的、非 GSO 卫星系统中的空间站最大数目                  |           |
|         | nbr plane    | A.4.b.1             | 99                        | $\mathbf{X}$ | 非 GSO 平面的数目                                         |           |
|         | nbr_sat_td   | A.4.b.7.a           | 9(4)                      | $\mathbf{X}$ | 同时接收的、同频跟踪的非对地静止卫星的最大数目                             |           |
|         | density      | A.4.b.7.b           | 9(6)                      | $\mathbf{X}$ | 在一个小区上,每km2上以重叠频率发射的相关地球站的平均数                       |           |
|         | avg_dist     | A.4.b.7.c           | 9(3).9                    | $\mathbf{X}$ | 用千米表示的同频小区之间的平均距离                                   |           |
|         | f x zone     | A.4.b.7.d.1         | $\boldsymbol{\mathrm{X}}$ | $\mathbf{X}$ | 表示排他区类型的符号: [Y]表示排他区角是α, [N]表示排他区角是 X               |           |
|         | x zone       | A.4.b.7.d.2         | 99.9                      | $\mathbf{X}$ | 用度表示的排他区的宽度                                         |           |
|         | f epfd       | A.15.a              | $\mathbf X$               | X            | 表示承诺符合附加运行 epfd 的代码                                 |           |
|         | f active     |                     | X                         |              | 表示站所处状态的符号: [A]表示站处于活动状态, [I]表示站处于不活<br>动状态, 即逻辑上禁止 | 无线电通信局的数据 |
|         | attch x zone | A.4.b.7.d.3         |                           | $\mathbf{X}$ | 如果使用一个可选的方法来建立排他区, 那么需要提供详细的、描述避<br>免机制的附件号         |           |

表 8(续)

| 表<br>名  | 数<br>据<br>项 | 《无线电规则》<br>附录 4 中的项 | 式<br>格    | $4/\Pi$      | 描<br>述                                                        | 注<br>释                                                                                          |
|---------|-------------|---------------------|-----------|--------------|---------------------------------------------------------------|-------------------------------------------------------------------------------------------------|
| non geo | f pfd limit | A.17.a              | X         | $\mathbf{X}$ | 表示承诺遵循每个卫星-129 dB (W/ (m <sup>2</sup> · MHz)) 功率通量密<br>度电平的代码 | 无线电通信局的数据                                                                                       |
| orbit   |             |                     |           | $\mathbf{X}$ | 非对地静止卫星的轨道平面                                                  |                                                                                                 |
|         | ntc_id      | <b>BR</b>           | 9(9)      | X            | 通告的惟一标识符                                                      |                                                                                                 |
|         | orb_id      |                     | 99        | X            | 轨道平面的序列号                                                      |                                                                                                 |
|         | nbr_sat_pl  | A.4.b.4.b           | 99        | $\mathbf{X}$ | 每个非 GSO 轨道平面上的卫星数量                                            |                                                                                                 |
|         | right asc   | A.4.b.5.a           | 999.99    | X            | 以度表示的、升交点与春分点之间的分离角                                           | 如果采用《无线电规则》第9.11A款                                                                              |
|         | inclin ang  | A.4.b.4.a           | 999.9     | $\mathbf X$  | 对应赤道平面的、卫星轨道倾角                                                |                                                                                                 |
|         | prd ddd     | A.4.b.4.c.1         | 999       | $\mathbf{X}$ | 非 GSO 卫星连续两次通过其轨道上某一点的时间差中的天数                                 |                                                                                                 |
|         | prd hh      | A.4.b.4.c.2         | 99        | $\mathbf X$  | 非 GSO 卫星连续两次通过其轨道上某一点的时间差中的小时数                                |                                                                                                 |
|         | prd mm      | A.4.b.4.c.3         | 99        | $\mathbf X$  | 非 GSO 卫星连续两次通过其轨道上某一点的时间差中的分钟数                                |                                                                                                 |
|         | apog        | A.4.b.4.d           | 9(5) . 99 | $\mathbf{X}$ | 以千米表示的、地球表面或其他参照物上空的、非 GSO 卫星的<br>最大高度                        | 当大于 99 999 km 时, 距离用 "apogee"和<br>"apog_exp"字段的乘积形式表示(如下):<br>例如: $125\,000 = 1.25 \times 10^5$ |
|         | apog exp    | A.4.b.4.d           | 99        | $\mathbf{X}$ | 以 10 为底的指数形式表示的远地点距离中的指数部分                                    | 用于表示指数; 对 0 表示为 10 <sup>0</sup> , 对 1 表示<br>为 10 <sup>1</sup> , 对 2 表示为 10 <sup>2</sup> , 等等    |
表 8(续)

| 表<br>名 | 数 据 项      | 《无线电规则》<br>附录 4 中的项 | 式<br>格       | 4/II         | 述<br>描                                                       | 注<br>释                                                                                            |
|--------|------------|---------------------|--------------|--------------|--------------------------------------------------------------|---------------------------------------------------------------------------------------------------|
| orbit  | perig      | A.4.b.4.e           | 9(5) . 99    | $\mathbf{X}$ | 以千米表示的、地球表面或其他参照物上空的、非 GSO 卫星的最<br>小高度                       | 当大于 99 999 km 时, 距离用 "perigee"和<br>"perig exp"字段的乘积形式表示(如下):<br>例如: $125\,000 = 1.25 \times 10^5$ |
|        | perig exp  | A.4.b.4.e           | 99           | $\mathbf{x}$ | 以 10 为底的指数形式表示的近地点距离中的指数部分                                   | 用于表示指数; 对 0 表示为 $10^0$ , 对 1 表示<br>为 10 <sup>1</sup> , 对 2 表示为 10 <sup>2</sup> , 等等               |
|        | perig_arg  | A.4.b.5.c           | 999.9        | $\mathbf{x}$ | 升交点与椭圆轨道近地点之间的分离角(度)                                         | 如果采用《无线电规则》第9.11A款                                                                                |
|        | op_ht      | A.4.b.6.b           | 99.99        | $\mathbf{X}$ | 以千米表示的、地球表面或其他参照物上空的、非 GSO 卫星的最<br>小运行高度                     | 当大于 99 km 时, 距离用 "op ht"和<br>"op_ht_exp"字段的乘积形式表示(如下):<br>例如: $250 = 2.5 \times 10^2$             |
|        | op_ht_exp  | A.4.b.6.b           | 99           | $\mathbf{x}$ | 以 10 为底的指数形式表示的运行高度中的指数部分                                    | 用于表示指数; 对 $0.5\pm 0.10^0$ , 对 $1.5\pm 0.1$<br>为 10 <sup>1</sup> , 对 2 表示为 10 <sup>2</sup> , 等等    |
|        | f stn keep | A.4.b.6.c           | $\mathbf{X}$ | $\mathbf{X}$ | 表示空间站是否使用位置保持来维持循环地面轨迹的标记: [Y]<br>表示使用, [N]表示不使用             |                                                                                                   |
|        | rpt prd dd | A.4.b.6.d           | 999          | $\mathbf{x}$ | 星座循环周期的天部分                                                   |                                                                                                   |
|        | rpt prd hh | A.4.b.6.d           | 99           | $\mathbf{x}$ | 星座循环周期的小时部分                                                  |                                                                                                   |
|        | rpt prd mm | A.4.b.6.d           | 99           | $\mathbf{x}$ | 星座循环周期的分钟部分                                                  |                                                                                                   |
|        | rpt_prd_ss | A.4.b.6.d           | 99           | $\mathbf{x}$ | 星座循环周期的秒部分                                                   |                                                                                                   |
|        | f precess  | A.4.b.6.e           | $\mathbf{X}$ | $\mathbf{x}$ | 表示是否应使用轨道升交点处特定的旋进率而非 J2 项对空间站建<br>模的标记: [Y] 表示应该; [N] 表示不应该 |                                                                                                   |

表 8(续)

| 表<br>名    | 据<br>数<br>项 | 《无线电规则》<br>附录 4 中的项 | 格<br>式           | $4/\Pi$      | 述<br>描                                                                         | 注<br>释      |
|-----------|-------------|---------------------|------------------|--------------|--------------------------------------------------------------------------------|-------------|
| orbit     | precession  | A.4.b.6.f           | 999.99           | $\mathbf X$  | 以度/天表示的旋进率, 它是赤道平面上的逆时针测量结果, 用于空<br>间站建模, 使用轨道升交点处特定的旋进率而非 J2项                 |             |
|           | long asc    | A.4.b.6.g           | 999.99           | $\mathbf{X}$ | 第j个轨道平面的升交点的经度,它是赤道平面上的逆时针测量结果,<br>指的是从格林威治子午线到卫星轨道从南到北穿过赤道平面<br>(0°=j<360°)的点 |             |
|           | keep_rnge   | A.4.b.6.i           | 99.9             | $\mathbf{X}$ | 升交点处经度的经度公差                                                                    |             |
|           | f_cmp_rec   |                     | $\mathbf X$      |              | 表示两条记录比较结果的符号: [E]表示相等, [B]表示有根本区别,<br>[N]表示无根本区别, [X]表示第二条记录未找到               | 无线电通信局的内部数据 |
|           | f_cmp_pha   |                     | X                |              | 表示两个相位记录列表比较结果的符号: [E]表示相等, [B]表示有根<br>本区别, [N]表示无根本区别, [X]表示第二个列表未找到          | 无线电通信局的内部数据 |
| orbit lnk |             |                     |                  | $\mathbf X$  | 链接非对地静止空间站天线与卫星的表                                                              |             |
|           | ntc_id      |                     | 9(9)             | $\mathbf{X}$ | 惟一的通告标识符                                                                       |             |
|           | emi_rcp     | B.2                 | $\boldsymbol{X}$ | $\mathbf{X}$ | 标识波束性质的符号: [E]表示发射波束, [R] 表示接收波束                                               |             |
|           | beam_name   | B.1.a               | X(8)             | $\mathbf{X}$ | 卫星天线波束名称                                                                       |             |
|           | orb_id      | B.4.a.1             | 9(4)             | $\mathbf{X}$ | 表示轨道平面的序列号                                                                     |             |
|           | orb_sat_id  | B.4.a.2             | 9(4)             | $\mathbf{X}$ | 非 GSO 轨道平面上的卫星序列号                                                              |             |

表 8(续)

| 表<br>名   | 数据项        | 《无线电规则》<br>附录 4 中的项     | 格<br>式           | $4/\Pi$      | 描<br>述                                                           | 注<br>释                         |
|----------|------------|-------------------------|------------------|--------------|------------------------------------------------------------------|--------------------------------|
| phase    |            |                         |                  | $\mathbf X$  | 轨道平面上非 GSO 卫星的初始相位角                                              |                                |
|          | ntc_id     |                         | 9(9)             | $\mathbf X$  | 通告的惟一标识符                                                         |                                |
|          | orb_id     |                         | 99               | X            | 轨道平面的序列号                                                         |                                |
|          | orb_sat_id |                         | 99               | $\mathbf X$  | 轨道平面上的卫星序列号                                                      |                                |
|          | phase ang  | A.4.b.5.b               | 999.9            | $\mathbf{X}$ | 轨道平面上的卫星初始相位角                                                    | 如果采用《无线电规则》第9.11A款             |
|          | d ref      | A.4.b.6.h/<br>A.4.b.6.i | $9(8)$ , $9(6)$  | $\mathbf X$  | 卫星在由Qj 定义的位置处的日期和时间                                              | 日期用年/月/日格式表示,时间用时/分/<br>秒的格式表示 |
|          | f_cmp_rec  |                         | $\boldsymbol{X}$ |              | 表示两条记录比较结果的符号: [E]表示相等, [B]表示有根本区别,<br>[N]表示无根本区别, [X]表示第二条记录未找到 | 无线电通信局的内部数据                    |
| s_as_stn |            |                         |                  | X            | 相关空间站                                                            |                                |
|          | $grp_id$   |                         | 9(9)             | X            | 惟一的通告标识符                                                         |                                |
|          | sat name   | C.10.a.1                | X(20)            | X            | 相关空间站的名称                                                         |                                |
|          | beam_name  |                         | X(8)             | $\mathbf X$  | 相关卫星天线波束名称                                                       |                                |
|          | act code   |                         | $\boldsymbol{X}$ | $\mathbf{X}$ | 表示对实体采取行动的代号                                                     |                                |
|          | beam old   |                         | X(8)             | X            | 相关卫星天线波束以前的名称                                                    | 如果相关卫星天线波束的名称将改变               |
|          | sat_old    |                         | X(20)            | $\mathbf X$  | 相关空间站以前的名称                                                       | 如果相关空间站的名称将改变                  |
|          | stn_type   | C.10                    | $\mathbf X$      | $\mathbf X$  | 相关空间站类型: [G]表示对地静止型, [N] 表示非对地静止型。                               |                                |
|          | long_nom   | C.10.a.2                | S999.99          | $\mathbf{X}$ | 相关空间站的标称经度,如果对地静止,令"一"表示西经,"+"<br>表示东经。                          | 范围为-179.99至+180.00, 用度表示。      |

表 8(续)

| 表<br>名   | 数 据 项      | 《无线电规则》<br>附录 4 中的项 | 式<br>格                    | $4/\mathrm{II}$ | 描<br>述                                                             | 注<br>释             |
|----------|------------|---------------------|---------------------------|-----------------|--------------------------------------------------------------------|--------------------|
| s_as_stn | f_cmp_rec  |                     | $\mathbf X$               |                 | 表示两条记录比较结果的符号: [E]表示相等, [B] 表示有根本区别,<br>[N]表示无根本区别, [X]表示第二条记录未找到。 | 无线电通信局的内部数据        |
| s beam   |            |                     |                           | $\mathbf{X}$    | 卫星天线波束                                                             |                    |
|          | ntc_id     |                     | 9(9)                      | $\mathbf{X}$    | 通告的惟一标识符                                                           |                    |
|          | emi_rcp    | B.2                 | $\boldsymbol{\mathrm{X}}$ | $\mathbf X$     | 标识波束性质的符号: [E]表示发射波束, [R] 表示接收波束。                                  |                    |
|          | beam_name  | B.1.a               | X(8)                      | $\mathbf{X}$    | 卫星天线波束的名称                                                          |                    |
|          | f steer    | B.1.c               | $\mathbf X$               | $\mathbf X$     | 表示波束是可调的还是可重新配置的标记(参见《无线电规则》第<br>$1.191$ 款)。                       |                    |
|          | act code   |                     | X                         | $\mathbf{X}$    | 表示对实体采取行动的代号                                                       |                    |
|          | ang_alpha  | B.4.b.1.a           | 999.9                     | $\mathbf{X}$    | 卫星波束方位                                                             | 如果采用《无线电规则》第9.11A款 |
|          | ang_beta   | B.4.b.1.b           | 99.9                      | $\mathbf X$     | 卫星波束方位                                                             | 如果采用《无线电规则》第9.11A款 |
|          | beam old   |                     | X(8)                      | $\mathbf{X}$    | 卫星天线波束以前的名称                                                        | 如果波束的名称将改变         |
|          | diag e     | B.3.c.1.a           | 99                        | $\mathbf{X}$    | 关于同极化天线辐射图的附件号                                                     |                    |
|          | $diag_e_x$ | B.3.c.2.a           | 99                        | $\mathbf{X}$    | 关于交叉极化天线辐射图的附件号                                                    |                    |
|          | diag elev  | B.4.b.2             | 99                        | $\mathbf{X}$    | 关于增益与仰角关系图的附件号                                                     | 如果采用《无线电规则》第9.11A款 |
|          | diag_gain  | B.3.b.1             | 99                        | $\mathbf{X}$    | 关于增益等高线的附件号                                                        |                    |
|          | diag orb e | B.3.e               | 99                        | $\mathbf{X}$    | 关于增益与对地静止轨道关系图的附件号                                                 |                    |
|          | pattern id | B.3.c.1.b           | 99                        |                 | 参考表 ant_type 中同极化辐射图的惟一标识符                                         |                    |

表 8(续)

| 表<br>名 | 据 项<br>数     | 《无线电规则》<br>附录 4 中的项 | 式<br>格      | $4/\Pi$     | 描<br>述                                     | 注<br>释             |
|--------|--------------|---------------------|-------------|-------------|--------------------------------------------|--------------------|
| s_beam | pattern_id_x | <b>B.3.c.2.b</b>    | 99          |             | 参考表 ant_type 中交叉极化辐射图的惟一标识符                |                    |
|        | gain         | <b>B.3.a.1</b>      | S99.9       | $\mathbf X$ | 以 dB 表示的、准确到小数点后 1 位的、天线最大等向增益; 计划为<br>同极化 |                    |
|        | loss attch   | <b>B.4.b.3</b>      | 99          | $\mathbf X$ | 关于传送丢失数据的附件号                               | 如果采用《无线电规则》第9.11A款 |
|        | pnt acc      | B.3.d               | 9.99        | $\mathbf X$ | 以度表示的天线指向精度                                |                    |
|        | pwr max 4k   | B.4.b.4.a           | S99.9       | $\mathbf X$ | 4 kHz 处的最大 e.i.r.p.值                       | 如果采用《无线电规则》第9.11A款 |
|        | pwr_avg_4k   | B.4.b.4.b           | S99.9       | $\mathbf X$ | 4 kHz 处的平均 e.i.r.p.值                       | 如果采用《无线电规则》第9.11A款 |
|        | pwr max 1m   | B.4.b.4.c           | S99.9       | $\mathbf X$ | 1 MHz 处的最大 e.i.r.p.值                       | 如果采用《无线电规则》第9.11A款 |
|        | pwr_avg_1m   | B.4.b.4.d           | S99.9       | $\mathbf X$ | 1 MHz 处的平均 e.i.r.p.值                       | 如果采用《无线电规则》第9.11A款 |
|        | beamlet      |                     | 99.9        |             | 小波束                                        |                    |
|        | bore long    | <b>B.3.f.1.a</b>    | S999.99     |             | 卫星孔径尺寸的经度坐标                                |                    |
|        | bore lat     | <b>B.3.f.1.b</b>    | S99.99      |             | 卫星孔径尺寸的纬度坐标                                |                    |
|        | maj axis     | <b>B.3.f.2.c</b>    | 99.99       |             | 卫星波束投影的长轴                                  |                    |
|        | min axis     | <b>B.3.f.2.d</b>    | 99.99       |             | 卫星波束投影的短轴                                  |                    |
|        | orient       | <b>B.3.f.2.b</b>    | S9(3).99    |             | 卫星波束方位                                     |                    |
|        | rot acc      | B.3.f.2.a           | 9.99        |             | 卫星波束旋转精度                                   |                    |
|        | gain x       | <b>B.3.a.2</b>      | 99.9        |             | 交叉极化增益(仅用于锥形波束)                            |                    |
|        | prot ratio   | C.12.a              | 9(3).9(2)   |             | 小于 26 dB 的最小可接受总载波干扰比 (C/I)                |                    |
|        | diag gainx   | B.3.b.2             | 9(4)        |             | 关于交叉极化增益等高线图的附件号                           |                    |
|        | freq min     |                     | 9(6) . 9(6) |             | 用 MHz 表示的最小频率(分配频率一半带宽)(该波束所有的频率)          | 推导得到的数据            |
|        | freq_max     |                     | 9(6) . 9(6) |             | 用 MHz 表示的最大频率(分配频率+半带宽)(该波束所有的频率)          | 推导得到的数据            |

表 8(续)

| 表<br>名   | 据<br>项<br>数 | 《无线电规则》<br>附录 4 中的项 | 格<br>式      | $4/\mathrm{II}$ | 描<br>述                                                           | 注<br>释      |
|----------|-------------|---------------------|-------------|-----------------|------------------------------------------------------------------|-------------|
| s beam   | f fdg reqd  |                     | X           |                 | 表示需要结论的代码                                                        | 无线电通信局的内部数据 |
|          | cmp_ntc_id  |                     | 9(9)        |                 | 如果两个网络/地球站进行比较, 表示第二个网络/地球站波束 ntc_id<br>的符号                      | 无线电通信局的内部数据 |
|          | cmp_beam    |                     | X(8)        |                 | 两波束进行比较时第二个波束的名称                                                 | 无线电通信局的内部数据 |
|          | $f_{mm}$    |                     | $\mathbf X$ |                 | 表示两个结构比较结果的符号: [E]表示相等, [B]表示有根本区别,<br>[N]表示无根本区别, [X]表示第二个结构未找到 | 无线电通信局的内部数据 |
|          | f_cmp_rec   |                     | $\mathbf X$ |                 | 表示两条记录比较结果的符号: [E]表示相等, [B]表示有根本区别,<br>[N]表示无根本区别, [X]表示第二条记录未找到 | 无线电通信局的内部数据 |
| srv area |             |                     |             | $\mathbf{X}$    | 服务区域                                                             |             |
|          | grp_id      |                     | 9(9)        | $\mathbf{X}$    | 组的标识符                                                            |             |
|          | ctry        | C.11.a              | <b>XXX</b>  | $\mathbf{X}$    | 国家或地理地区的符号                                                       |             |
| srv_cls  |             |                     |             | $\mathbf{X}$    | 频率分配组的业务性质和站类别                                                   |             |
|          | $grp_id$    |                     | 9(9)        | X               | 组的标识符                                                            |             |
|          | seq_no      |                     | 9(4)        | $\mathbf{X}$    | 序列号                                                              |             |
|          | stn cls     | C.4.a               | XX          | $\mathbf{X}$    | 站类别                                                              |             |
|          | nat srv     | C.4.b               | XX          | $\mathbf{X}$    | 业务性质                                                             |             |

## C 部 分

# 产生 **pfd/e.i.r.p.**掩模

#### **1** 定义

生成 pfd 掩模的目的是定义非 GSO 空间站和非 GSO 地球站辐射的功率包络,使得在非 GSO 系统生存 周期的不同阶段,不论使用哪种资源分配和切换策略,辐射功率都能包括在计算结果内。

基于卫星的参考角概念可用于 pfd 掩模计算。

### **2** 产生卫星的 **pfd** 掩模

# **2.1** 概述

卫星 pfd 掩模定义为从地球表面上任意一点观察到的、干扰非 GSO 系统中任何空间站产生的最大 pfd 值。建议无线电通信局验证软件使用一个四维的 pdf 掩模,它按下面两个选项中的一个进行定义:

选项 1: 定义为下列参数的函数:

- 非 GSO 卫星;
- 非 GSO 卫星星下点的纬度;
- 该非 GSO 空间站与 GSO 弧段之间的分离角α,该角可以从地球表面上的任意一点观察到。因此α 角是从这个特定的地球站测量的、干扰非 GSO 空间站与 GSO 弧段上任何空间站间的最小地心角 (或者是分离角 *X*,它是 GSO 弧段通过非 GSO 空间站在地面的投影线与从非 GSO 空间站到非 GSO 波束边缘连线之间的夹角);
- $\frac{1}{2}$  GSO 星下点与 GSO 弧段上α角(或 *X* 角)为最小的点之间的经度差Δ*L*。
- 选项 2: 定义为下列参数的函数:
- 非 GSO 卫星;
- 非 GSO 卫星星下点的纬度;
- 在 D 部分的第 5.4.3 节中定义的方位角;
- 在 D 部分的第 5.4.3 节中定义的仰角。

不管使用哪些参数(例如α角,*X* 角,……)来生成 pfd 掩模,产生的 pfd 掩模都应该转换成上述格式 选项之一。

由于非 GSO 空间站能同时产生某个给定的最大数量波束,因此为了更好地适应系统设计,不对非 GSO 系统施加太多的限制,设计时应考虑到这一点。

非 GSO 系统采用的缓解技术,如 GSO 弧段避免技术, 在计算 pfd 掩模时将会采用。GSO 弧段避免技 术在非 GSO 空间站的视野内定义一个地面上的非操作区。该地面非操作区的位置将移动,它的移动方程是

#### **44 ITU-R S.1503-1** 建议书

非 GSO 星下点纬度的函数。为了获得一个更加精确的非 GSO 系统模型,非 GSO 星下点的纬度应该作为 pfd 掩模计算的一个参数。

使用α角或 *X* 角定义的 pfd 掩模意味着将在计算 epfd↓时对排他角使用相同的 GSO 角定义。

### **2.2** 缓解技术描述

为了在计算 epfd↑时能够充分利用缓解技术建模,对在非 GSO 系统中使用的缓解技术应在本节中进行 准确描述。

关于在 GSO 弧段周围使用非操作区,至少有 3 种不同的方法可用来构建基于小区结构的非 GSO 系统 模型:

- 从小区宽度角度观察的非操作区: 当从非 GSO 小区任意一点观察到的、该非 GSO 空间站与 GSO 弧段之间的分离角小于α<sub>0</sub> (GSO 弧段避免角)时,关闭非 GSO 空间站的波束。
- 从小区中心角度观察的非操作区:当从小区中心点观察到的、该非 GSO 空间站与 GSO 弧段之间 的分离角小于α $_0$  时, 关闭非 GSO 空间站的波束。
- 从基于卫星的参考角观察的非操作区:当基于卫星的参考角 *X* 小于 *X*0时,关闭非 GSO 空间站的 波束。参考角 *X* 指的是,从 GSO 弧段通过非 GSO 空间站到地面的投影线与从非 GSO 空间站到非 GSO 波束边缘线之间的夹角。

非 GSO 系统可能使用的其他缓解技术在此未列出。有关这些缓解技术的信息将由非 GSO 主管部门提 供,用于描述和验证 pfd 掩模。

图 8a 和图 8b 定义了α角和 *X* 角:

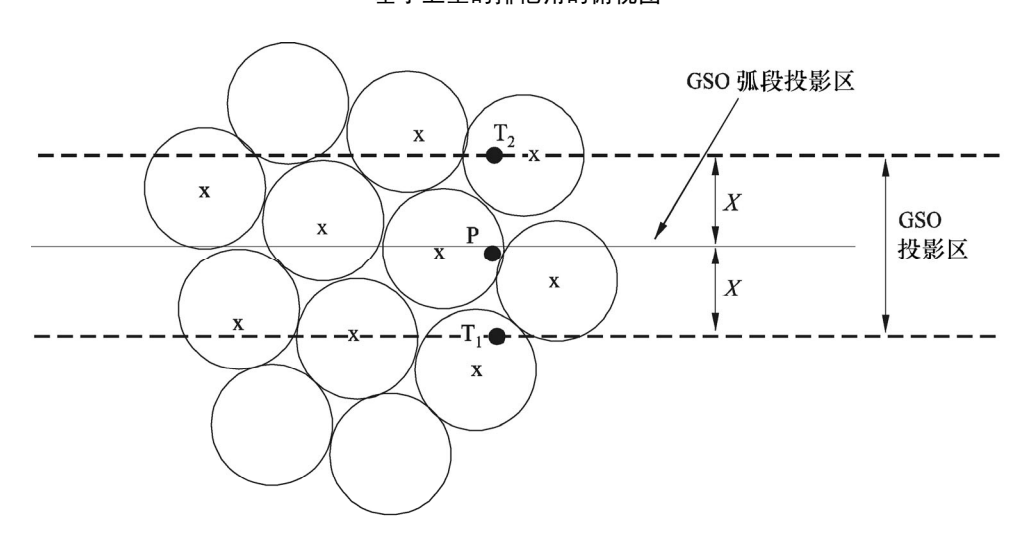

图 8a 基于卫星的排他角的俯视图

x: 当边缘在GSO投影区内时被关闭的波束

1503-08a

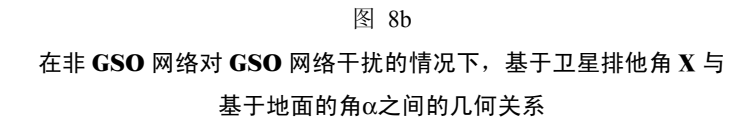

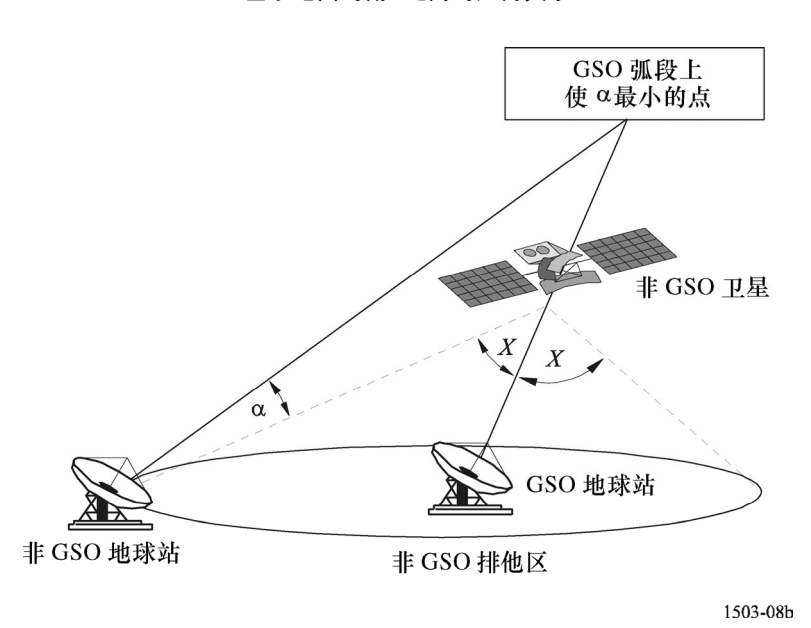

## **2.3 pfd** 计算

### **2.3.1 pfd** 计算

地面上任意一点的非 GSO 空间站辐射的 pfd 是同频带内所有发射波束产生的 pfd 之和。

一些非 GSO 系统具有指向地球表面固定小区的跟踪天线,并且不随卫星移动。不过,由于 pfd 掩模是 依据非 GSO 位置产生的,因此, 在生成 pfd 掩模时必须做一些假设。最简单的假设是小区随卫星移动, 这 将导致 epfd 电平地理分布不精确。

需要注意的是, 由于非 GSO 系统使用缓解技术, 将不会有主波束和主波束成直线排列的情况, 因此, 去极化效应意味着同极化和交叉极化的作用必须都包括在干扰源中。

应用 pfd 掩模明确说明了非 GSO 卫星对 GSO 地球站的同极化和交叉极化作用,还说明了其他类型的 极化作用(如圆极化对圆极化或线性极化对线性极化)。不直接包括具有不同类型极化(圆极化对线性极化) 的系统之间的隔离。一项调查已经表明,在 0.048 dB 的 BSS 天线接收的干扰功率中,所有轴比上总的干扰 功率的平均值和极化椭圆倾向是一个非常小的净增量。任何交叉极化作用的范围为-30 dB 至+3 dB, 它很难 达到。

则:

$$
pfd = 10 \log \left( \sum_{i}^{N_{co}} 10^{pfd\_co_{i}/10} + \sum_{j}^{N_{cross}} 10^{pfd\_cross_{j}/10} \right)
$$

其中:

$$
pfd: \quad \text{10.1: } \quad \text{11.1: } \quad \text{12.1: } \quad pfd: \quad \text{12.1: } \quad \text{13.1: } \quad pfd: \quad \text{14.1: } \quad pfd: \quad \text{15.1: } \quad pfd: \quad \text{16.1: } \quad pfd: \quad \text{17.1: } \quad pfd: \quad \text{18.1: } \quad pfd: \quad \text{19.1: } \quad pfd: \quad \text{19.1: } \quad pfd: \quad \text{10.1: } \quad pfd: \quad \text{11.1: } \quad pfd: \quad \text{12.1: } \quad pfd: \quad \text{13.1: } \quad pfd: \quad \text{14.1: } \quad pfd: \quad \text{15.1: } \quad pfd: \quad \text{16.1: } \quad pfd: \quad \text{17.1: } \quad pfd: \quad \text{18.1: } \quad pfd: \quad \text{19.1: } \quad pfd: \quad \text{19.1: } \quad pfd: \quad \text{19.1: } \quad pfd: \quad \text{10.1: } \quad pfd: \quad \text{10.1: } \quad pfd: \quad \text{11.1: } \quad pfd: \quad \text{12.1: } \quad pfd: \quad \text{13.1: } \quad pfd: \quad \text{14.1: } \quad pfd: \quad \text{15.1: } \quad pfd: \quad \text{16.1: } \quad pfd: \quad \text{17.1: } \quad pfd: \quad \text{18.1: } \quad pfd: \quad \text{19.1: } \quad pfd: \quad \text{19.1: } \quad pfd: \quad \text{19.1: } \quad pfd: \quad \text{19.1: } \quad pfd: \quad \text{10.1: } \quad pfd: \quad \text{10.1: } \quad pfd: \quad \text{10.1: } \quad pfd: \quad \text{10.1: } \quad pfd: \quad \text{10.1: } \quad pfd: \quad \text{10.1: } \quad pfd: \quad \text{10.1: } \quad pfd: \quad \text{10.1: } \quad pfd: \quad \text{10.1: } \quad pfd: \quad \text{10.1: } \quad pfd: \quad
$$

- *i*: 相关极化下,发射波束的下标
- *Nco*: 相关极化下,可同时发射的波束最大数目
- $p\mathit{fd}\_\mathit{CO}_i\colon$  参考带宽、相关极化下,一个波束在地球表面相关点产生的 pfd, (单位为 dB (W/m<sup>2</sup>))
	- *j*: 相关极化的反极化下,发射波束的下标
	- *Ncross*: 相关极化的反极化下,可同时发射的波束最大数目
- *pfd*\_*crossj*: 参考带宽、相关极化的反极化下,一个波束在地球表面相关点产生的 pfd,单位为(dB  $(W/m^2)$ ;

以及

 $pfd\_{co_i} = P_i + G_i - 10 \log_{10} (4 \pi d^2)$ 

其中:

- $P_i$ : 参考带宽下,波束  $i$  辐射的最大功率, (单位为 dB(W/BW<sub>ref</sub>))
- *BWref*: 参考带宽,(单位为 kHz)
	- *Gi*: 相关极化下,波束 *i* 在地球表面相关点产生的增益,(单位为 dBi)
	- *d*: 非 GSO 空间站与地球表面相关点之间的距离(如果非 GSO 卫星天线增益位于等通量 内,*d* 指的是非 GSO 空间站的高度),(单位为 m)

以及

$$
pfd\_cross_j = P_j + G\_cross_j - 10 log_{10} (4 \pi d^2)
$$

其中:

*G*\_*crossj*: 相关极化的反极化下,波束 *j* 在地球表面相关点产生的交叉极化增益,(单位为 dBi)。 人们希望,用来产生 pfd/e.i.r.p.掩模的参数符合非 GSO 卫星在其期望的生命周期内的性能。

# **2.3.2** 地球表面观察点处的卫星天线增益

本节的目的是确定当卫星天线指向小区 *i* 时, 地球表面点 M 在该方向上的增益。天线坐标可通过四种 坐标系进行定义:

ϕ: 球坐标

v:  $u = \sin \theta \cos \varphi$ ,  $v = \sin \theta \sin \varphi$ 

B:  $A=θ \cos \varphi$ ,  $B=θ \sin \varphi$ 

(Az, El):  $\sin$  (El) = sin  $\theta$  sin  $\phi$ ,  $\tan(Az)$  = tan  $\theta$  cos $\phi$ 作为一个例子, 以下计算是在天线参考平面(A, B)中进行的。 应对非 GSO 天线图的采样进行调整,以便使插值不会导致增益电平明显脱离实际值。 图 9 表示了天线平面(A, B)中的几何关系。

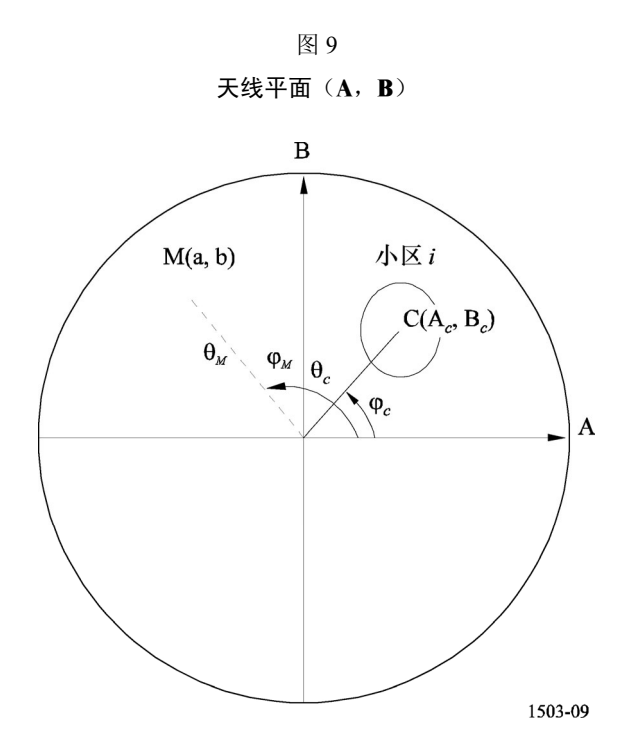

在天线平面(A, B)中,地球表面点 M 的坐标为(a, b),极坐标表示为(θ<sub>M</sub> Φ<sub>M</sub>)。

在天线平面(A, B)中,小区 *i* 中心点 C 的坐标为(A*c*, B*c*),球坐标表示为(θ*c*, ϕ*c*)。

对用函数描述(即方程)的卫星天线增益图,点 M 处的增益可以直接从 C(A*c*, B*c*)点的坐标和 M(a, b)点的坐标计算出来。对用其他方式表示的卫星天线增益图,卫星天线增益以(A, B)点组成的网格给出, 点 M (a, b) 位于(A, B) 网络的四个点 P1(G1)、P2(G2)、P3(G3) 和 P4(G4) 之间。因此, 在知道 这四点的增益的情况下,必需估算点 M 的增益。

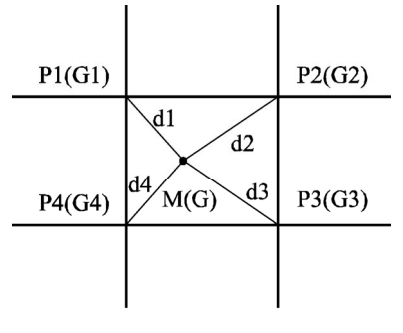

1503-09bis

在叠加之前,需要对这四个点的增益进行加权处理,加权因子为点 P*<sup>i</sup>* 与点 M 之间的距离。

如果(a*j*, b*j*)为点 P*<sup>j</sup>* 在(A, B)平面内的坐标,d*j*(*j*=1,..,4)为点 P*<sup>j</sup>* 与点 M 之间的距离 则:

$$
d_j = \sqrt{(a - a_j)^2 + (b - b_j)^2}
$$

 $\Box$  如果  $d_i = 0$ , 那么  $G_i$   $(M) = G_i$   $(P_i)$ ; 否则:

$$
m_j = \frac{\frac{1}{d_j}}{\sum_{k=1}^4 \frac{1}{d_k}}
$$

以及

$$
G_i(M) = 10 \log_{10} \left( \left( \sum_{j=1}^4 m_j \sqrt{10^{\frac{G_i(\hat{F})}{10}}} \right)^2 \right)
$$

那么 *Gi*(*M*)就是非 GSO 卫星天线辐射波束 *i* 在 M 点方向上的增益。

应对非 GSO 卫星天线图的采样进行调整,以便使插值不会导致明显的接近。

在对 pfd 掩模进行采样时,应采用相同的准则。

### **2.4** 方法

Pfd 掩模由任何空间站产生的最大 pfd 定义, 这些空间站在干扰的非 GSO 系统内, pfd 掩模是选项 1 或选项 2 定义的参数的函数。为了生成 pfd 掩模, 根据非 GSO 系统所用的指向波束, 在非 GSO 卫星的覆 盖区内设置了若干小区。由于卫星具有可调天线,所以卫星能够在其整个太空轨迹中始终指向地球的同 一地区。

这些小区相对地球表面是固定的。由于各卫星具有相对该卫星固定的天线指向角,因此小区相对该卫 星是静止的,但相对地球是运动的。

### **2.4.1** 选项 **1**

举个例子,在选项 1 中,pfd 掩模定义为分离角α的一个函数。如果 pfd 掩模是 *X* 角的一个函数,那么 以下的计算过程保持不变,只需将α角替换为 *X* 角。

pfd 掩模定义为从地球表面的任何点观察到的、该非 GSO 空间站与 GSO 弧段之间分离角α以及非 GSO 星下点与 GSO 卫星之间经度差∆*L* 的一个函数。

因此角α是从这一特定地球站观察到的、干扰非GSO空间站与 GSO弧段上任意一点之间的最小地心角。

掩模的目的在于定义非GSO空间站可能辐射的最高电平,它是地面上任意一点处非GSO空间站与GSO 弧段之间分离角的一个函数,每个间隔大小为∆*L*。

在非 GSO 卫星覆盖区的每一个点上,pfd 值由下列因素决定:

- 卫星发射的点波束的配置情况;
- 可同时发射的同频波束的最大数目;
- 可同时发射的同频、同极化波束的最大数目;
- 卫星转发器可提供的最大功率。

建议的、生成 pfd 掩模的方法如下所述:

步骤 *1*: 在任意给定时间,在非 GSO 空间站的视野内,*Ntotal* 是在最小工作仰角下所能观测到的小区最大数 目。

步骤 *2*: 在非 GSO 空间站的视野内,有可能绘制 iso-α线,即地球表面具有相同α值的各点(见图 10 和图  $11$ )。

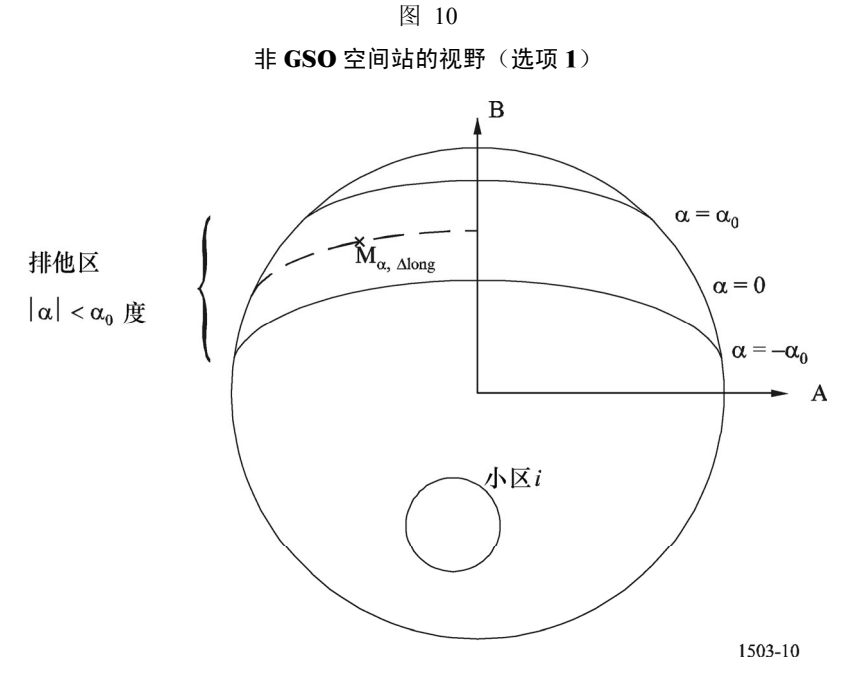

步骤 *3*: 沿 iso-α线,定义间隔∆*L*:它是非 GSO 星下点与 GSO 弧段上点之间的经度差,在该点处,分离角  $α$  (或  $X$ ) 取最小值。

步骤 *4*: 对每个间隔∆*L*,可通过一组 *n* 点 M<sup>α</sup>,*k*,*k*=1, 2,...*n* 来定义 iso-α线。为了确定对应某个α值的最大 pfd, 必需计算每个点 Mαk,  $k=1, 2,...n$  的最大 pfd。给定点 Mαk 的最大 pfd 值由第一个 pfd 值确定, 它是在 考虑旁瓣图与波束倾角之间的依赖关系下,每个小区 *i* 对 M<sup>α</sup>,*k*所起作用的结果。然后对最大 pfd 对 M<sup>α</sup>,*k*的 作用进行叠加,起作用小区的数目受限于空间站的物理限制:

— 在通信最小仰角下,在空间站覆盖区内能看到 *Ntotal* 个小区外,只有 *Nco* 个小区能以一种极化方式 受到相同带宽的辐射,而 *Ncross* 个小区用的是另一种方式的极化。这表明了非 GSO 空间站上天线 系统的局限性。为了计算一种极化方式下的掩模,能在该极化中受到辐射的小区需要标识出来, 对其他小区考虑交叉极化电平。

- 在这些 *Nco*和 *Ncross* 小区之外,只有一定数量的小区能够被同时驱动。这表明了非 GSO 空间站转发 系统的局限性。
- 合适的话,还需要对频率再用样式和极化再用样式的限制进行说明。
- 合适的话,分配给一个小区的功率可以有所变化,例如,考虑到相对该小区的仰角变化。

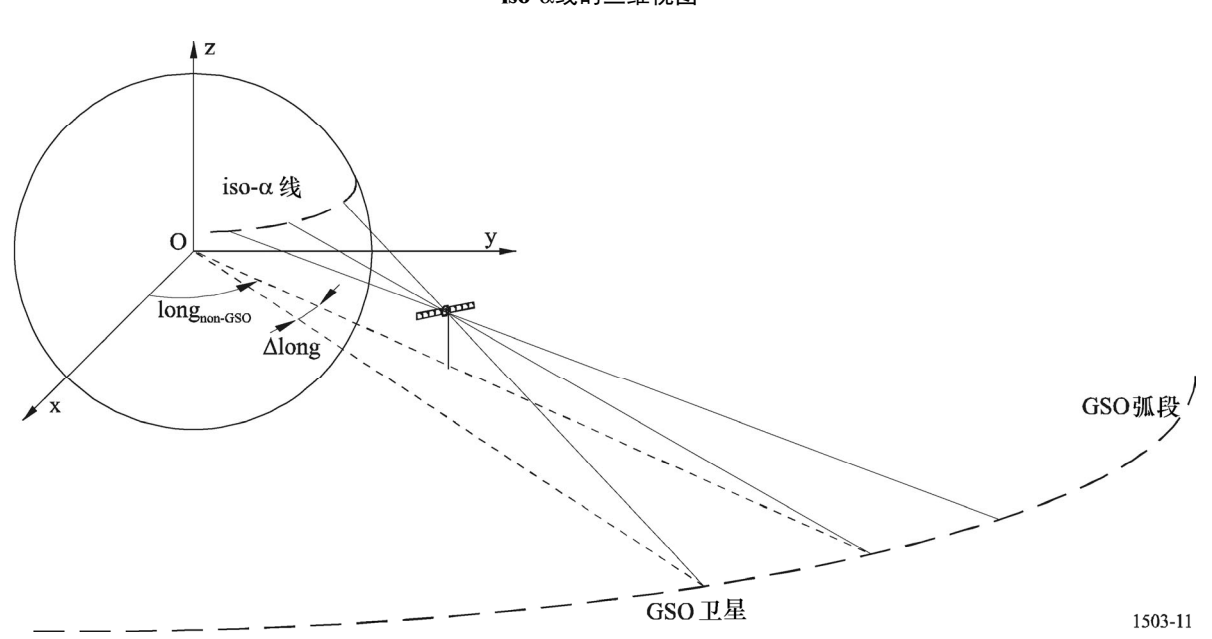

图 11 **iso-**α线的三维视图

步骤 *5*: 产生 pfd 掩模还需要精确考虑非 GSO 系统中采用的缓解技术。

考虑到在 GSO 弧段周围使用非操作区,至少有 3 种不同的方法可用于基于小区结构的非 GSO 系统 建模:

- 从小区宽度角度观察的非操作区: 当从地球上某点观察到、非 GSO 卫星位于 GSO 弧段的α<sub>0</sub>角内 时,关闭波束。在这种特殊情况下,关闭任何向α值满足|α≤α<sub>0</sub> 的 iso-α线穿过的小区发射信号的波 束;
- 从小区中心角度观察的非操作区: 当从小区中心点观察到、非 GSO 卫星位于 GSO 弧段的α<sub>0</sub>角内 时,关闭波束。在这种情况下,关闭任何向小区中心位于由两条 iso-αα 线包围成的非操作区内的 小区发射信号的波束;
- 如果选择一个基于卫星的参考角:当参考角 *X* 小于 *X*<sup>0</sup> 时,关闭非 GSO 空间站的波束。参考角 *X* 指的是, 从 GSO 弧段通过非 GSO 空间站到地面的投影线与从非 GSO 空间站到非 GSO 波束边缘 线之间的夹角。
- 步骤 *6*: 对应给定α值且在间隔∆*L* 内的最大 pfd 值为:

pfd( $\alpha$ ,  $\Delta L$ )=max<sub>k=1, 2</sub>, n(pfd (M<sub>αk</sub>))

步骤 *7*: iso-α线的位置,即沿着该线的最大 pfd 值取决于非 GSO 星下点的纬度。因此,需要提供一组对应 于星下点不同纬度的 pfd 掩模。

步骤 *8*: 可能需要一组 pfd 掩模(每个非 GSO 卫星一个)。

# **2.4.2** 选项 **2**

pfd 掩模定义在一个方位角和仰角的网格内, 非 GSO 星下点的每一个纬度值对应一个方格。 掩模的目的是定义非 GSO 空间站在该方位角仰角网格内可能辐射的最大 pfd 电平。 对非 GSO 卫星覆盖区上的每一点,pfd 值由下列因素决定:

- 卫星发射的点波束的配置情况;
- 可同时发射的同频波束的最大数目;
- 可同时发射的同频、同极化波束的最大数目;
- 卫星转发器上可提供的最大功率。

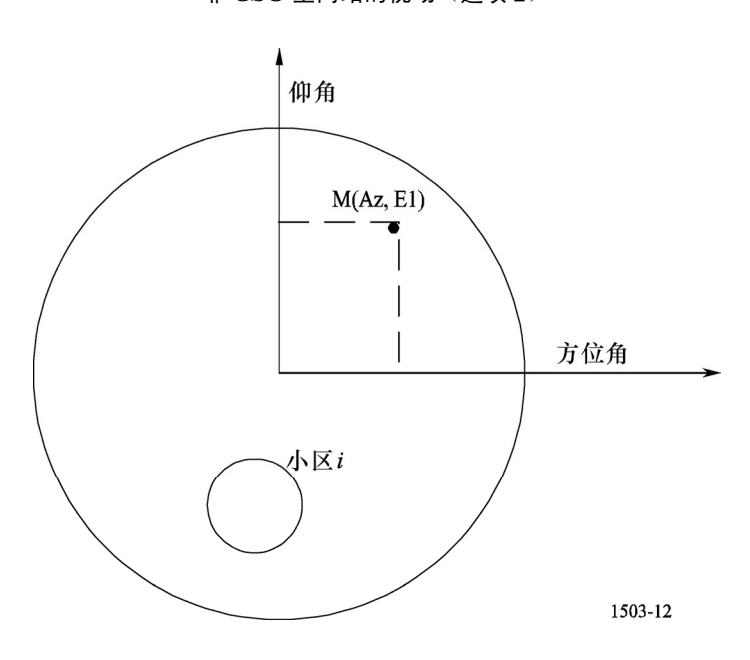

图 12 非 **GSO** 空间站的视场(选项 **2**)

建议的、生成 pfd 掩模的方法如下所述:

步骤 *1*: 在任意给定时间,在非 GSO 空间站的视野内,*Ntotal* 是在最小工作仰角下所能观测到的小区最大数 目。

步骤 *2*: 对每个点 M(Az, El),确定最大的 pfd。给定 M<sup>α</sup>,*k*点的最大 pfd 值由第一个 pfd 值确定,它是在考 虑旁瓣图与波束倾角之间的依赖关系下,每个小区 *<sup>i</sup>* 对 M(Az, El)所起作用的结果。然后对最大 pfd 对 M<sup>α</sup>,k 的作用进行叠加,起作用小区的数目受限于空间站的物理限制:

— 在通信最小仰角下,在空间站覆盖区内能看到 *Ntotal* 个小区外,只有 *Nco* 个小区能以一种极化方式 受到相同频带宽度的辐射,而 *Ncross*个小区用的是另一种方式的极化。这表明了非 GSO 空间站上

天线系统的局限性。为了计算一种极化样式下的掩模,能在该极化中受到辐射的小区需要标识出 来,对其他小区考虑交叉极化电平。

- 在这些 *Nco*和 *Ncross* 小区之外,只有一定数量的小区能够被同时驱动。这表明了非 GSO 空间站转发 系统的局限性。
- 合适的话,还需要对频率再用样式和极化再用样式的限制进行说明。
- 合适的话,分配给一个小区的功率可以有所变化,例如,考虑到相对该小区的仰角变化。
- 步骤 *3*: 产生 pfd 掩模时还需要精确考虑非 GSO 系统中采用的缓解技术。

考虑到在 GSO 弧段周围使用非操作区,至少有 3 种不同的方法可用于基于小区结构的非 GSO 系统 建模:

- 从小区宽度角度观察的非操作区: 当从地球上某点观察到、非 GSO 卫星位于 GSO 弧段的α 角内 时,关闭波束。在这种特殊情况下,关闭任何向α值满足 $\alpha$ ( $\alpha$ ) and iso-α线穿过的小区发射信号的波 束;
- 从小区中心角度观察的非操作区: 当从小区中心点观察到、非 GSO 卫星位于 GSO 弧段的α 角内 时,关闭波束。在这种情况下,关闭任何向小区中心位于由两条 iso-α<sub>0</sub> 线包围成的非操作区内的 小区发射信号的波束;
- 如果选择一个基于卫星的参考角:当参考角 *X* 小于 *X*<sup>0</sup> 时,关闭非 GSO 空间站的波束。参考角 *X* 指的是,从 GSO 弧段通过非 GSO 空间站到地面的投影线与从非 GSO 空间站到非 GSO 波束边缘 线之间的夹角。
- 步骤 *4*: 需要提供一组 pfd 掩模,它们是星下点纬度的函数。
- 步骤 *5*: 可能需要一组 pfd 掩模(每个非 GSO 卫星一个掩模)。

## **3** 生成 **e.i.r.p.**掩模

### **3.1** 生成地球站的 **e.i.r.p.**掩模

## **3.1.1** 概述

地球站的 e.i.r.p.掩模定义为最大 e.i.r.p.值,它是地球站产生的离轴角的一个函数。

非 GSO 地球站位于一个非 GSO 小区内,该小区由最大数目的非 GSO 空间站服务。

非 GSO 地球站的密度也可作为计算的一个输入,这些非 GSO 地球站可以同时同频工作。

### **3.1.2** 缓解技术描述

为了在计算 epfd↑时能充分建模,非 GSO 系统中应用的缓解技术应在本节中予以准确解释。(见 C 部分 的第 2.2 节)。

#### **3.1.3** 地球站天线图

为了计算地球站的 e.i.r.p.掩模,需要确定所用的地球站天线图。

### **3.1.4** 方法

步骤 *1*: 地球站的 e.i.r.p.掩模定义为参考带宽下地球站辐射的最大 e.i.r.p.值, 它是离轴角的一个函数, 通过 以下公式计算得到:

$$
ES EIRP(\theta) = G(\theta) + P
$$

#### 其中:

ES EIRP: 参考带宽下的有效等向辐射功率,(单位为 dB(W/BW<sub>ref</sub>))

θ: 非 GSO 空间站与 GSO 空间站在非 GSO 地球站处的分离角,(单位为度)

G(θ): 地球站方向天线增益,(单位为 dBi)

*P*: 参考带宽下传送给天线的最大功率,(单位为 dB(W/BWraf))

BWraf: 参考带宽,单位为(kHz)。

步骤 *2*: 假定非 GSO 小区均匀地分布在地球表面上,同时同频发射的非 GSO 地球站均匀地分布在小区上。 因此,干扰者能在小区中心来实施仿真。

#### **3.2** 生成空间站的 **e.i.r.p.**掩模

空间站的 e.i.r.p.掩模定义为非 GSO 空间站生成的最大 e.i.r.p., 它是所考虑的非 GSO 空间站的视轴与 GSO 空间站指向之间的离轴角的函数。

#### **3.2.1** 方法

空间站的 e.i.r.p.掩模定义为参考带宽下空间站辐射的最大 e.i.r.p.值, 它是离轴角的一个函数, 通过以下 公式计算得到:

NGSO SS EIRP
$$
(\theta)
$$
= $G(\theta)$ +P

其中:

NGSO\_SS\_EIRP: 参考带宽下的有效等向辐射功率,(单位为 dB(W/BW<sub>ref</sub>))

θ: 非 GSO 空间站的视轴与 GSO 空间站指向点之间的分离角,(单位为度)

*G*(θ): 空间站天线增益,(单位为 dBi),对应所有波束的集

*P*: 参考带宽下的最大功率,(单位为 dB(W/BWrif))

BWrif: 参考带宽,(单位为 kHz)。

### **4 pfd** 掩模的格式

该结构允许主管部门以比期望的自由度更小的自由度来提供数据(pfd 掩模的维数小于 4)。文件格式 将定义使用哪种方法。

# **4.1** 选项 **1**

四维 pfd 掩模数据库格式应为下列之一:

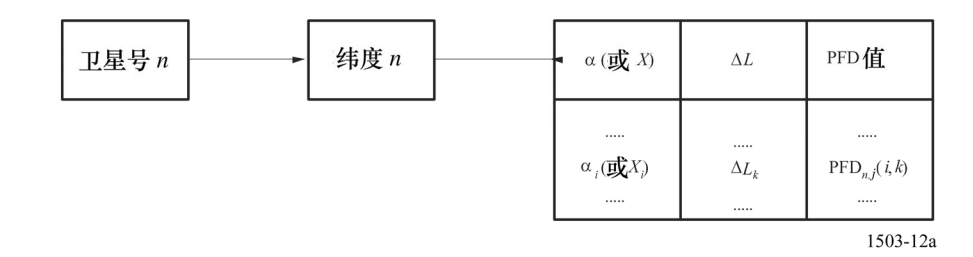

# **4.2** 选项 **2**

四维 pfd 掩模数据库格式应为下列之一:

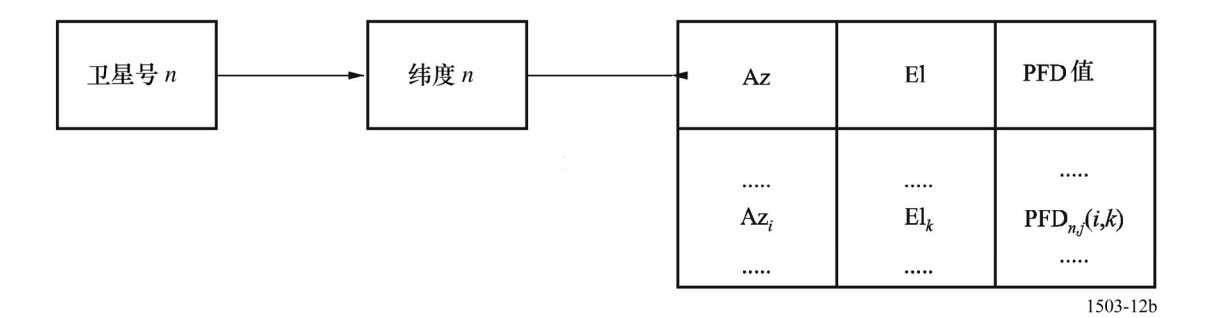

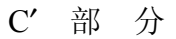

# **GSO** 网络的最大 **epfd** 区域

# **1** 指向 **GSO** 卫星的 **GSO** 地球站的最大 **epdf** 区域,用于 **epfd**↓计算

本建议书所提出的、用来定义一个 GSO 地球站最大 epdf 区域的方案基于以下参数: 非 GSO 空间站纬 度参考的 pfd 掩模、至 GSO 弧段的角α(或卫星角 *X*)(见图 13)、GSO 卫星经度与非 GSO 星下点经度之 差的绝对值∆long。

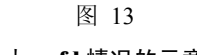

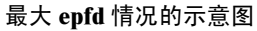

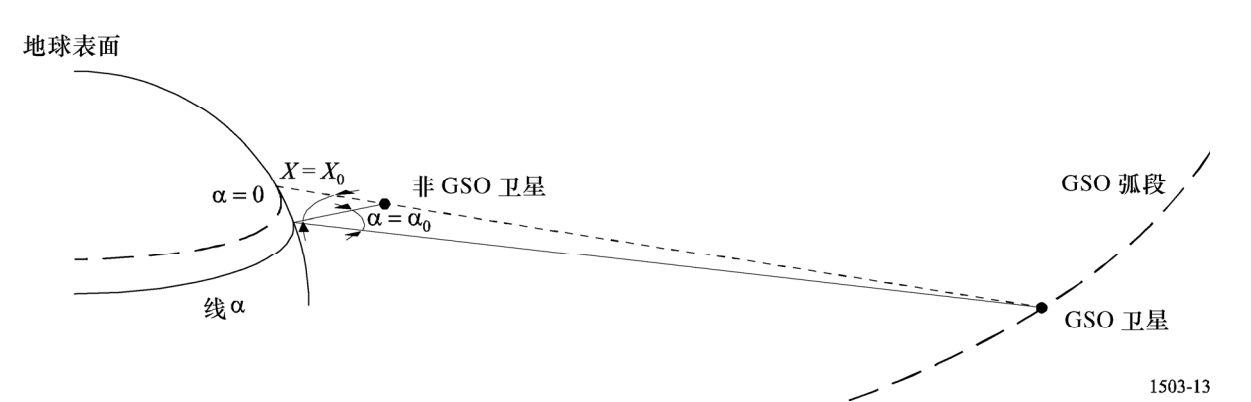

考虑到《无线电规则》第22 条限值中规定的、针对不同纬度的不同值, 在整个本节中, epdf 最大值应 理解为一个最大值(epdf 限值)。

下行链路干扰的最高峰值可能在以下情形下发生:

情形  $I:$  当一个非 GSO 卫星旁瓣经过一个 GSO 地球站主波束时; 或

情形 *2*: 当一个非 GSO 卫星主波束经过一个 GSO 地球站旁瓣时。

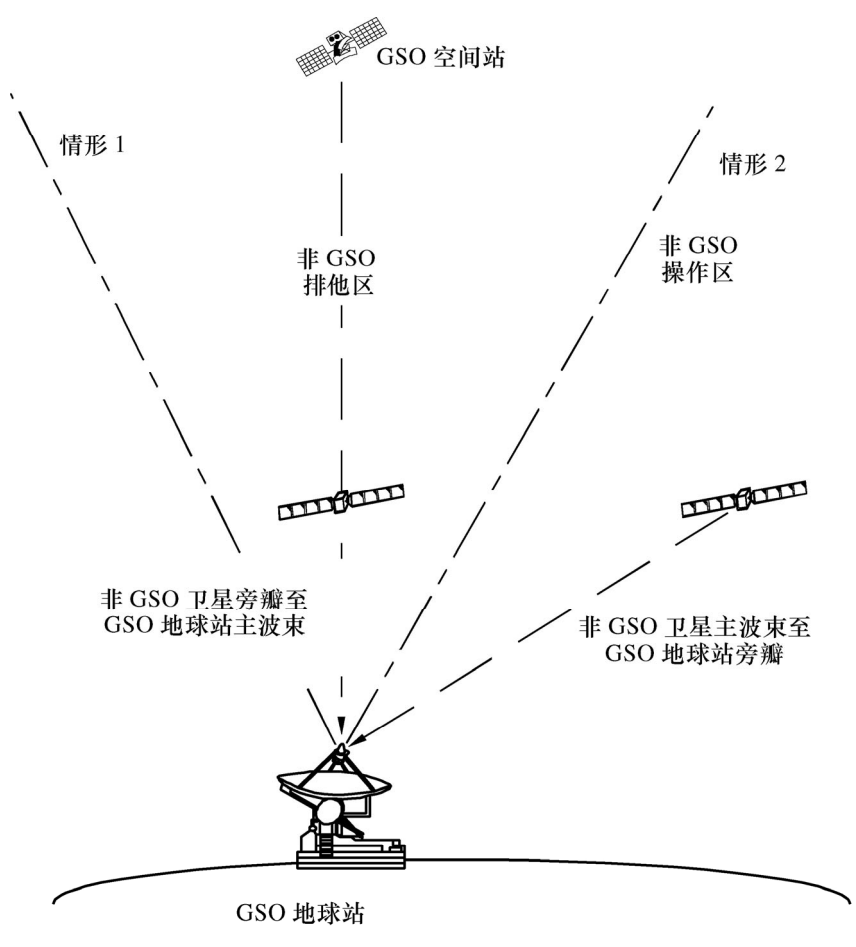

图 14 两种最大 **epfd** 情形的几何关系示意图

1503-14

#### **56 ITU-R S.1503-1** 建议书

只有当非 GSO 卫星在排他区被接通时,最大 epfd↓才在情形 1 下出现。不论非 GSO 卫星在排他区是接 通还是关闭,最大 epfd।都会在情形 2 下出现。

对排他区内的非 GSO 卫星,最大 epfd』是在情形 1 下还是在情形 2 下出现, 取决于对所研究的非 GSO 系统而言,下面哪个电平是最高的:

pfd (α=0 (或  $X=0$ ),∆*L*)

pfd (α=α<sub>0</sub> (或 *X*=*X*<sub>0</sub>), Δ*L*) ·*G* (θ) /*G<sub>max</sub>* 

其中:

θ: GSO 地球站的离轴角;

 $\alpha_0$ : GSO 弧段与在排他角边缘的非 GSO 卫星之间的角度。

#### **1.1** 在排他区接通卫星的非 **GSO** 系统

最差的、也即最强烈的非 GSO 干扰由最大单颗卫星干扰驱动。

情形 *1*:同轴情况下的最大 epfd↓。

对单颗卫星干扰而言,同轴情况是指当一个非 GSO 卫星处于 GSO 地球站的主波束内时, 即当α=0(或 *X*=0)时。不过,原则上,到一半时间时它就离开了。

通过检查下行链路 pfd 掩模可确定星下点的纬度和经度差∆long(绝对值),此时出现最大 pfd,针对的 是α=0(或 *X*=0)。

直线α=0(或 *X*=0)与地球的交点是一组最大 epfd↓区域。

情形 *2*:非 GSO 卫星主波束经过 GSO 地球站天线旁瓣时的最大 epfd↓。

对非 GSO 卫星在排他区关闭的情况,用来获得最大 epfd」的方法与上同。

### **1.2** 在排他区关闭卫星的非 **GSO** 系统

单颗卫星干扰的最大 epfd↓值在非 GSO 卫星最接近 GSO 地球站排他区时出现,即当α=±α<sub>0</sub> (或 *X*=±*X*<sub>0</sub>)时。

通过检查下行链路 pfd 掩模可确定星下点的纬度和经度差∆long (绝对值), 此时出现最大 pfd, 针对的  $\frac{1}{\sqrt{2}}\alpha = \pm \alpha_0$  (或 *X*= $\pm X_0$ )。

因此,该准则确定了非 GSO 卫星纬度对最大 epfd↓的作用、纬度(非 GSO)、最大 epfd↓出现时的非 GSO 星下点经度与 GSO 卫星经度之间的差。

GSO 地球站的位置则由地球上的点决定,对这些点,非 GSO 卫星与 GSO 卫星之间的夹角为 $\alpha_0$  ( $X_0$ )。

# **1.3** 研究最大 **epfd**↓区域的算法

本节描述一个用于计算最差情况下几何关系的算法。算法从定义 pfd 掩模的三种方法角度分为若干子 算法:

- 基于(α, Δlong)的 pfd 掩模;
- 基于(*X*,∆long)的 pfd 掩模;
- 基于(方位角,仰角)的 pfd 掩模。

图 15 示出用在α角和 *X* 角情况下的几何关系。

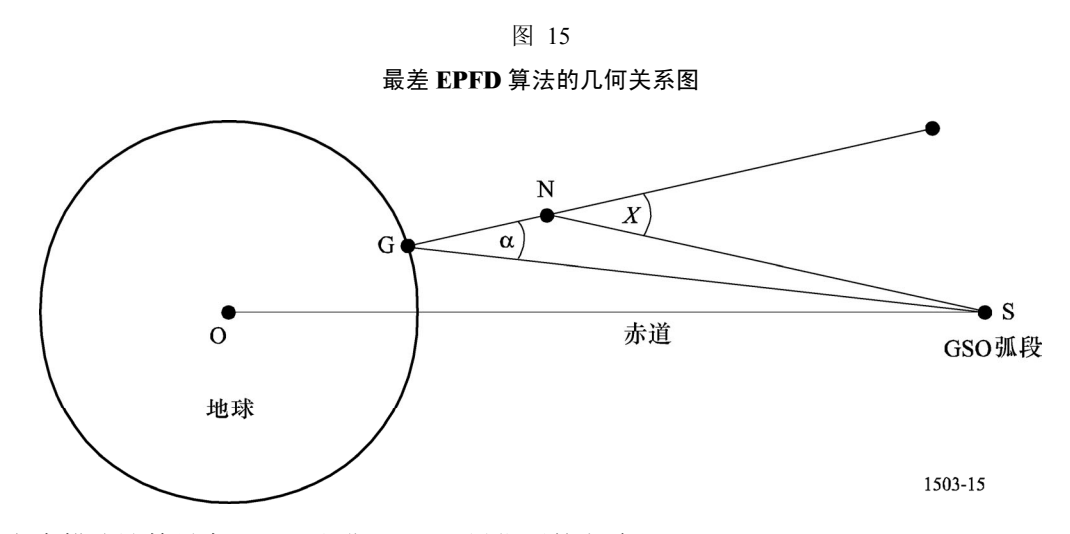

以下文本描述计算最高 EPFD 和非 GSO 卫星位置的方法。

# 最高 **EPFD**

对于要求最差情况下几何关系的每次运算

如果星座 *PFD* 掩模类型=*AzEl* 角,则

调用 *HighestEPFD\_AzEl*

否则如果星座 PFD 掩模类型=*Alpha* 角,则

调用 *HighestEPFD\_Alpha*

否则如果星座 *PFD* 掩模类型=*X* 角,则

调用 *HighestEPFD\_X*

否则

报告错误"未知的 *PFD* 掩模类型"

*endif*(结束"如果"循环)

结束所有"运算"循环

#### 最高 **EPFD\_AzEl**

为星座选择轨道模型以排除位置保持影响

对于按国际电联数据库中所列顺序排列的星座中的所有卫星

确定该卫星所用的 *PFD* 掩模

- 对于开始于最低纬度的、*PFD* 掩模有效的所有纬度
	- 使用轨道模型确定卫星第一次到达该纬度的时间 *T*

使用轨道模型确定 *T* 时刻卫星所在的点 *N*

对于开始于最低纬度的、该纬度下 *PFD* 掩模的所有仰角

```
 对于开始于最低纬度的、该纬度下 PFD 掩模的所有方位角
```
 $M$ 所选卫星的 $(az, el)$ 方向上产生线 $L$ 

确定线 *L* 是否与地球相交

如果线 *L* 与地球相交

设线 *L* 与地球的相交点为 *G*

- 计算 *G* 点处指向卫星 *N* 的角α
- 计算该α角对应的 *GSO* 弧段上的位置 <sup>S</sup>
- 使用相关增益图,计算接收增益 *Gain*(α)
- 计算 *EPFDmax*(*az, el*)*= Gain*(α)*+ PFD*(*az,el*)
- 从第 *22* 条关于 *G* 点纬度的表,确定最大 *EPFDlimit*
- 如果[*EPFDmax*(*az*, *el*)-*EPFDlimit*]大于任何以前的计算值,则
	- 保存该特定数据对(*S*, *G*)

*end if* 

```
 end if
```
结束所有"方位角"循环

结束所有"仰角"循环

结束所有"纬度"循环

```
 结束所有"卫星"循环
```
如果已经选择了一个数据对(*S*, *G*),则

将 *GSO* 地球站定位在 *G* 点

将 *GSO* 卫星定位在 *S* 点

否则

报告最高 *EPFD*(*az*, *el*)位置未找到

*end if* 

#### 最高 **EPFD\_Alpha**

为星座选择轨道模型以排除位置保持影响

对于按国际电联数据库中所列顺序排列的星座中的所有卫星

- 确定该卫星所用的 *PFD* 掩模
- 对于开始于最低纬度的、*PFD* 掩模有效的所有纬度 使用轨道模型确定卫星第一次到达该纬度的时间 *T* 使用轨道模型确定 <sup>T</sup> 时刻卫星所在的点 <sup>N</sup>
	- 对于开始于最低纬度的、α=<sup>0</sup> 的所有<sup>∆</sup>long 值
		- 从点 *N* 以要求的∆*long* 计算 *GSO* 弧段上的点 *S*
		- 产生从点 *S* 指向点 <sup>N</sup> 的线 *L*
		- 确定线 *L* 是否与地球相交
			- 如果线 *L* 与地球相交,则
				- 设线 *L* 与地球相交的相交点为 *G*

 计算 *EPFDmax*(α*,* ∆*long*)=*PFD*(*0,* ∆*long*) 从第 *22* 条关于 *G* 点纬度的表,确定最大 *EPFDlimit*  $\frac{1}{2}$   $\frac{1}{2}$   $\frac{1}{2}$   $\frac{1}{2}$   $\frac{1}{2}$  (α, Δlong) - EPFD<sub>limit</sub>] 大于任何以前的计算值, 则 保存该特定的数据对(*S, G*) *end if end if*  结果所有"∆*long* 值"循环 对于开始于最小值的、α=α,(排他区大小)的所有△long 值 确定角度 *NGS* =至 *GSO* 弧段最小角的点 *G*、α以及点 <sup>N</sup> 与点 *S* 之间的经度差∆*long* 如果找到点 *G*,则 取最高纬度的 *G* 点 使用相关增益图,计算接收增益 *Gain*(α) 计算 *EPFDmax*(α*,* ∆*long*)= *Gain*(α)*+ PFD*(α*,* ∆*long*) 从第 *22* 条关于 *G* 点纬度的表,确定最大 *EPFDlimit* 如果*[EPFDmax*(α*,* ∆*long*)-*EPFDlimit]*大于任何以前的计算值,则 保存该特定的数据对(*S, G*) *end if end if*  结束所有"∆*long* 值"循环 结束所有"纬度"循环 结束所有"卫星"循环 如果已经选择了一个数据对(*S, G*),则 将 *GSO* 地球站定位在 *G* 点 将 *GSO* 卫星定位在 *S* 点 报告最高 *EPFD*(α)位置未找到 *end if*  最高 **EPFD\_X** 为星座选择轨道模型以排除位置保持影响 对于按国际电联数据库中所列顺序排列的星座中的所有卫星 确定该卫星所用的 *PFD* 掩模 对于开始于最低纬度的、*PFD* 掩模有效的所有纬度 使用轨道模型确定卫星第一次到达该纬度的时间 <sup>T</sup>

使用轨道模型确定 *T* 时刻卫星所在的点 <sup>N</sup>

 对于开始于最低纬度的、*X =0* 的所有<sup>∆</sup>long 值 从点 *N* 以要求的<sup>∆</sup>long 计算 *GSO* 弧段上的点 <sup>S</sup>

产生从点 *S* 指向点 *N* 的线 *L*

确定线 *L* 是否与地球相交

否则

如果线 *L* 与地球相交,则

设线 *L* 与地球相交的相交点为 *G*

计算 *EPFDmax*(*X,* ∆*long*)=*PFD*(*0,* ∆*long*)

从第 *22* 条关于 *G* 点纬度的表,确定最大 *EPFDlimit*

如果*[EPFDmax*(*X,* ∆*long*)-*EPFDlimit]*大于任何以前的计算值,则

保存该特定的数据对(*S, G*)

```
 end if 
             end if 
         结束所有"∆long 值"循环 
         对于开始于最小值的、X =X0(排他区大小)的所有∆long 值 
      确定至 GSO 弧段 X 最小角为要求值的点 G,以及点 N 与点 S 之间的经度差=∆long
             如果找到点 G,则 
                 取最高纬度的 G 点 
                 使用相关增益图,计算接收增益 Gain(α)
                \forall (\sharp EPFD<sub>max</sub>(X, \Deltalong) = Gain(\alpha) + PFD(X, \Deltalong)
 从第 22 条关于 G 点纬度的表,确定最大 EPFDlimit

     \frac{1}{2} <del>b</del> 采[EPFD<sub>max</sub> (X, ∆long) -EPFD<sub>limit</sub>] 大于任何以前的计算值, 则
                     保存该特定的数据对(S, G) 
                 end if 
             end if 
         结束所有"∆long 值"循环 
     结束所有"纬度"循环
  结束所有"卫星"循环 
  如果已经选择了一个数据对(S, G),则 
      将 GSO 地球站定位在 G 点 
      将 GSO 卫星定位在 S 点 
   否则 
      报告最高 EPFD(X)位置未找到 
end if
```
## **1.3.1** 从(*N*,α或 *X*,∆**long**)计算 *S*

为了确定最差的几何关系,必需从非 GSO 卫星的位置 *N* 以及(α,∆long)或(*X*,∆long)推导出地球 站的位置 *G*。这不能用代数方法解决,因此需要进行迭代。本节描述一种可能的方法,它基于在卫星视野 范围内搜索地球站的位置 *G*。

该算法既能用于α角的情况,也能用于 *X* 角的情况,但在本建议书中只介绍了用于α角的情况。此外, 通过设置纬度 N 为正数, Δlong 为负数, 如图 16 所示, 可以简化问题。在该象限中确定 G 后, 通过调整符 号能使算法更加通用。

图 16 示出α线,可以看到:

- 通常,*G* 点纬度的改变主要影响α/*X* 角;
- 通常,*G* 点经度的改变主要影响∆long。

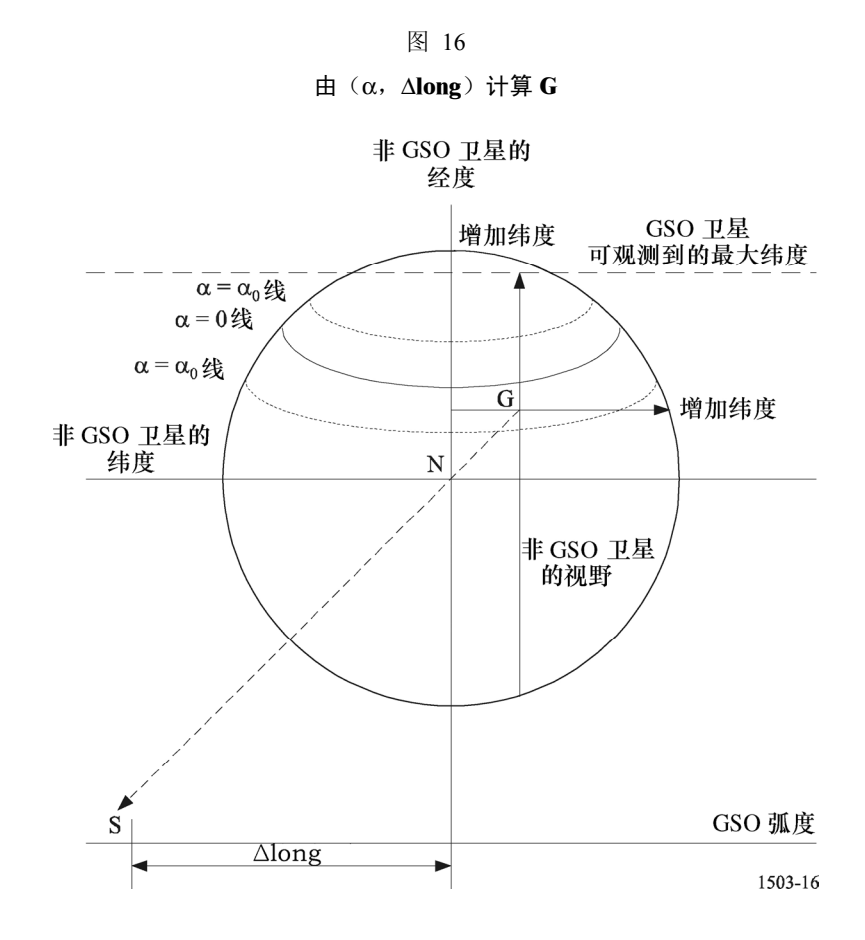

算法为:

设经度=*N* 点的经度

当未收敛

为要求的α角在特定经度上搜索纬度

为要求的∆*longitude* 在特定纬度上搜索经度

将当前点的(α*,* ∆*long*)与要求的值进行比较

如果在要求的精度范围内,则跳出循环

*End While*(结束"当"循环)

纬度阶段的搜索可注意到α角随纬度变化的情况,如图 17 所示。

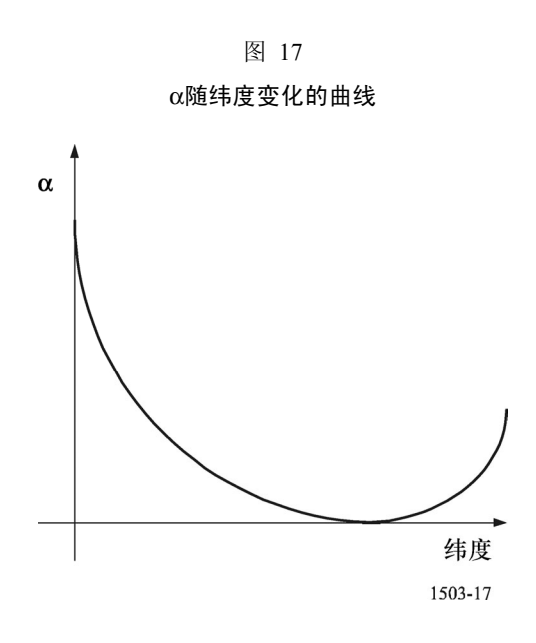

随着纬度的增加,α角先减小,直到减为零,然后增加。这是由于α角的定义确保了它总是非负的。不 过,寻找一个单调增加的函数是容易的,让它来表示有符号的α,如图 18 所示。α的符号可以通过使α*<sup>i</sup>* 最小 化时的、赤道平面哪面是离 GSO 弧段上点的最近点来确定。

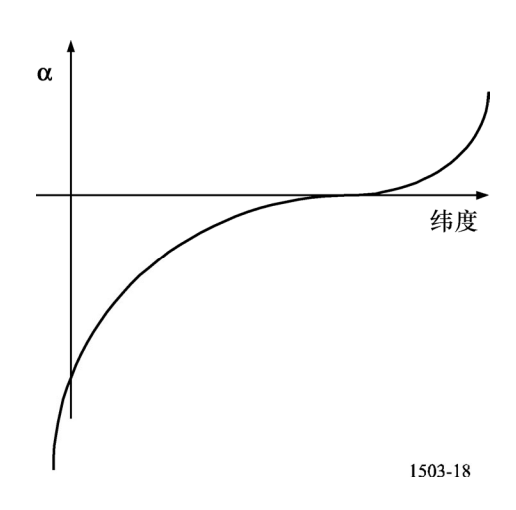

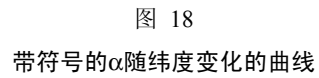

注 1 — 使用单调递减函数同样也是可行的,即α随纬度的增加而单调减小。

而后可利用二分法搜索该单调函数。纬度的上限和下限可按以下方法获得:

- (要求的经度处的最高纬度,它在卫星处于位置 *N*、高度为 *h* 时可以被观测到)的最小值,以及 (GSO 弧段可以观测到的最高纬度);
- 要求的经度处的最低纬度,它在卫星处于位置 *N*、高度为 *h* 时可以被观测到。

对一个给定的α,两种方法是可能的,一种是在α=0 处的纬度上方,另一种是在α=0 处的纬度下方。 同样的方法可用在经度上来搜索∆long。

 $\pm$ 位置  $G$ , 一些(α, Δlong)的组合方法是行不通的,尤其是在线α=0上方搜索α时。

### **1.3.2** 计算非 **GSO** 卫星的位置

有关最差几何关系的一个关键问题是确定卫星首次到达一个给定纬度的时间。以下算法可以用来确保 对一个给定卫星和所要求的纬度,所有实现都将获得同一位置 *N*。

```
设 t=运行起始时间
```
确定 *Lat(0)*=*(t)*时刻的卫星纬度

当未收敛

```
t 增加一个时间步长 
    计算(t)时刻的卫星位置
     确定 Lat(t)=(t)时刻的卫星纬度 
     如果 Lat(0)和 Lat(t)跨在要求的纬度上,则 
       t 减少一个时间步长(即回到前一个位置) 
       时间步长除以 2
      \psi \gg \psi (时间步长 <= l mS) 则跳出循环
    endif 
Wend(结束"当"循环)
```
## **2** 确定 **GSO** 网络中最大 **epfd**↑区域

epfd↑由运行在 FSS 的、非 GSO 系统的所有地球站的辐射产生,可在对地静止弧段的任意点上对它进 行评估。

出于周期目的,对所有可能的空间站位置和指向计算 epfd↑统计结果是不可能的。因此,需要定义一个 方法,以便用来确定出现最大 epfd↑的地点。

epfd↑依赖于非 GSO 地球站的密度,从 GSO 空间站天线孔径是可以观测到非 GSO 地球站的。

位于 GSO 星下点的非 GSO 地球站与位于 10°仰角的非 GSO 地球站之间的、GSO 空间站自由空间损 耗差大约为 1.2 dB, 与非 GSO 地球站的密度相比, 它是二阶的。

同时,GSO 卫星指向的星下点位置越远,辐射于地面的波束就越大。在考虑 GSO 卫星天线分辨率的情 况下,最大 epfd↑的指向对应非 GSO 地球站密集区, 非 GSO 地球站位于 GSO 覆盖区, 对远端的旁瓣作用 最大。

因此,最大 epfd↑将出现在 GSO 空间站指向远离的星下点时。

那么,位于东经 50°指向北纬 42.5°的 GSO 空间站对应其中一个最大 epfd↑区域。这可以从以下计算 中获得: 假定覆盖区边缘的仰角为 10°, 在 14/11 GHz 频带内, 使用的 GSO 天线孔径为 4°。

在 30/20 GHz 频带内, GSO 空间站位于东经 50°, 指向北纬 50.9°, 它对应最小仰角 20°和 GSO 天 线孔径 1.55°。

# **3** 确定 **GSO** 网络中最大 **epfd**↑区域

GSO 空间站的位置和它的指向在计算 epfd↑ (见 C 部分第 2 节) 时保持不变。

#### **C'**部分的

## 附件 **1**

#### **1** 同轴几何关系

在地心参照系下考虑系统。

令:

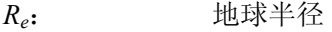

*P*(*x, y, z*): 地心参照系下 GSO 地球站的坐标

*S*(*xS, yS, zS*): 地心参照系下 GSO 卫星的坐标

*N*(*xN, yN, zN*): 地心参照系下非 GSO 卫星的坐标。

## **2** 下行链路同轴几何关系

本节描述 GSO 地球站位置的计算,用于 C 部分第 1 节中描述的同轴最大 epfd↓算法。该计算使用非 GSO 卫星的位置以及针对最大 epfd↓的 GSO 卫星位置, 利用如下所示的几何关系:

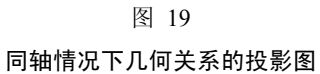

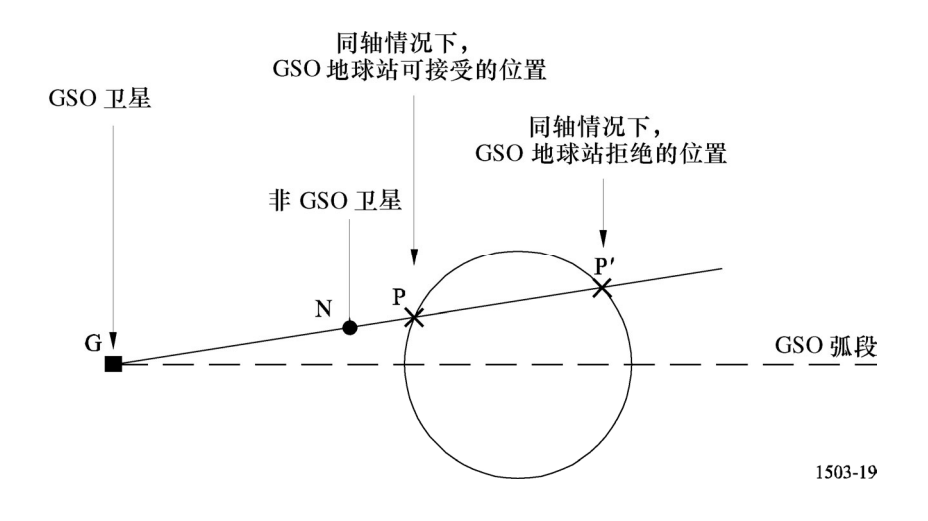

### **ITU-R S.1503-1** 建议书 **65**

GSO 地球站位于公式(5)表示的球体与 GSO 卫星和非 GSO 卫星连线的交点上:

$$
x^2 + y^2 + z^2 = R_e^2 \tag{5}
$$

GSO 卫星和非 GSO 卫星的连线为:

$$
\vec{GP} = k \cdot \vec{GN} \qquad k \in \Re
$$

也就是说:

$$
\begin{bmatrix}\nx - x_G = k (x_N - x_G) \\
y - y_G = k (y_N - y_G) \\
z - z_G = k (z_N - z_G)\n\end{bmatrix}
$$
\n(6)

由公式(5)和公式(6)推出:

$$
(x_G + k (x_N - x_G))^2 + (y_G + k (y_N - y_G))^2 + (z_G + k (z_N - z_G))^2 = R_e^2
$$

则:

$$
k^{2}((x_{N}-x_{G})^{2}+(y_{N}-y_{G})^{2}+(z_{N}-z_{G})^{2})+2k(x_{G}(x_{N}-x_{G})+y_{G}(y_{N}-y_{G})+z_{G}(z_{N}-z_{G}))
$$
  
+ $x_{G}^{2}+y_{G}^{2}+z_{G}^{2}=R_{e}^{2}$  (7)

公式(7)有两个解 k1 和 k2,它们由以下决定:

若:

$$
\Delta = 4(x_G(x_N - x_G) + y_G(y_N - y_G) + z_G(z_N - z_G))^2 - 4((x_N - x_G)^2 + (y_N - y_G)^2 + (z_N - z_G)^2)
$$
  

$$
((x_G^2 + y_G^2 + z_G^2) - R_e^2)
$$

则:

$$
k1 = \frac{-2(x_G(x_N - x_G) + y_G(y_N - y_G) + z_G(z_N - z_G)) - \sqrt{\Delta}}{2((x_N - x_G)^2 + (y_N - y_G)^2 + (z_N - z_G)^2)}
$$

以及

$$
k2 = \frac{-2(x_G(x_N - x_G) + y_G(y_N - y_G) + z_G(z_N - z_G)) + \sqrt{\Delta}}{2((x_N - x_G)^2 + (y_N - y_G)^2 + (z_N - z_G)^2)}
$$

GSO 地球站的位置可以是:

$$
\begin{bmatrix}\nx = k1 (x_N - x_G) + x_G \\
y = k1 (y_N - y_G) + y_G \\
z = k1 (z_N - z_G) + z_G\n\end{bmatrix}\n\qquad\n\overrightarrow{xx}\n\qquad\n\begin{bmatrix}\nx = k2 (x_N - x_G) + x_G \\
y = k2 (y_N - y_G) + y_G \\
z = k2 (z_N - z_G) + z_G\n\end{bmatrix}
$$

GSO 地球站正确的位置是符合下式的一个:

$$
\left| \underset{PG}{\rightarrow} \right| \left. \underset{\mathbb{R}}{\exists} \gamma, \underset{\mathbb{R}}{\text{#}} \mathbb{L} \right| \left. \underset{\mathbb{R}}{\text{#}} \right| \left. \underset{\mathbb{R}}{\text{#}} \right| \left. \underset{\mathbb{R}}{\text{#}} \right| \left. \underset{\mathbb{R}}{\text{#}} \right| \left. \underset{\mathbb{R}}{\text{#}} \right| \left. \underset{\mathbb{R}}{\text{#}} \right| \left. \underset{\mathbb{R}}{\text{#}} \right| \left. \underset{\mathbb{R}}{\text{#}} \right| \left. \underset{\mathbb{R}}{\text{#}} \right| \left. \underset{\mathbb{R}}{\text{#}} \right| \left. \underset{\mathbb{R}}{\text{#}} \right| \left. \underset{\mathbb{R}}{\text{#}} \right| \left. \underset{\mathbb{R}}{\text{#}} \right| \left. \underset{\mathbb{R}}{\text{#}} \right| \left. \underset{\mathbb{R}}{\text{#}} \right| \left. \underset{\mathbb{R}}{\text{#}} \right| \left. \underset{\mathbb{R}}{\text{#}} \right| \left. \underset{\mathbb{R}}{\text{#}} \right| \left. \underset{\mathbb{R}}{\text{#}} \right| \left. \underset{\mathbb{R}}{\text{#}} \right| \left. \underset{\mathbb{R}}{\text{#}} \right| \left. \underset{\mathbb{R}}{\text{#}} \right| \left. \underset{\mathbb{R}}{\text{#}} \right| \left. \underset{\mathbb{R}}{\text{#}} \right| \left. \underset{\mathbb{R}}{\text{#}} \right| \left. \underset{\mathbb{R}}{\text{#}} \right| \left. \underset{\mathbb{R}}{\text{#}} \right| \left. \underset{\mathbb{R}}{\text{#}} \right| \left. \underset{\mathbb{R}}{\text{#}} \right| \left. \underset{\mathbb{R}}{\text{#}} \right| \left. \underset{\mathbb{R}}{\text{#}} \right| \left. \underset{\mathbb{R}}{\text{#}} \right| \left. \underset{\mathbb{R}}{\text{#}} \right| \left. \underset{\mathbb{R}}{\text{#}} \right| \left. \underset{\mathbb{R}}{\text{#}} \right| \left. \
$$

也就是说:

$$
(x_N - x)^2 + (y_N - y)^2 + (z_N - z)^2
$$
  $\&\mathcal{H} \mathbb{R} \times \mathbb{R} \to (\mathbb{R}, \mathbb{R}) \to (\mathbb{R}, \mathbb{R})$ 

$$
(x_G - x_N)^2 + (y_G - y_N)^2 + (z_G - z_N)^2 < (x_G - x)^2 + (y_G - y)^2 + (z_G - z)^2
$$

成立时,才记录 P 点。

# **3** 非同轴情况下最大 **epfd**↓的几何关系

# **3.1** 使用α角

在这种情况下,当 GSO 地球站位于地球上的一点,而该点的非 GSO 卫星与 GSO 卫星间夹角等于αo, 此时 epfd↓最大。

确定 GSO 地球站位置,必须满足如下所示的方程:

$$
\cos \alpha_0 = \frac{\overrightarrow{GN} \cdot \overrightarrow{GS}}{\|\overrightarrow{GN}\| \cdot \|\overrightarrow{GS}\|}
$$
\n(8)

以及

$$
\sin \alpha_0 = \frac{\left\| \overrightarrow{GN} \times \overrightarrow{GS} \right\|}{\left\| \overrightarrow{GN} \right\| \cdot \left\| \overrightarrow{GS} \right\|} \tag{9}
$$

这组方程中未知参数是(*x*, *y*, *z*),它是地心参照系下 GSO 地球站的坐标。由于(*x*, *y*, *z*)仅依赖于 GSO 地球站的经度和纬度,未知参数可以通过以下坐标变换化简为两个:

$$
x=R_e \cos (\text{lat}) \cos (\text{long})
$$
  

$$
y=R_e \cos (\text{lat}) \sin (\text{long})
$$
  

$$
z=R_e \sin (\text{lat})
$$

公式(8)和公式(9)组成的方程组有两个未知参数,因此可以求出方程的一组解。

# **3.2** 使用 *X* 角

在这种情况下,当 GSO 地球站与从 GSO 卫星到非 GSO 卫星之连线在地球表面的投影线的夹角为 *X*<sup>0</sup> 时,当 GSO 地球站位于该点时,取得最大 epfd↓。

如果 *Pin*−*line*是从 GSO 卫星到非 GSO 卫星的连线在地球表面的投影线,那么必须满足以下方程,以便 确定 GSO 地球站的位置:

$$
\cos X_0 = \frac{\overrightarrow{NG} \cdot \overrightarrow{NP}_{in-line}}{\left\| \overrightarrow{NG} \right\| \cdot \left\| \overrightarrow{NP}_{in-line} \right\|} \tag{10}
$$

以及

$$
\sin X_0 = \frac{\overrightarrow{NG} \cdot \overrightarrow{NP_{in-line}}}{\left\| \overrightarrow{NG} \right\| \cdot \left\| \overrightarrow{NP_{in-line}} \right\|}
$$
\n(11)

公式(10)和公式(11)组成的方程组有两个未知参数,因此可以求出方程的一组解。

### D 部 分

## 非 **GSO** 文档的检查软件

## **1** 概述

# **1.1** 范围

本节范围详细说明计算机程序的软件需求文档(SRD),无线电通信局可用该计算机程序来计算一个主 管部门提议的、特定的非 GSO 系统是否符合 epdf 限值要求。本节定义了两种方法:时间仿真法和分析法。 在时间仿真法中,在每一个时间步长上对干扰电平进行评估;在分析法中,在参考卫星的每一个位置(经 度和纬度) 增量上对干扰电平进行评估(见D部分的第6节)。

### **1.2** 背景

本节假定使用以下方法:

计算 *epfd*↓:每个非 GSO 卫星有一个 pfd 掩模,每个卫星的 pfd 用来计算 GSO 系统地球站总的 epfd<sup>↓</sup> 。 该计算在一系列时间步数中重复进行(或在分析法中的一系列参考卫星位置上重复进行),直到计算出 epfd<sup>↓</sup> 的一个分布为止。该分布而后与 epfd↓的限值进行比较,以便做出通过/不通过的决策。

计算 *epfd*↓:地球上遍布着非 GSO 地球站。每个地球站使用该星座的指向规则指向一个非 GSO 卫星, 并向它传输经定义的 e.i.r.p.。从每个地球站的 e.i.r.p.和离轴增益图, 能够计算得到 GSO 处的 epfd↑。该计算 在一系列时间步数中重复进行(或在分析法中的一系列参考卫星位置上重复进行),直到计算出 epfd↑的一 个分布为止。该分布而后与 epfd↑的限值进行比较,以便做出通过/不通过的决策。

计算 epfd<sub>is</sub>: 从每个空间站的 e.i.r.p. 和离轴角, 能够计算得到 GSO 空间站处的 epfd<sub>is</sub>。该计算在一系列 时间步数中重复进行(或在分析法中的一系列参考卫星位置上重复进行),直到计算出 epfdis 的一个分布为 止。该分布而后与 epfdi。的限值进行比较, 以便做出通过/不通过的决策。

软件需求文档提供详细的算法,任何感兴趣的团体都可在软件中应用该算法,而不需要参考任何特定 的开发方法。

# **1.3** 概述

本节结构上分为以下几个段落:

- 第 2 节: 算法的一般要求, 例如常量和运行环境
- 第 3 节: 定义 epfd↓算法
- 第 4.1 节: 定义 epfd↑算法
- 第 4.2 节: 定义 epfdis 算法
- 第 5 节: 定义两个 epdf 计算均需使用的核心几何关系和算法,包括增益图
- 第 6 节: 阐述分析法的细节
- 第 7 节: 阐述输出格式以及获得通过/不通过决策的过程

注意参数名中的方括号表示的是数组的下标,而不是假定性的话。

### **1.4** 交叉引用

本节是整个文档的一部分,以下各部分提供了附加信息。

### **A** 部分:基本约束与基本假设

这部分与软件需求文档中的两个基本方法有关,尤其是时间仿真法中的时间步长计算以及分析法中的 参考卫星经度与纬度增量的选择。

#### **B** 部分:非 **GSO** 系统参数

这部分给出了所需参数的完整列表,列表中的一个参数子集用做 epdf 软件部分的输入。

### **C** 部分:**pfd** 掩模定义

这部分给出了关于用于 epfd↓计算的、pfd 掩模定义与格式的更详细信息。

#### **C**′部分:最大 **epfd** 几何关系

这部分给出了关于当 epfd 最大时如何计算 GSO 地球站和卫星位置的信息。

#### **F** 部分:软件运行环境

这部分给出了关于软件期望运行的平台需求和操作系统的更详细信息。

## **H** 部分:候选软件评估程序

这部分给出了关于人机接口要求的更详细信息。

## **2** 一般要求

### **2.1** 软件环境

软件应该与 F 部分中定义的环境相匹配。

### **2.2** 需求实现

用于评估候选软件的准则在 H 部分中定义。

#### **2.3** 程序接口

程序读取电子形式的数据那就更好了,但也应该能从键盘输入数据。输出的数据应该是电子形式的或 者是通过 PC 配置的打印机打印出来的。

### **2.4** 算法常量

算法应该使用以下在 A 部分 — 基本约束与基本假设中指定的、用于仿真的常量:

- 地球半径
- 对地静止轨道的半径
- 万有引力常量
- *J*α参数
- 光速
- 地球自转的角速度。

## **2.5** 一般假设与约束

假设 pfd 掩模用来定义非 GSO 卫星的发射无线电特性。假设地球是一个球体,其轨道预测算法基于单 质点和 *J*<sup>2</sup> 因子。

产生 epfd 统计数据的一般约束在 B 部分的第 2.2 节中叙述, 如下所示:

 $\exists$  化间隔: *S<sub>B</sub>*=0.1 dB

为了与 D 部分的第 7.13 节中的评估算法保持一致,每个时间步长计算的 epfd 值应该四舍五入至下限值, 最大精度为 0.1 dB。

D 部分的第 5.4.2 节中描述的至 GSO 弧段的角、α角、*X* 角的计算基于大量的测试点,这些测试点之间 有特定的分隔距离。

GSO 测试点之间分隔距离记为:GSO\_SEPARATION。

#### **2.6** 频率选择

在一个业务中,分隔频率值通常用来评估 epfd 电平对业务(FSS 和 BSS)中每个频带的影响。令 F\_ (down/up/is)表示包含待测频率组的列表。下列步骤用来确定 F\_(down/up/is)中的各值。

步骤 *0*: 清空 F\_(down/up/is)列表

步骤 *1*: 对每个业务(FSS 和 BSS),重复步骤 2

步骤 *2*: 对每组限值,重复步骤 3

步骤 *3*: 对每一天线直径,重复步骤 4 和步骤 5

- 步骤 *4*: 找出 GSO 和非 GSO 共用的最低频率
- 步骤 5: 将步骤 4 中找出的频率添加至 F (down/up/is) 列表中, 以便用于测试。

# **3 epfd**↓软件描述

本节描述用于计算从非 GSO 星座到 GSO 下行链路的 epfd↓算法。假定每个非 GSO 卫星有一个 pfd 掩模。 从每个卫星的 pfd 计算 GSO 系统一个地球站处总的 epfd↓。该计算在一系列时间步数中重复进行(或在分析 法中的一系列参考卫星位置上重复进行),直到计算出 epfd↓的一个分布为止。该分布而后与 epfd↓的限值进 行比较,以便做出通过/不通过的决策。

图 20 示出非 GSO 卫星星座的几何关系,并测试 GSO 卫星向 GSO 地球站发射的情况。

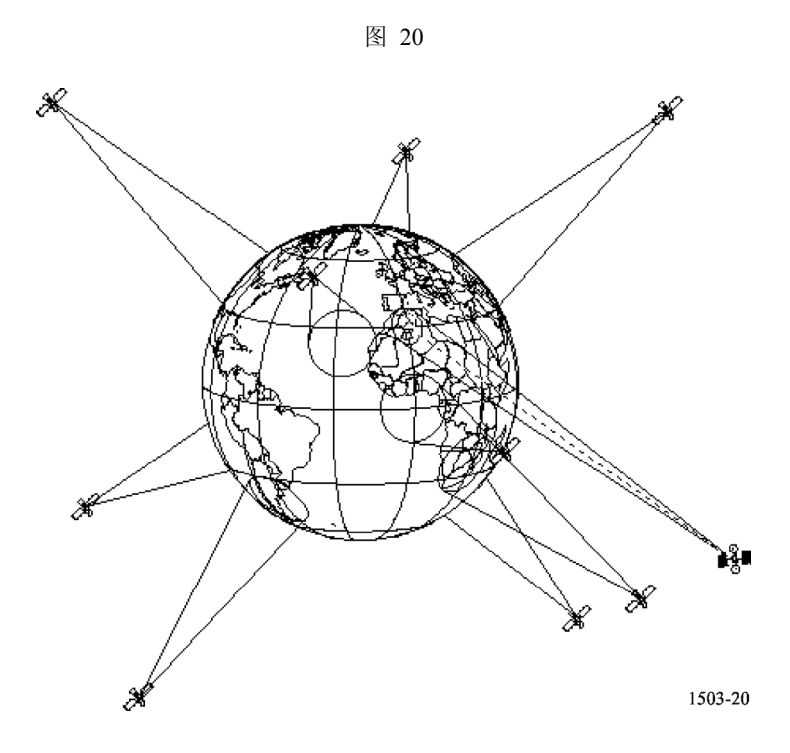

## **3.1** 参数配置

该子节详细说明了《无线电规则》中定义的所有 epfd↓计算所需的参数。这是一个有 *N* 个限值的数据集, 可在各次运行中共享。应能对该表进行查询,以便能够根据非 GSO 系统频率的要求使用所需的值。

B 部分的第 2.2 节中描述的常量如下所示:

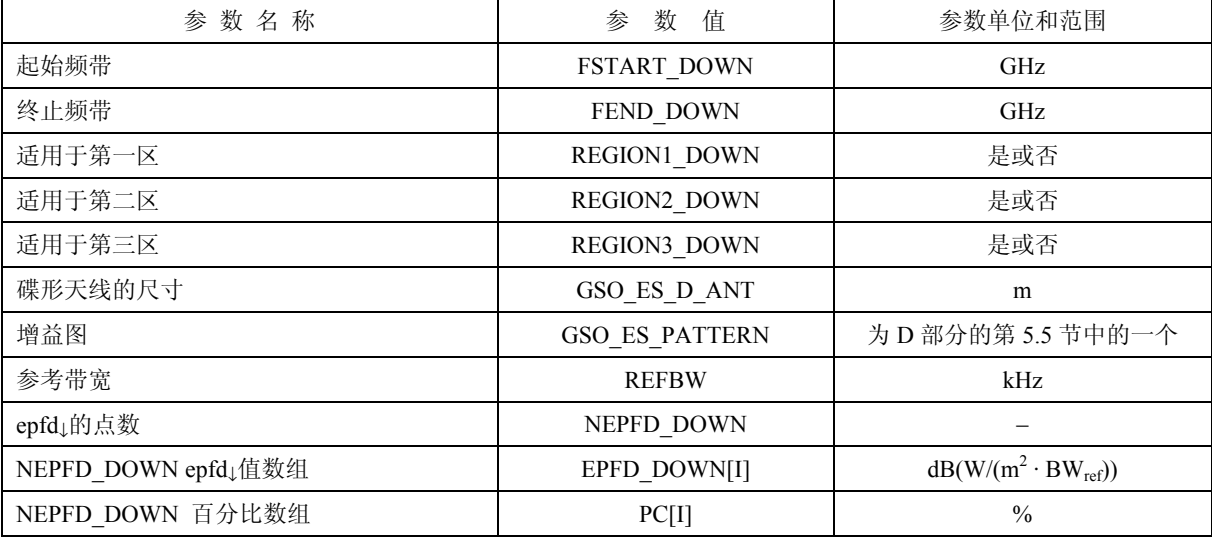

从 EPFD\_DOWNII数组,可以按下列步骤计算出间隔数目和间隔范围:

步骤  $I:$  计算 EPFD\_DOWN\_MIN, 它等于 EPFD\_DOWN[I]数组中的最小值。

步骤 2: 计算 EPFD\_DOWN\_MAX, 它等于 EPFD\_DOWN[I] 数组中的最大值。

步骤 3: 计算 EPFD\_DOWN\_START,它等于四舍五入EPFD\_DOWN\_MIN至最近的10 dB下限而得到的值。

步骤 4: 计算 EPFD\_DOWN\_END, 它等于四舍五入 EPFD\_DOWN\_MAX 至最近的 10 dB 上限而得到的值。

步骤 5: 间隔数目等于 (EPFD DOWN END – EPFD DOWN START) /S<sub>B</sub> 。

这将给出一组大小为 SB(间隔大小在 D 部分的第 2.5 节中有详细说明)的间隔, 它们在要求的 epfd↓ 限值的左右。

#### **3.2** 确定最大的 **epfd** 配置

用来确定 GSO 地球站位置以及对应于最大 epfd 配置的卫星的算法在 C′部分中给出。

# **3.3** 计算运行步长

#### **3.3.1** 时间仿真法

精确的时间步长通过 A 部分中所述的算法计算得到,该算法还能计算出时间步数。

#### 双时间步长选项

为了提高仿真效果,算法的一个选项是采用双时间步长,即粗时间步长和细时间步长。当任何非 GSO 卫星接近下列两个条件中的一个时,采用细时间步长,其他情况下则采用粗时间步长。

— 排他角α或 *X*=0

— 排他角α或 X=排他区的边缘角。

图 21 示出应用细时间步长的区域:

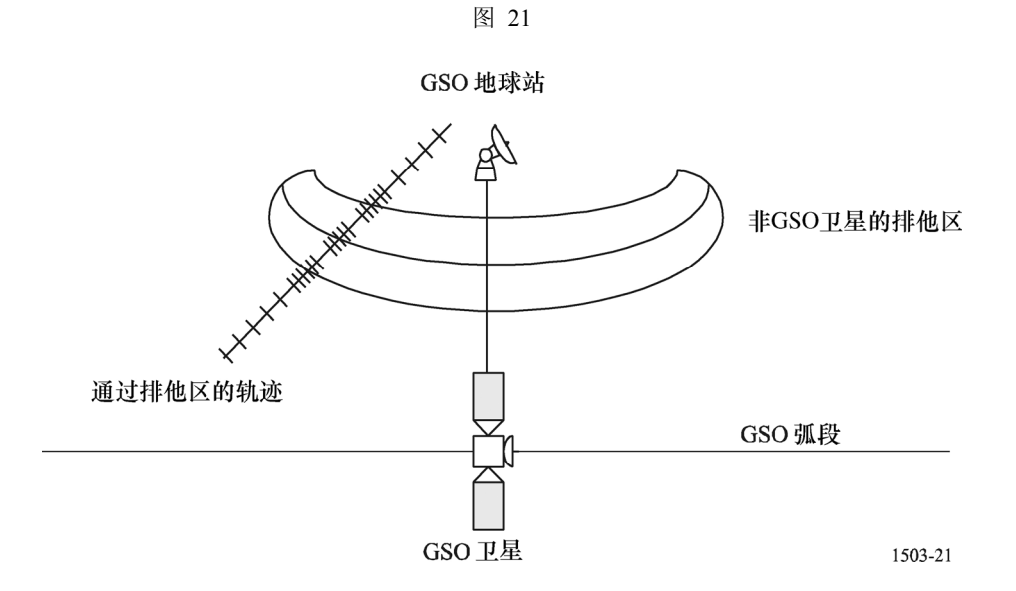

D 部分的第 3.5.1 节中的算法说明双时间步长的可选步长可作为子步长,即 5.1、5.2、6.1、6.2、6.3 和 22.1。 粗步长用于远离 GSO 地球站主波束轴和排他区边界的非关键区。粗步长的大小定义为一个地心角:  $\varphi_{coarse} = 1.5^{\circ}$ 

该粗步长用于所有的天线带宽和所有的非 GSO 系统。

由于一个非 GSO 有两个可能的最大 epfd 区域, 因此有两个可能的细步长区:

- a) 当非 GSO 卫星接近主波束时, 细步长区(FSR) 定义为离 GSO 地球站主波束 (*X* 或α=0)轴的一 个固定地心角。
	- 如果 *D/*λ > 100,令 GSO 地球站图的第一旁瓣区域边缘为ϕ*r*:

$$
\varphi_1 = \varphi_r = 15.85 (D/\lambda)^{-0.6}
$$

— 如果 *D/*λ < 100,令 GSO 地球站图的第一旁瓣区域边缘为:

$$
\varphi_1 = 95 \ \lambda/D
$$

细步长区的离视轴角定义为 3.5°或ϕ<sup>1</sup> 角中的较大者:

$$
\varphi_{FSR\_l} = max \ (3.5^\circ, \varphi_l)
$$
b) 当非 GSO 卫星接近排他区时,从排他区(*X* = *X*0或α=α0)边界测量的细步长区定义为:

#### ϕFSR\_2=ϕ*coarse*

出于统计目的,粗步长的大小要求是细步长大小的整数倍。由于粗步长的大小是不变的,因此粗步长 与细步长之比仅依赖于 GSO 地球站的波束宽度 (Φ3dB)。该比率定义为:

$$
N_{coarse} = Floor((N_{hits} * \varphi_{coarse})/\varphi_{3dB})
$$

其中, floor 是一个函数, 它去掉比率中的小数部分而输出其整数部分。这得到的是一个保守的粗步长与细 步长之比,以确保粗步长绝不会比目标地心角大 1.5°。

### **3.3.2** 分析法

参考卫星位置的经度和纬度根据 D 部分的第 6.3 节中的步骤进行选择。

# **3.4** 输入与文件格式

# **3.4.1** 输入参数

术语"输入"是一个一般性术语,可以包括输入文件,或用户借助某种图形界面的输入,或软件提示 的输入。本节包含对进行 epfd 分析所需的输入参数的描述。以下各子节包含有关非 GSO 系统参数、GSO 系统参数、运行参数和统计参数的所需输入表以及文件格式。

# **3.4.2** 非 **GSO** 系统参数

将使用在 B 部分的第 2.1 节中规定的以下参数。

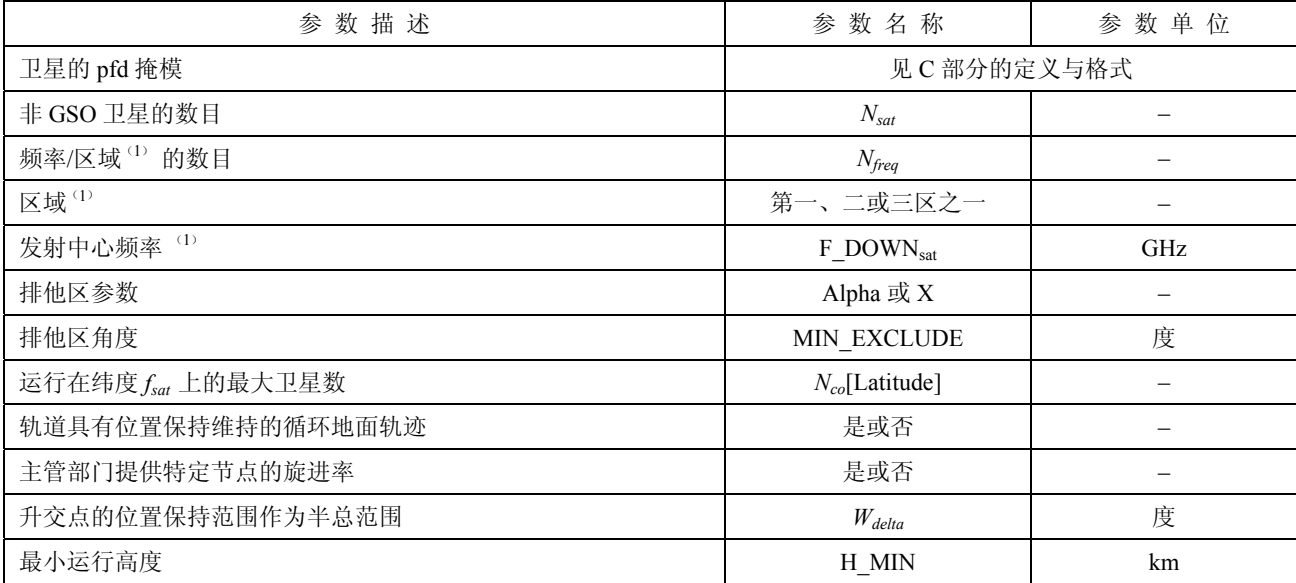

 $(1)$ 文档主管部门能提供一组(地球站频率,适用区域)。通过检索国际电联的限值数据库可以为每一组查找适当 的数据。

对每个卫星,将使用下列参数,它们在 B 部分的第 2.1 节中有详细说明 — 这些参数由非 GSO 系统的 主管部门提供,在仿真开始之时,在 D 部分的第 5.3.1 节中对这些参数的定义进行说明。

注意,在下表中,下标[N]用来表示每个卫星将有不同的值,第 *N* 个值对应第 *N* 个卫星。对于 pfd 掩模, 它表示 pfd 数据的结构是这样一种形式,即 pfd[N]入口是指向某特定子集的参考。例如,星座中每个卫星可 以参考同一个 pfd(lat,az,el)表、pfd(lat,X,∆long)表或 pfd(lat,α,∆long)表。

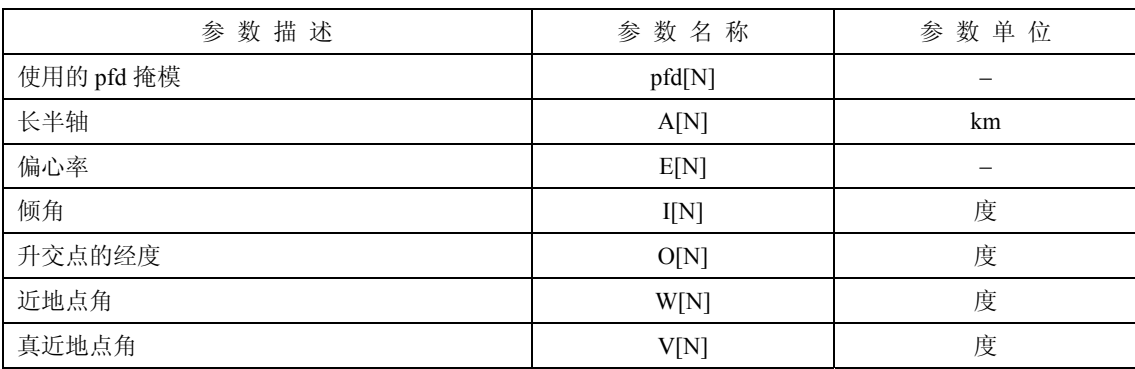

由于用到了 pfd 掩模,卫星上天线的数目以及非 GSO 射频链路参数对于 epfd↓计算来说都不是必需的。 不过,每个卫星可以有一个单独的 pfd 掩模,因此对每个卫星来说,在 pfd 掩模数据库中将有一个参考值。 为了轨道定义和后续的传播,每个卫星都必须有一个独立的参数组,它由 6 个轨道参数组成。

### **3.4.3 GSO** 系统参数

GSO 系统参数可来自 D 部分的第 3.2 节中的算法, 或是输入的值。在这种情况下, 在 B 部分的第 2.1 节中对以下参数进行说明:

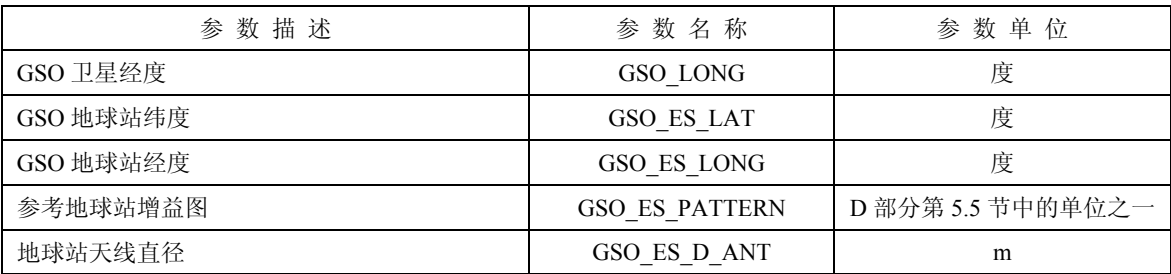

GSO 卫星和地球站的经度和纬度在 D 部分的第 5.2 和 5.1 节中定义。

### **3.4.4** 运行参数

运行参数可以用 D 部分的第 3.3 节中的算法计算获得,也可以是输入的值。对于时间仿真法,所需参 数为:

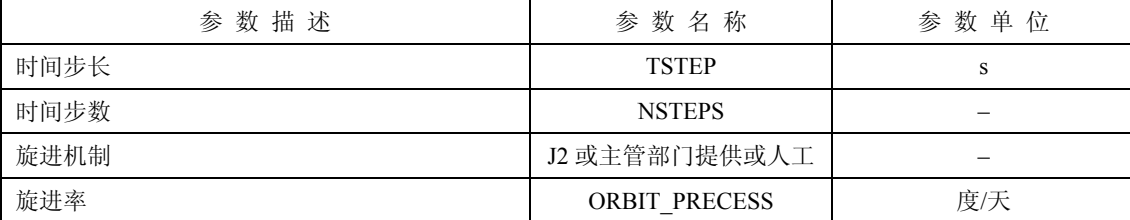

对分析法,所需参数与参考卫星的位置增量有关:

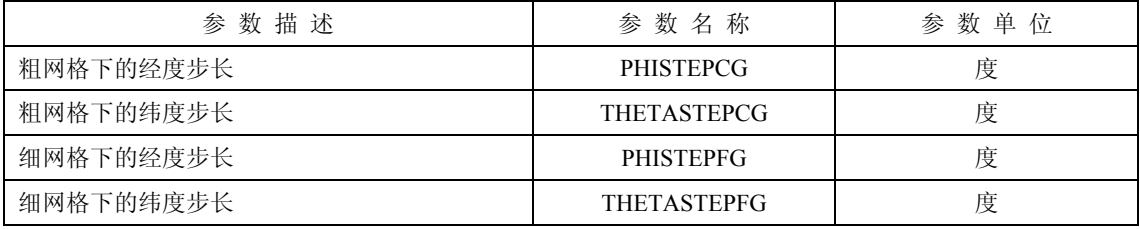

### **3.4.5** 其他参数

运行也将使用来自 D 部分的第 3.1 节中的 epfd↓限值数据库,来获得用于 epfd↓统计的三个定义参数:

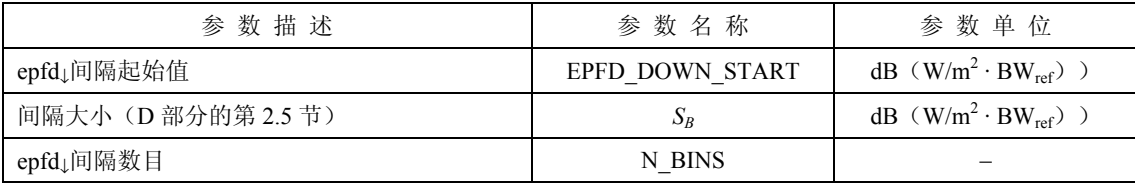

### **3.4.6** 文件格式

文件格式应为 ASCII(文本)格式,以便能够进行可视化检查,并对程序输入参数进行修改。如果提 供一个图形化的界面,用于在仿真运行前查看和修改输入参数,那么输入参数为二进制数据库格式也是可 以接受的。

#### **3.5** 算法与计算步骤

运行的非 GSO 卫星是指那些在排他区之外的卫星,在其最小运行仰角之上,并向(即高于或等于 MIN OPERATING HEIGHT) GSO 地球站辐射。运行的非 GSO 卫星的最大数目是指允许向地面上同一地 区发射同频的非 GSO 卫星的最大数目。

#### **3.5.1** 时间仿真法

为了计算从非 GSO 系统到 GSO 系统地球站的 epfd』值,应该使用以下算法。如果需要的话,该算法还 可用于多个并行运行的 GSO 系统。

- 步骤 *1*: 读取 D 部分的第 3.4.2 节中规定的非 GSO 系统参数。
- 步骤 *2*: 读取 D 部分的第 3.4.3 节中规定的 GSO 参数。
- 步骤 *3*: 如果需要,使用 D 部分第 3.2 节中的算法,计算最大 epfd GSO 位置。
- 步骤 4: 通过对所有 epfd↓间隔清零来初始化统计数据。
- 步骤 *5*: 如果需要,使用 D 部分中的算法,计算时间步数和时间步长大小,而后计算出仿真结束时间。 如果包括了双时间步长算法,那么使用子步骤 5.1,否则,对于整个仿真过程,*Ncoarse*=1。 子步骤 *5.1*: 计算粗步长大小 *Tcoarse*=*Tfine* \* *Ncoarse* 。
- 步骤 *6*: 如果包括了双时间步长算法,那么重复子步骤 6.1 到步骤 22,直到仿真结束,否则,重复步 骤 7 到步骤 22, 直到仿真结束。
	- 子步骤 *6.1*: 如果是仿真的第一步,那么令 *Tstep*=*Tfine* 。
	- 子步骤 *6.2*: 否则如果还剩不到 *Ncoarse*步,那么令 *Tstep*=*Tfine*。
	- 子步骤 6.3: 否则如果最后一个步长的任何α角在 0 角的φ<sub>FSR 1</sub> 范围内或排他区角 (φ<sub>0</sub> 或  $X_0$ ) 的范围内,那么令 *Tstep*=*Tfine*,否则令 *Tstep*=*Tcoarse* 。
- 步骤 *7*: 基于 D 部分第 5.1 节中的坐标系,更新所有地球站的位置向量。
- 步骤 *8*: 基于 D 部分第 5.2 节中的坐标系,更新所有 GSO 卫星的位置向量。
- 步骤 9: 基于 D 部分第 5.3 节中的坐标系、轨道预测模型和位置保持算法,更新所有非 GSO 卫星的位 置向量。
- 步骤 *10*: 令 epfd↓=0。
- 步骤  $II:$  使用 D 部分第 5.4.1 节中的算法, 选择 GSO 地球站可见的所有非 GSO 卫星。
- 步骤 *12*: 对每一个可见的非 GSO 卫星,重复步骤 13 到步骤 18。
- 步骤 *13*: 使用 D 部分第 5.1 节中的角度定义,计算 pfd 掩模要求的参数,(纬度 lat,α或 *X*,∆long)或 (纬度,方位角,仰角)。
- 步骤  $14:$  使用 D 部分第 3.6 节中规定的非 GSO 卫星 pfd 掩模, 对选定的非 GSO 卫星使用 pfd 掩模, 计 算 GSO 地球站的 pfd(纬度 lat,α或 *X*,∆long)或(纬度,方位角,仰角)。
- 步骤 *15*: 计算 GSO 卫星与非 GSO 卫星连线之间的 GSO 地球站处的离轴角ϕ。
- 步骤 *16*: 使用 D 部分第 5.5 节所述算法中指定的相关增益图,计算 *GRX*(ϕ)=GSO 地球站的接收增 益(dB)。
- 步骤 *17*: 对该非 GSO 卫星,使用步骤 18 中的公式计算 epfd<sup>↓</sup>*i*:
- 步骤 *18*: epfd<sup>↓</sup>*i*=pfd(α)+ *GRX*(ϕ)– *Gmax*,其中 *Gmax*是 GSO 地球站天线的峰值增益。
- 步骤 19: 对非 GSO 卫星的 epfd」作用进行分类。
- 步骤 *20*: 对该列表中的 *Nco*[lat]最大 epfd↓作用以及排他区内的各卫星,重复步骤 21,其中 *Nco*[lat]是指 运行在相关纬度 GSO ES 上的非 GSO 卫星的最大数目,它对应允许向地面上同一地区在相同 频率上进行发射的卫星的最大数目,满足为非 GSO 系统定义的、GSO 排他区和最小仰角要求。
- 步骤 *21*: epfd↓按 epfd<sup>↓</sup>*<sup>i</sup>* 值递增。
- 步骤 *22*: 通过(*Tstep*/*Tfine*)入口,在该时间步长,epfd↓统计结果递增 epfd↓。
- 步骤 *23*: 使用 D 部分第 7.1.2 节中的算法,从 epfd↓ PDF 生成 epfd↓ CDF。
- 步骤 *24*: 使用 D 部分第 7.1 节中的算法,将 epfd↓统计结果与限值进行比较。
- 步骤 *25*: 使用 D 部分第 7.3 节中规定的格式输出结果。

#### **3.5.2** 分析法

为了计算从非 GSO 系统到 GSO 系统地球站的 epfd』值,应该使用以下算法。如果需要的话,该算法还 可用于多个并行运行的 GSO 系统。

- 步骤 *1*: 读取 D 部分第 3.4.2 节中规定的非 GSO 系统参数。
- 步骤 *2*: 读取 D 部分第 3.4.3 节中规定的 GSO 参数。
- 步骤 *3*: 如果需要,使用 D 部分第 3.2 节中的算法,计算最大 EPFD GSO 位置。
- 步骤 4: 通过对所有 epfd↓间隔清零来初始化统计数据。
- 步骤 *5*: 对非 GSO 参考卫星ϕ−θ平面进行分区。
- 步骤 *6*: 对ϕ−θ平面分区中的每个元素(小区),重复步骤 7 到步骤 23。
- 步骤 *7*: 根据 D 部分第 6.1 节中的表达式,计算发现非 GSO 参考卫星在小区内的概率 PROB。
- 步骤 *8*: 将非 GSO 参数卫星放置在小区的中心。
- 步骤 *9*: 根据 D 部分第 6.2 节中的表达式,确定星座中所有其他卫星的位置(有两种可能的星座配置)。
- 步骤 *10*: 对两种配置中的每一种配置,重复步骤 11 到步骤 23。
- 步骤 *11*: 令 epfd↓ = 0。
- 步骤 12: 使用 D 部分第 5.4.1 节中的算法,选择 GSO 地球站可见的所有非 GSO 卫星。
- 步骤 *13*: 对每一个可见的非 GSO 卫星,重复步骤 14 到步骤 19。
- 步骤 *14*: 使用 D 部分第 5.1 节中的角度定义,计算 pfd 掩模要求的参数,(lat,α或 *X*,∆long)或者(纬 度,方位角,仰角)。

#### **78 ITU-R S.1503-1** 建议书

- 步骤 *15*: 使用 D 部分第 3.6 节中规定的非 GSO 卫星 pfd 掩模,使用选定的非 GSO 卫星的 pfd 掩模,计 算 GSO 地球站处的 pfd(lat,α或 *X*,∆long)或者(纬度,方位角,仰角)。
- 步骤 *16*: 计算位于 GSO 卫星与非 GSO 卫星连线之间的 GSO 地球站离轴角ϕ。
- 步骤 *17*: 使用 D 部分第 5.5 节所述算法中指定的相关增益图,计算 *GRX*(ϕ)=GSO 地球站的接收 增益(dB)。
- 步骤 *18*: 对该非 GSO 卫星,使用步骤 19 中的公式计算 epfd*i*。
- $\forall$   $\mathcal{F}$   $\mathcal{F}$  *R*(*α*) + *G<sub>RX</sub>*( $\varphi$ ) *G<sub>max</sub>*, 其中 *G<sub>max</sub>*是 GSO 地球站天线的峰值增益。
- 步骤 *20*: 对非 GSO 卫星的 epfd*<sup>i</sup>* 作用进行分类。
- 步骤 *21*: 对该列表中的 *Nco*[lat]最大 epfd*<sup>i</sup>* 作用以及排他区内的各卫星,重复步骤 22,其中 *Nco*[lat]是指 运行在相关纬度 GSO ES 上的非 GSO 卫星的最大数目,它对应允许向地面上同一地区在相同 频率上进行发射的卫星的最大数目,满足为非 GSO 系统定义的、GSO 排他区和最小仰角要求。
- 步骤 *22*: epfd↓按 epfd*i*值递增。
- 步骤 *23*: 从 epfd↓柱状图中找出对应 epfd↓值的间隔,并将 PROB/2 加到其上。
- 步骤 *24*: 使用 D 部分第 7.1.2 节中的算法,从 epfd↓ PDF 生成 epfd↓ CDF。
- 步骤 *25*: 使用 D 部分第 7.1 节中的算法,将 epfd↓统计结果与限值进行比较。
- 步骤 *26*: 使用 D 部分第 7.3 节中规定的格式输出结果。

#### **3.6 pfd** 掩模计算

Pfd 掩模定义为一个包含各种角度和纬度的 pfd 值表。

依据 D 部分第 5.4.2 节中的α角或 *X* 角定义,假定α角或 *X* 角从 0 开始增加,增加到α角或 *X* 角大于或等  $\pm 0$ .

注意, 纬度范围应为:

最小值: -*I* 最大值: +*I*

其中 *I* 是非 GSO 卫星轨道的倾角。

通常,(方位角,仰角),或在每个时间步长中计算得到的(α或 *X*)角,将在数组中的两个值之间。在 这种情况下,对 pfd 值应使用线性插值。如果角度在 pfd 掩模之外,那么软件从掩模中的最大角(即掩模边 缘)计算得到 pfd 值。

应该使用在纬度上与参考卫星接近的掩模。C 部分给出了有关 pfd 掩模格式和采样的更加详细的信息。

# **3.7** 输出

算法的结果是大小为 NEPFD DOWN 的两个数组(在 D 部分的第 3.1 节中详细说明), 格式如下:

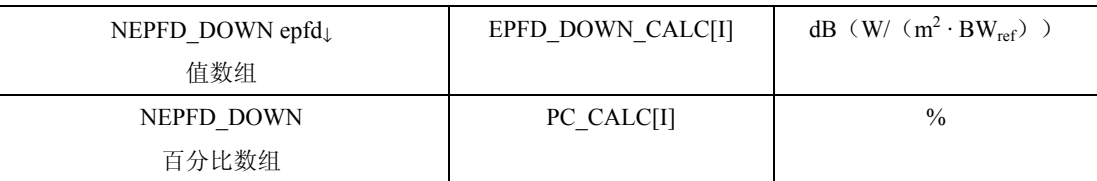

其中 PC\_CALC[I]是 EPFD\_DOWN\_CALC[I]超时百分比。

# **4** 软件描述

# **4.1 epfd**<sup>↑</sup> 软件描述

本节描述用于计算从非 GSO 地球站到 GSO 上行链路的 epfd↑的算法。假定地球上均匀分布着非 GSO 地球站。利用针对该星座的指向规则,每个地球站指向一个非 GSO 卫星,并用定义的 e.i.r.p.进行发射。从 每个地球站的 e.i.r.p.和离轴增益图,可以计算得到 GSO 处的 epfd↑。该计算在一系列时间步数中重复进行(或 在分析法中的一系列参考卫星位置上重复进行),直到计算出 epfd↑的一个分布为止。该分布而后用来与 epfd<sup>↑</sup> 的限值进行比较,以便做出通过/不通过的决策。

图 22 给出了非 GSO 地球站向非 GSO 卫星星座发射的几何关系,以及测试 GSO 卫星接收来自 GSO 地 球站信号的情况。

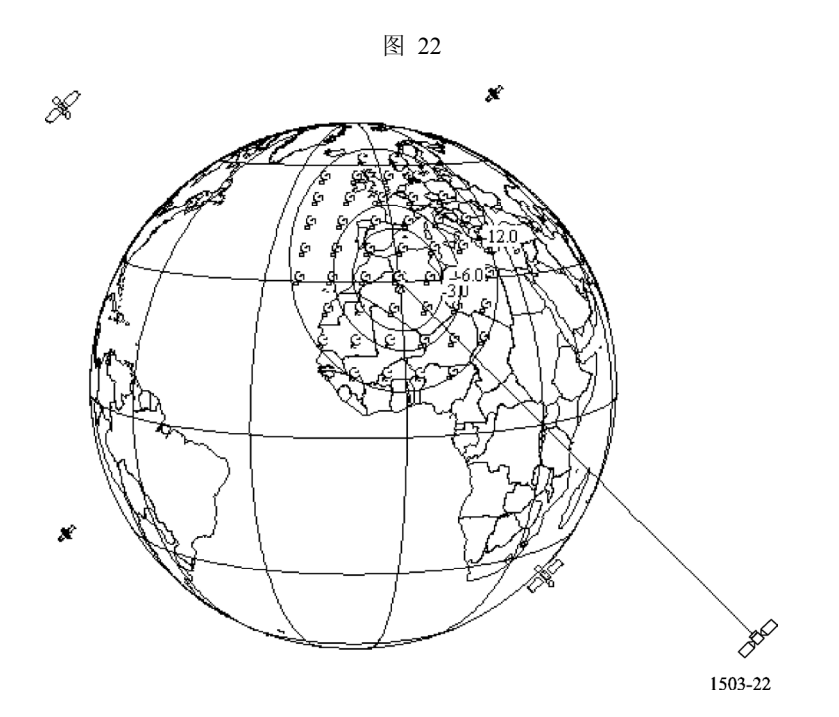

#### **4.1.1** 参数配置

该子节详细说明了《无线电规则》中定义的所有 epfd↑计算所需的参数。这是一个有 *N* 个限值的数据集, 可在各运行中共享。应能对该表进行查询,以便能够根据非 GSO 系统频率的要求使用所需的值。

对每一组限值,应按 B 部分的第 2.2 节中的详细说明定义以下内容:

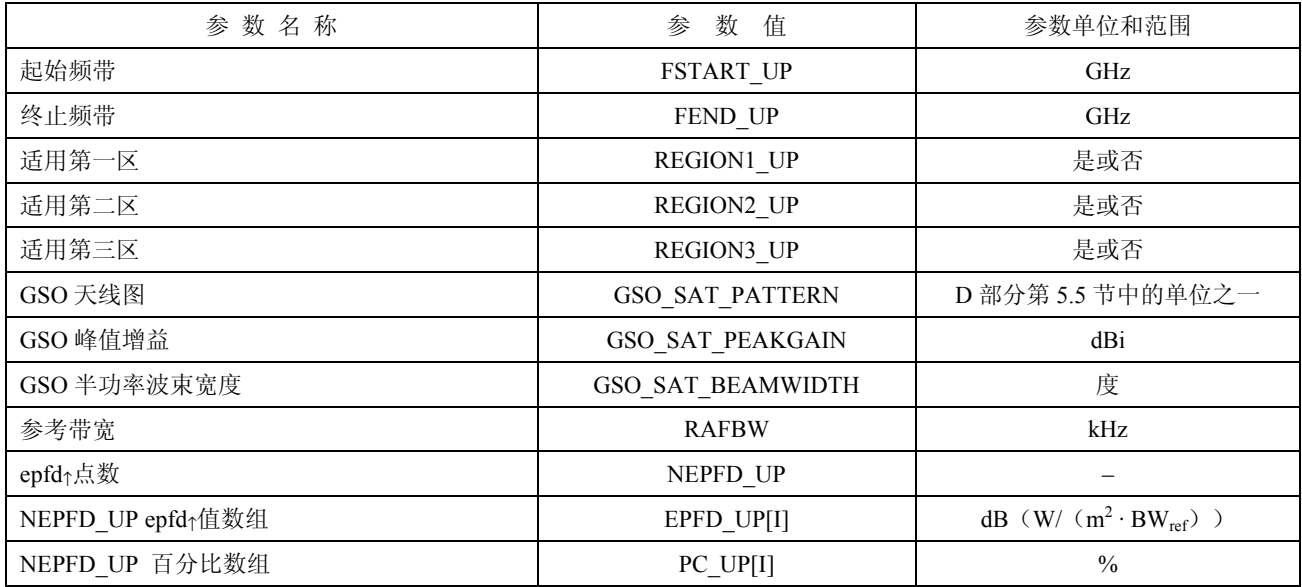

从 EPFD UP[I]数组,可以按下列步骤计算出间隔数目和间隔范围:

步骤  $I$ : 计算 EPFD UP MIN, 它=EPFD UP[I]数组中的最小值。

步骤 2: 计算 EPFD\_UP\_MAX, 它=EPFD\_UP[I] 数组中的最大值。

步骤 3: 计算 EPFD UP START, 它=四舍五入 EPFD UP MIN 至最近的 10 dB 下限而得到的值。

步骤 4: 计算 EPFD\_UP\_END, 它=四舍五入 EPFD\_UP\_MAX 至最近的 10 dB 上限而得到的值。

步骤 *5*: 间隔数目=(EPFD\_UP\_END – EPFD\_UP\_START)/*SB*。

这将给出一组大小为 SB(间隔大小在 D 部分的第 2.5 节中有详细说明)的间隔, 它们的大小在要求的 epfd↑限值的左右。

#### **4.1.2** 确定最大 **epfd** 配置

GSO 卫星和波束中心的最大 epfd 位置在 C′部分中进行定义。

# **4.1.3** 计算运行步长

## **4.1.3.1** 时间仿真法

使用 A 部分中的算法, 计算单个的时间步长和时间步数。

#### 双时间步长选项

为了提高仿真效果,算法的一个选项是采用双时间步长,即粗时间步长和细时间步长。当任何非 GSO 卫星接近排他区的边缘时,采用细时间步长,其他情况下则采用粗时间步长。注意,没有必要检查代表α= 0 的中心线,因为非 GSO 地球站不会在排他区内向非 GSO 卫星发射信号。

图 23 示出使用更细时间步长的区域:

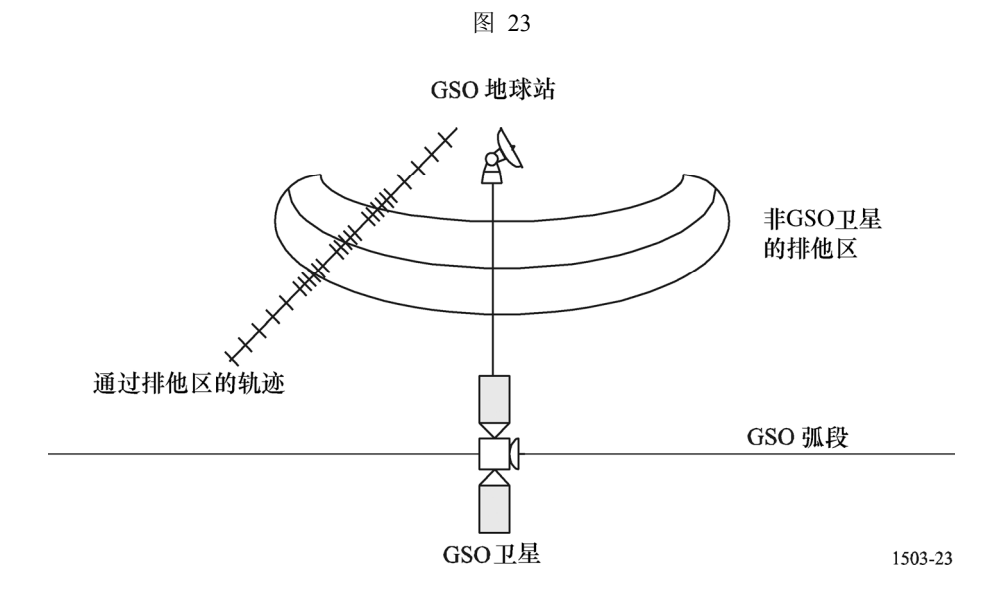

D 部分第 4.6.1 节中的算法说明了双时间步长的可选步长可作为子步长,即 6.1、6.2、7.1、7.2、7.3 和 24.1。 粗步长用于远离 GSO 地球站主波束轴和排他区边界的非关键区域,粗步长的大小定义为一个地心角:  $\varphi_{coarse} = 1.5^{\circ}$ 

该粗步长用于所有的天线带宽和所有的非 GSO 系统。

出于统计目的,粗步长的大小要求是细步长大小的整数倍。由于粗步长的大小是不变的,因此粗步长 与细步长之比仅依赖于非 GSO 地球站的波束宽度(φ3dB)。该比率定义为:

 $N_{coarse} = Floor$  (( $N_{hits} * \phi_{coarse}$ )/ $\phi_{3dB}$ )

其中,floor 是一个函数,它去掉比率中的小数部分而输出其整数部分。这得到的是一个保守的粗步长与细 步长之比,以确保粗步长绝不会比目标地心角大 1.5°。

## **4.1.3.2** 分析法

按照 D 部分第 6.3 节中所述的步骤选择参考卫星位置的经度和纬度。

# **4.1.4** 输入与文件格式

## **4.1.4.1** 输入参数

本节定义一个特定的非 GSO 系统的输入参数。在这种情况下,输入是一个一般性术语,可以包括文件 或用户输入。信息用于:

- 非 GSO 系统;
- GSO 系统;
- 运行配置。

# **4.1.4.2** 非 **GSO** 系统参数

将使用在 B 部分第 2.1 节中规定的以下参数:

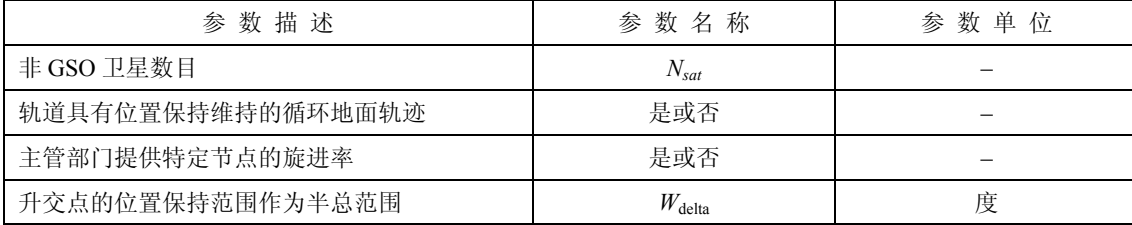

对每个卫星,将使用下列参数,它们在 B 部分的第 2.1 节中有详细说明, 在仿真开始之时, 在 D 部分 的第 5.3.1 节中对这些参数的定义进行说明。

注意,在下表中,下标[N]用来表示每个卫星将有不同的值,第 *N* 个值对应第 *N* 个卫星。

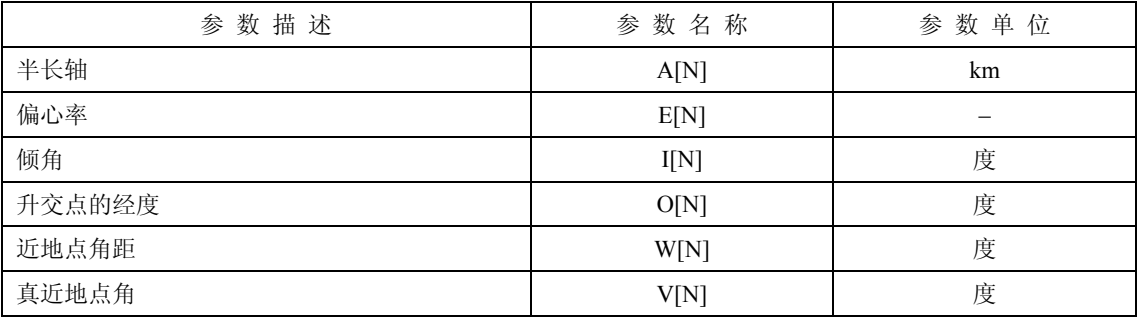

为了轨道定义和后续的传播,每个卫星必须有一个独立的参数组,它由 6 个轨道参数组成。

为了定义非 GSO 地球站的特性,将要用到下列参数,它们在 B 部分的第 2.1 节中有详细说明。

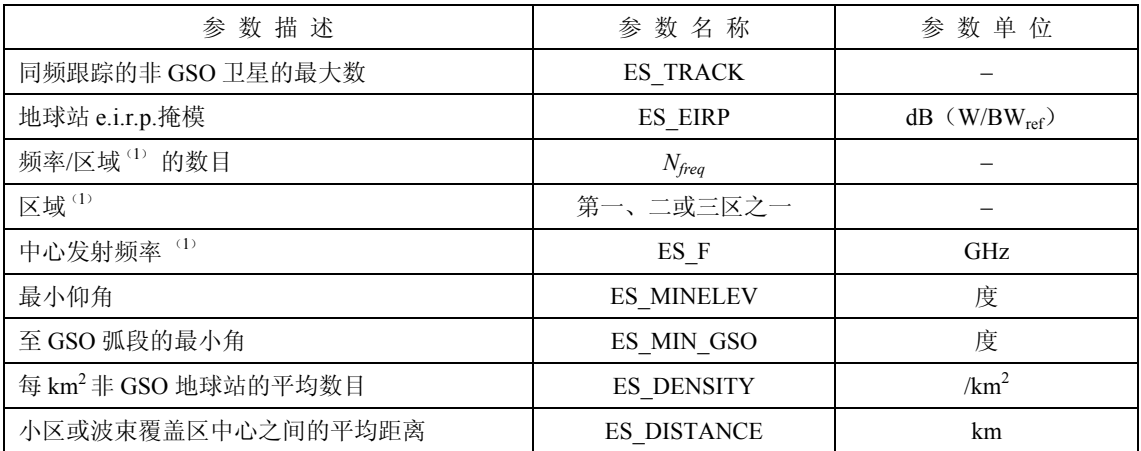

(1) 文档主管部门能提供一组(地球站频率,适用区域)。通过检索国际电联的限值数据库可以为每一组 查找适当的数据。

# **4.1.4.3 GSO** 系统参数

GSO 系统参数能够使用 D 部分第 4.1.2 节中的算法计算得到, 或使用最差情况下的参数, 或是输入的 值。所需参数在 B 部分的第 2.1 节中有详细说明:

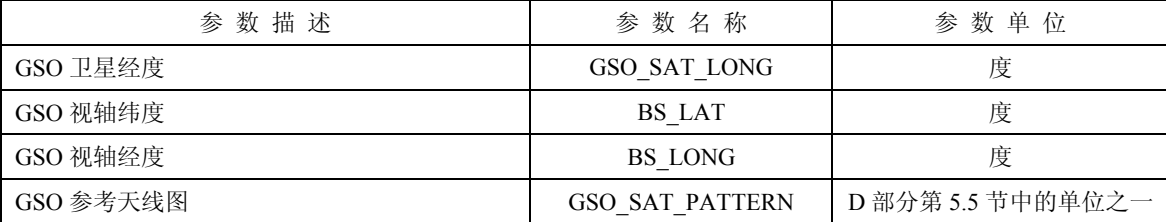

这些参数在 D 部分的第 5.1 和第 5.2 节中进行定义。

#### **4.1.4.4** 运行参数

运行参数可以用 D 部分第 4.1.3 节中的算法计算得到,或是输入的值。对时间仿真法,所需参数为:

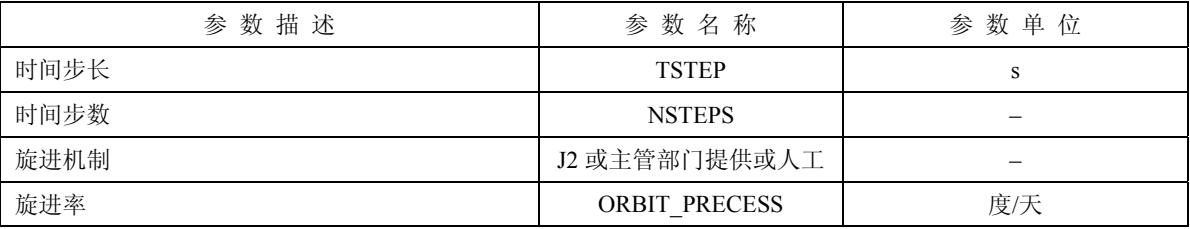

对分析法,所需参数与参考卫星的位置增量有关:

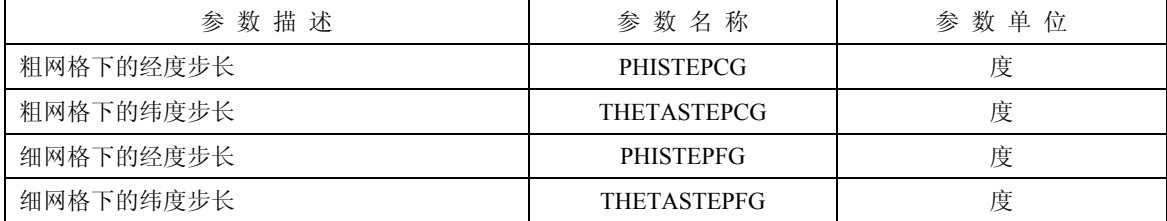

# **4.1.4.5** 其他参数

运行也将使用来自 D 部分第 4.1.1 节的 epfd』限值数据库, 以获得用于 epfd』统计的三个定义参数:

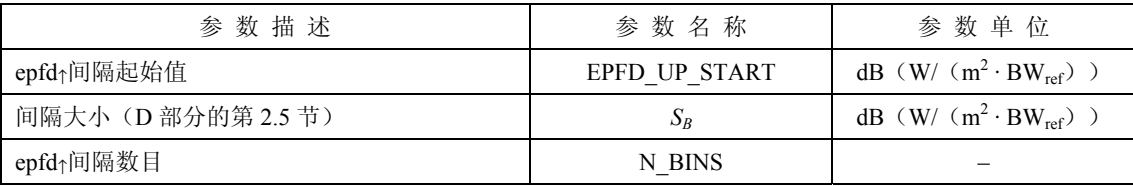

#### **4.1.4.6** 文件格式

文件格式应为 ASCII(文本)格式,以便能够进行可视化检查,并对程序输入参数进行修改。如果提 供一个图形化的界面,用于在仿真运行前查看和修改输入参数,那么输入参数为二进制数据库格式也是可 以接受的。

#### **4.1.5** 产生非 **GSO** 地球站分布

为了产生非 GSO 地球站的分布,需要用到下列方法:

步骤 *1*: 计算实际运行的非 GSO 地球站数目,典型的非 GSO 地球站用下式表示:

NUM\_ES = ES\_DISTANCE \* ES\_DISTANCE \* ES\_DENSITY

步骤 *2*: 使用下式计算每个典型的非 GSO 地球站的 e.i.r.p.:

REP\_EIRP = ES\_EIRP +  $10log_{10}$  (NUM\_ES)

- 步骤 *3*: GSO 服务区定义为由代表 15 dB 相关增益的等高线所包围的区域。
- 步骤 4: 在步骤 3 中定义的服务区中, 经度每隔 ES\_DISTANCE、纬度每隔 ES\_DISTANCE, 定位一个典型 的、辐射为 REP\_EIRP 的非 GSO 地球站。

### **4.1.6** 算法与计算步骤

#### **4.1.6.1** 时间仿真法

为了计算从非 GSO 系统到 GSO 系统卫星的 epfd↑值, 应该使用以下算法。如果需要, 该算法还可用于 多个并行运行的 GSO 系统。

- 步骤 *1*: 读取 D 部分第 4.1.4.2 节中规定的非 GSO 系统参数。
- 步骤 *2*: 读取 D 部分第 4.1.4.3 节中规定的 GSO 参数。
- 步骤 *3*: 如果需要,使用 D 部分第 4.1.2 节中的算法计算最大 epfd GSO 位置。
- 步骤 *4*: 如果需要,使用 D 部分第 4.1.5 节中的算法计算非 GSO 地球站的位置。
- 步骤 *5*: 通过对所有 epfd↑间隔清零来初始化统计数据。
- 步骤 *6*: 如果需要,使用 D 部分第 4.1.3 节中的算法计算出时间步数和时间步长大小,而后计算出结束 时间。 如果包括了双时间步长算法,那么使用子步骤 6.1,否则,整个仿真过程的 *Ncoarse*=1 。 子步骤 *6.1*: 计算粗步长大小 *Tcoarse*=*Tfine* \* *Ncoarse*。
- 步骤 *7*: 对所有时间步数,重复步骤 8 到步骤 24。

如果包括了双时间步长算法,那么重复子步骤 7.1 到步骤 22, 直到仿真结束。

- 子步骤 *7.1*: 如果是第一步,那么令 *Tstep*=*Tfine* 。
- 子步骤 *7.2*: 否则如果还剩不到 *Ncoarse*步,那么令 *Tstep*=*Tfine* 。
- 子步骤 *7.3*: 否则如果最后一个步长的任何α角在排他区角ϕ*coarse* 的范围内,那么令 *Tstep*=  $T_{fine}$ , 否则令  $T_{step}=T_{coarse}$ 。
- 步骤 *8*: 使用 D 部分第 5.1 节中的算法,更新所有地球站的位置向量。
- 步骤 *9*: 使用 D 部分第 5.2 节中的算法,更新所有非 GSO 卫星的位置向量和速度向量。
- 步骤 *10*: 使用 D 部分第 5.3 节中的算法,更新 GSO 卫星的位置向量。
- 步骤 *11*: 令 epfd↑=0。
- 步骤 *12*: 对所有非 GSO 地球站,重复步骤 13 到步骤 23。
- 步骤 *13*: 使用 D 部分第 5.4.2 节中的算法,确定非 GSO 地球站能否被 GSO 卫星观测到。
- 步骤 *14*: 如果非 GSO 地球站能被 GSO 卫星观测到,那么重复步骤 15 到步骤 23。
- 步骤 *15*: 对能被跟踪的非 GSO 卫星最大数目,重复步骤 16 到步骤 23。
- 步骤 *16*: 选择第 *i* 个远离 GSO 弧段的卫星,它在最小仰角之上,并且不在 GSO 排他区内。
- 步骤 *17*: 如果算法已经选定一颗卫星,那么重复步骤 18 到步骤 23。
- 步骤 *18*: 使用 C 部分第 3 节中的非 GSO 地球站 e.i.r.p.掩模,计算非 GSO 地球站在 GSO 卫星方向上的 ES EIRP  $(dB (W/BW<sub>raf</sub>))$ .

REP\_EIRP = ES\_EIRP +  $10log_{10}$  (NUM\_ES)

- 步骤 *19*: 使用 D 部分第 5.5 节中的算法中指定的相关增益图,计算 *GRX* =GSO 卫星的接收相关增益  $(dB)$ 。
- 步骤 *20*: 使用 D 部分第 5.4.1 节中的算法,计算非 GSO 地球站与 GSO 卫星之间的 *D*=距离(km)。
- 步骤 *21*: 计算传播因子 *LFS* <sup>=</sup>10 log(4πD2 )+ 60。
- 步骤 *22*: 计算该非 GSO 卫星的 epfd<sup>↑</sup>*<sup>i</sup>* :

 $epfd\uparrow i$  = REP\_EIRP –  $L_{FS}$  +  $G_{RX}$  –  $G_{max}$ 

- 步骤 *23*: epfd↑按 epfd<sup>↑</sup>*<sup>i</sup>* 值递增。
- 步骤 *24*: epfd↑统计结果按该 epfd↑递增。

如果包括了双时间步长算法,那么应使用下面的步骤:

子步骤 24.1: 通过(T<sub>step</sub>/T<sub>fine</sub>)入口, 在该时间步长, epfd↑统计结果按该 epfd↑递增。

- 步骤 *25*: 使用 D 部分第 7.1.2 节中的算法,从 epfd↑PDF 生成 epfd↑CDF。
- 步骤 *26*: 使用 D 部分第 7.1 节中的算法,将 epfd↑统计结果与限值进行比较。
- 步骤 *27*: 使用 D 部分第 7.2 节中规定的格式输出结果。

#### **4.1.6.2** 分析法

为了计算从非 GSO 系统到 GSO 系统卫星的 epfd↑值, 应该使用以下算法。如果需要, 该算法还可用于 多个并行运行的 GSO 系统。

步骤 *1*: 读取 D 部分第 4.1.4.2 节中规定的非 GSO 系统参数。

步骤 *2*: 读取 D 部分第 4.1.4.3 节中规定的 GSO 参数。

- 步骤 *3*: 如果需要,使用 D 部分第 4.1.2 节中的算法或其他合适的算法,计算最大 epfd GSO 位置。
- 步骤 *4*: 如果需要,使用 D 部分第 4.1.5 节中的算法,计算非 GSO 地球站的位置。
- 步骤 *5*: 通过对所有 epfd↑间隔清零来初始化统计数据。
- 步骤 *6*: 对非 GSO 参考卫星ϕ−θ平面进行分区。
- 步骤 *7*: 对ϕ−θ平面分区中的每个元素(小区),重复步骤 8 到步骤 25。
- 步骤 *8*: 根据 D 部分第 6.1 节中的表达式,计算发现非 GSO 参考卫星在小区内的概率 PROB。
- 步骤 *9*: 将非 GSO 参考卫星放置在小区的中心。
- 步骤 *10*: 根据 D 部分第 6.2 节中的表达式,确定所有其他卫星在星座中的位置(有两种可能的星座 配置)。
- 步骤 *11*: 对两种配置中的每一种,重复步骤 12 到步骤 25。

#### 步骤 *12*: 令 epfd↑=0。

- 步骤 *13*: 对所有非 GSO 地球站,重复步骤 14 到步骤 24。
- 步骤 *14*: 使用 D 部分第 5.4.2 节中的算法,计算非 GSO 地球站是否能被 GSO 卫星观测到。
- 步骤 *15*: 如果非 GSO 地球站能被 GSO 卫星观测到,重复步骤 16 到步骤 24。
- 步骤 *16*: 对能被跟踪的最大数目的非 GSO 卫星,重复步骤 17 到步骤 24。
- 步骤 *17*: 选择第 *i* 个远离 GSO 弧段的卫星,它在最小仰角上,不在 GSO 排他区内。
- 步骤 *18*: 如果算法已经选定一颗卫星,那么重复步骤 19 到步骤 24。
- 步骤 *19*: 使用 C 部分第 3 节中的非 GSO 地球站 e.i.r.p.掩模,计算非 GSO 地球站在 GSO 卫星方向上的 ES\_EIRP (dB(W/BW<sub>raf</sub>))。

#### REP\_EIRP=ES\_EIRP +  $10log_{10}$  (NUM\_ES)

步骤 20: 使用D部分第5.5节所述算法中指定的相关增益图,计算 G<sub>RY</sub>=GSO 卫星的接收相关增益(dB)。

#### **ITU-R S.1503-1** 建议书 **87**

- $\frac{1}{2}$  梦骤 22: 计算传播因子  $L_{FS}$ =10 log  $(4\pi D^2) + 60$ 。
- 步骤 *23*: 使用 D 部分第 4.1.5 节中计算得到的 REP\_EIRP,计算该非 GSO 卫星的 epfd<sup>↑</sup>*<sup>i</sup>* :

 $epfd\uparrow_i = \text{REP}$  EIRP –  $L_{FS}$  +  $G_{RX}$  –  $G_{max}$ 

步骤 *24*: epfd↑按 epfd<sup>↑</sup>*<sup>i</sup>* 值递增。

- 步骤 *25*: 从 epfd↑柱状图中找出与对应 epfd↑值的间隔,并在其上增加 PROB/2。
- 步骤 *26*: 使用 D 部分第 7.1.2 节中的算法从 epfd↑PDF 生成 epfd↑CDF。
- 步骤 *27*: 使用 D 部分第 7.1 节中的算法,将 epfd↑统计结果与限值进行比较。
- 步骤 *28*: 使用 D 部分第 7.2 节中规定的格式输出结果。

## **4.1.7** 输出

算法的结果是大小为 NEPFD↑的两个数组(在 D 部分的第 4.1.1 节中详细说明), 格式如下:

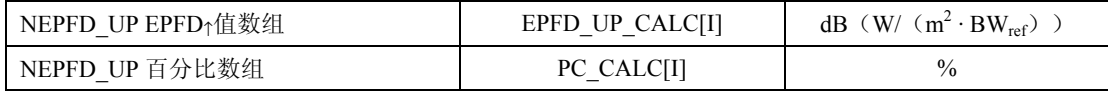

其中 PC\_CALC[I]是 EPFD\_IS\_CALC[I]超时百分比。

### **4.2 epfdis**软件描述

本节描述用来计算从非 GSO 空间站到 GSO 上行链路的 epfdis 的算法。从每个空间站的 e.i.r.p.和离轴角, 可以计算得到 GSO 空间站的 epfdis。该计算在一系列时间步数中重复进行(或在分析法中的一系列参考卫 星位置上重复进行), 直到产生一个 epfdis 为止。该分布而后用来与 epfdis限值进行比较, 以便做出通过/不 通过的决策。

#### **4.2.1** 参数配置

该子节详细说明了所有 epfdis 计算所需的参数。这是一个有 *N* 个限值的数据集,可在各运行中共享。 应能对该表进行查询,以便能够根据非 GSO 系统频率的要求使用所需的值。

对每一组限值,将按照 B 部分第 2.2 节中的详细说明对以下内容进行定义:

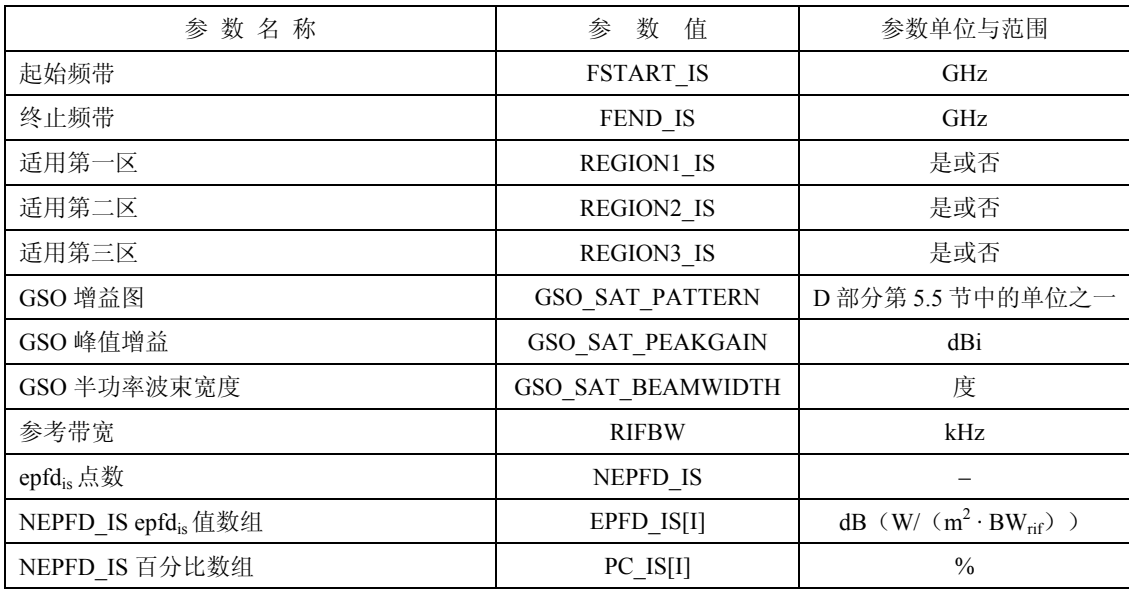

从 EPFD IS[I]数组, 可以按下列步骤计算出间隔数目和间隔范围:

步骤  $I:$  计算 EPFD\_IS\_MIN, 它=EPFD\_IS[I]数组中的最小值。

步骤 2: 计算 EPFD\_IS\_MAX, 它=EPFD\_IS[I] 数组中的最大值。

步骤 3: 计算 EPFD\_IS\_START, 它=四舍五入 EPFD\_IS\_MIN 至最近的 10 dB 下限而得到的值。

步骤 4: 计算 EPFD\_IS\_END,它=四舍五入 EPFD\_IS\_MAX 至最近的 10 dB 上限而得到的值。

步骤 5: 间隔数目=(EPFD\_IS\_END – EPFD\_IS\_START)/SB。

这将给出一组大小为 S<sub>B</sub>(间隔大小在 D 部分的第 2.5 节中有详细说明)的间隔, 它们的大小在要求的 epfd↓限值的左右。

# **4.2.2** 确定最大 **epfd** 配置

GSO 卫星和波束中心的最大 epfd 位置在 C′部分进行定义。

# **4.2.3** 计算运行步数

#### **4.2.3.1** 时间仿真法

使用 A 部分中的算法,计算单个的时间步长和时间步数。

# **4.2.3.2** 分析法

参考卫星位置的经度和纬度按照 D 部分第 6.3 节中所述的步骤进行选择。

# **4.2.4** 输入与文件格式

## **4.2.4.1** 输入参数

本节定义一个特定的非 GSO 系统的输入参数。在这种情况下,输入是一个一般性术语,可以包括文件 或用户输入。信息用于:

— 非 GSO 系统;

# — GSO 系统;

— 运行配置。

# **4.2.4.2** 非 **GSO** 系统参数

将使用在 B 部分的第 2.1 节中详细说明的下列参数:

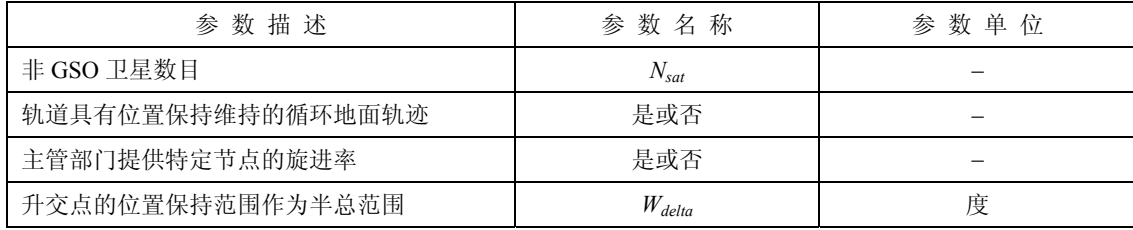

对每个卫星,将使用下列参数,它们在 B 部分的第 2.1 节中有详细说明, 在仿真开始之时, 在 B 部分 的第 5.3.1 节中对这些参数的定义进行说明。

注意,在下表中,下标[N]用来表示每个卫星将有不同的值,第 *N* 个值对应第 *N* 个卫星。

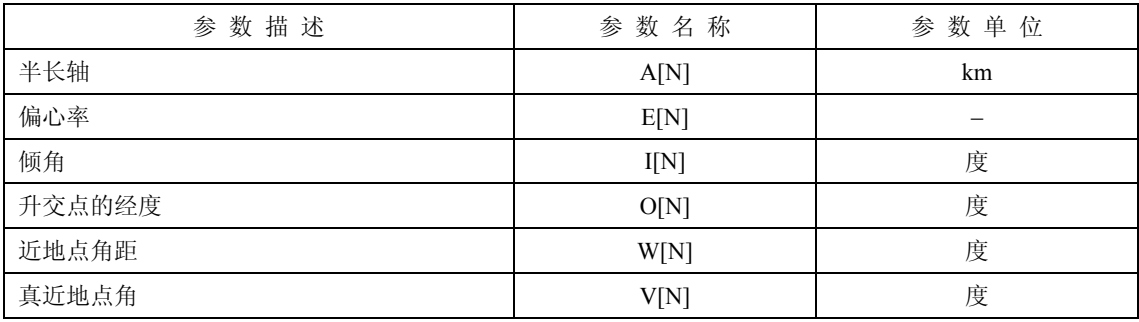

为了轨道定义和后续的传播,每个卫星都必须有一个独立的参数组,它由 6 个轨道参数组成。 为了定义非 GSO 地球站的特性,将要用到下列参数,它们在 B 部分的第 2.1 节中有详细说明:

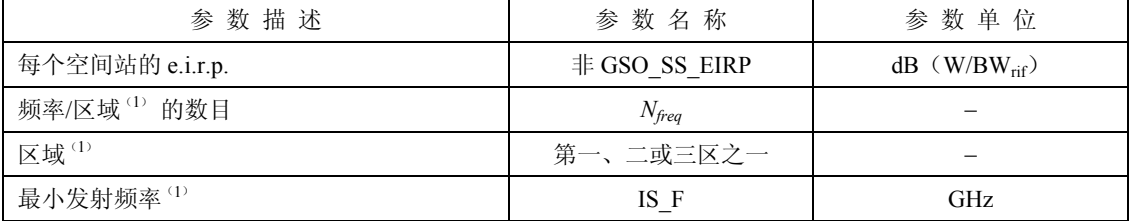

(1) 文档主管部门能提供一组(地球站频率,适用区域)。通过检索国际电联的限值数据库可以为每一组 查找适当的数据。

## **4.2.4.3** GSO 系统参数

GSO 系统的参数可以使用 D 部分第 5.2 节中的算法计算得到, 或使用最差参数, 或是输入的值。所需 参数在 B 部分的第 2.1 节中有详细说明:

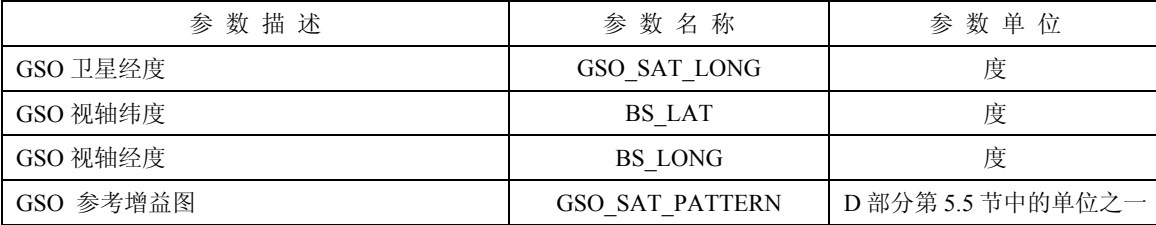

这些参数在 D 部分的第 5.1 和 5.2 节中进行定义。

#### **4.2.4.4** 运行参数

运行参数可以用 D 部分第 4.1.3 节中的算法计算得到,或是输入的值。对时间仿真法,所需参数为:

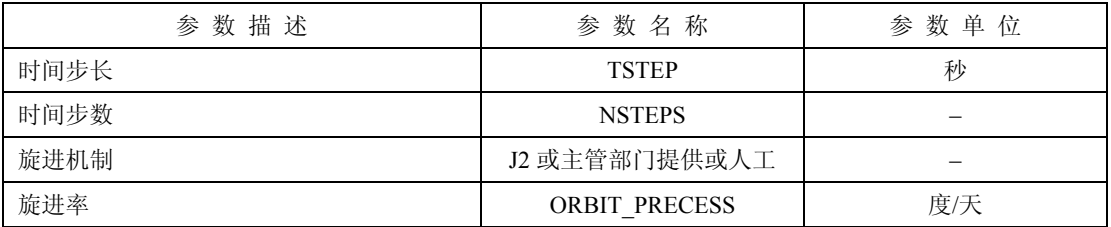

对于分析法,所需参数与参考卫星的位置增量有关:

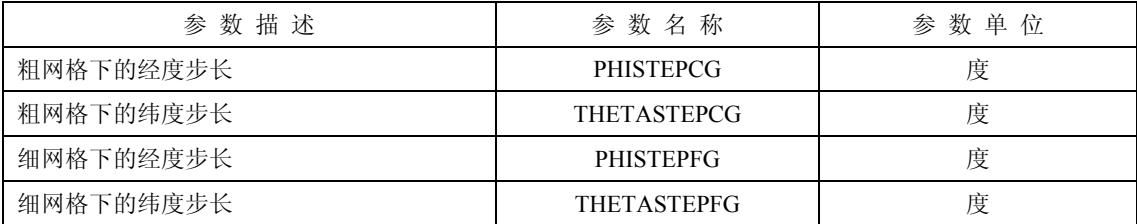

# **4.2.4.5** 其他参数

运行也将使用 D 部分第 4.1.1 节中的 epfdis 限值数据库, 以获得用于 epfdis 统计的三个定义参数:

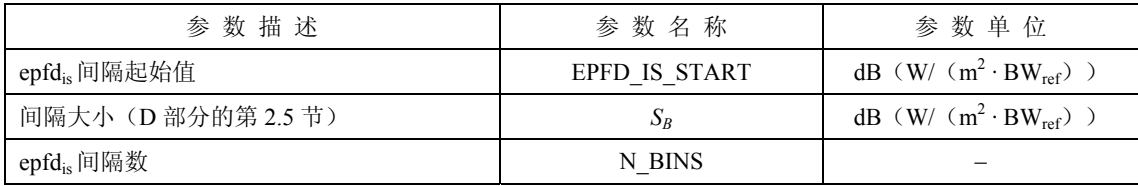

#### **4.2.4.6** 文件格式

文件格式应为 ASCII(文本)格式,以便能够进行可视化检查,并对程序输入参数进行修改。如果提 供一个图形化的界面,用于在仿真运行前查看和修改输入参数,那么输入参数为二进制数据库格式也是可 以接受的。

#### **4.2.5** 算法与计算步骤

在为计算 epfdis 的双时间步长计算中,*Ncoarse*=1。

#### **4.2.5.1** 时间仿真法

为了计算从非 GSO 系统到 GSO 系统卫星的 epfdis 值, 应该使用以下算法。如果需要,该算法还可用于 多个并行运行的 GSO 系统。

步骤 *1*: 读取 D 部分第 4.1.4.2 节中规定的非 GSO 系统参数。

步骤 *2*: 读取 D 部分第 4.1.4.3 节中规定的 GSO 参数。

步骤 3: 如果需要, 使用 D 部分第 4.1.2 节中的算法, 计算最差情况下的 GSO 位置。

- 步骤 *4*: 通过对所有 epfdis 间隔清零来初始化统计数据。
- 步骤 *5*: 如果需要,使用 D 部分第 4.1.3 节中的算法,计算时间步数和时间步长,而后计算结束时间。 如果包括了双时间步长算法,那么使用子步骤 5.1,否则,对于整个仿真过程,*Ncoarse*=1 。

子步骤 *5.1*:计算粗步长大小 *Tcoarse*=*Tfine* \* *Ncoarse* 。

步骤 *6*: 对所有时间步数重复步骤 7 到步骤 19。

如果包括了双时间步长算法,那么重复子步骤 6.1 到步骤 17, 直到仿真结束。

- 子步骤 *6.1*: 如果是第一步,那么令 *Tstep*=*Tfine* 。
- 子步骤  $6.2$ : 否则如果还剩不到  $N_{coarse}$ 步, 那么令  $T_{step} = T_{fine}$ 。
- 子步骤 *6.3*: 否则如果最后一个步长的任何α角在排他区角ϕ*coarse*的范围内,那么令 *Tstep*=*Tfine* ,否  $\Box$   $\Diamond$   $T_{\text{step}} = T_{\text{coarse}}$  。
- 步骤 *7*: 使用 D 部分第 5.2 节中的算法,更新所有非 GSO 卫星的位置向量和速度向量。

步骤 *8*: 使用 D 部分第 5.3 节中的算法,更新 GSO 卫星的位置向量。

- $\frac{1}{2}$   $\frac{1}{2}$   $\frac{1}{2}$
- 步骤 *10*: 对所有非 GSO 空间站,重复步骤 10 到步骤 18。
- 步骤 *11*: 使用 D 部分第 5.4.2 节中的算法,计算该非 GSO 空间站是否能被 GSO 卫星观测到。
- 步骤 12: 如果非 GSO 空间站能被 GSO 卫星观测到, 那么重复步骤 13 到步骤 18。
- 步骤 13: 使用 C 部分第 3 节中的 e.i.r.p.掩模, 计算非 GSO 空间站在 GSO 卫星方向上的 e.i.r.p. (dB  $(W/BW_{\text{rif}})$ )。

#### **92 ITU-R S.1503-1** 建议书

步骤 *14*: 使用 D 部分第 5.5 节所述算法中指定的相关增益图,计算 *GRX* =GSO 卫星的接收相关增益  $(dB)_{\circ}$ 

步骤 *15*: 使用 D 部分第 5.4.1 节中的算法,计算非 GSO 空间站与 GSO 卫星之间的 *D*=距离(km)。

步骤 *16*: 计算传播因子 *LFS*=10 log(4π *D*<sup>2</sup> )+ 60。

步骤 *17*: 计算该非 GSO 卫星的 epfdis*i*:

 $e^{pfd_{isi}}=e.i.r.p. - L_{FS} + G_{RY} - G_{max}$ 

步骤 *18*: epfdis 按 epfdis*<sup>i</sup>* 值递增。

子步骤 19: epfd<sub>is</sub> 统计结果按该 epfd<sub>is</sub> 递增。

如果包括了双时间步长算法,那么应采用以下步骤:

子步骤 19.1: 通过(T<sub>step</sub>/T<sub>fine</sub>)入口, 在该时间步长, epfd<sub>is</sub> 统计结果按 epfd<sub>is</sub> 递增。

步骤 20: 使用 D 部分第 7.1.2 节中的算法, 从 epfd<sub>is</sub> PDF 生成 epfd<sub>is</sub> CDF。

步骤 21: 使用 D 部分第 7.1 节中的算法, 将 epfd<sub>is</sub> 统计结果与限值进行比较。

步骤 *22*: 使用 D 部分第 7.2 节中规定的格式输出结果。

#### **4.2.5.2** 分析法

为了计算从非 GSO 系统到 GSO 系统卫星的 epfdis 值, 应该使用以下算法。如果需要,该算法还可以用 在多个并行运行的 GSO 系统上。

步骤 *1*: 读取 D 部分第 4.1.4.2 节中规定的非 GSO 系统参数。

步骤 *2*: 读取 D 部分第 4.1.4.3 节中规定的 GSO 参数。

步骤 3: 如果需要,使用 D 部分第 4.1.2 节中的算法, 计算最差情况下 GSO 位置。

步骤 *4*: 通过对所有 epfdis 间隔清零来初始化统计数据。

步骤 *5*: 对非 GSO 参考卫星ϕ−θ平面进行分区。

步骤 *6*: 对ϕ−θ平面分区中的每个元素(小区),重复步骤 7 到步骤 19。

步骤 *7*: 根据 D 部分第 6.1 节中的表达式,计算发现非 GSO 参考卫星在小区内的概率 PROB。

步骤 *8*: 将非 GSO 参考卫星放置在小区的中心。

 子步骤 *8.1*: 根据 D 部分第 6.2 节中的表达式,确定所有其他卫星在星座(有两种可能的星座配置) 中的位置。

子步骤 *8.2*: 对两种配置中的每一种配置,重复步骤 9 到步骤 19。

步骤 9: **◆ epfd**<sub>is</sub>=0 。

步骤 *10*: 对所有非 GSO 空间站,重复步骤 10 到步骤 18。

步骤 *11*: 使用 D 部分第 5.4.2 节中的算法,确定非 GSO 空间站是否能被 GSO 卫星观察到。

步骤 *12*: 如果非 GSO 空间站能被 GSO 卫星观察到,重复步骤 13 到步骤 18。

- 步骤 13: 使用 C 部分第 3 节中的 e.i.r.p.掩模, 计算非 GSO 空间站在 GSO 卫星方向的 e.i.r.p. (dB  $(W/BW_{\text{rif}})$ )。
- 步骤 14: 使用D部分第5.5节所述算法中指定的相关增益图,计算 G<sub>RY</sub>=GSO 卫星的接收相关增益(dB)。
- 步骤 *15*: 使用 D 部分第 5.4.1 节中的算法,计算非 GSO 空间站与 GSO 卫星之间的 *D*=距离(km)。
- 步骤 *16*: 计算传播因子 *LFS*=10 log(4π *D*<sup>2</sup> )+ 60 。
- 步骤 *17*: 计算该非 GSO 卫星的 epfdis*i*:

 $epfd_{isi}=e.i.r.p. - L_{FS} + G_{RX} - G_{max}$ 

- 步骤 *18*: epfdis 按 epfdis*<sup>i</sup>* 值递增。
- 步骤 19: 从 epfd<sub>is</sub> 柱状图中找出对应 epfd<sub>is</sub> 值的间隔, 并在其上增加 PROB/2。
- 步骤 20: 使用 D 部分第 7.1.2 节中的算法, 从 epfd<sub>is</sub> PDF 生成 epfd<sub>is</sub> CDF。
- 步骤 21: 使用 D 部分第 7.1 节中的算法, 将 epfd<sub>is</sub> 的统计结果与限值进行比较。
- 步骤 *22*: 使用 D 部分第 7.2 节中规定的格式输出结果。

#### **4.2.6** 输出

算法的结果是大小为 NEPFD; 的两个数组(在 D 部分的第 4.1 节中详细说明), 格式如下:

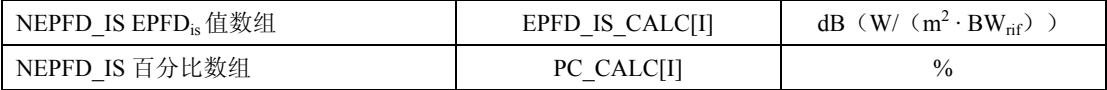

其中 PC\_CALCIII是 EPFD\_IS\_CALCIII超时百分比。

### **5** 几何关系与算法

本节描述用在软件中定义核心算法的几何关系。一方面是转换成普通的基于向量的笛卡尔坐标系。向 量 *X* 的精确方向未在本建议书中指定,这允许开发人员可以选择性地应用。选择的坐标轴不会影响结果, 因为卫星和地球坐标系是相对于地球定义的。

为了帮助开发人员,使用了坐标系的例子来说明如何与通用坐标系进行转换。

## **5.1** 地球坐标系

图 24 示出地球站的参考坐标系。

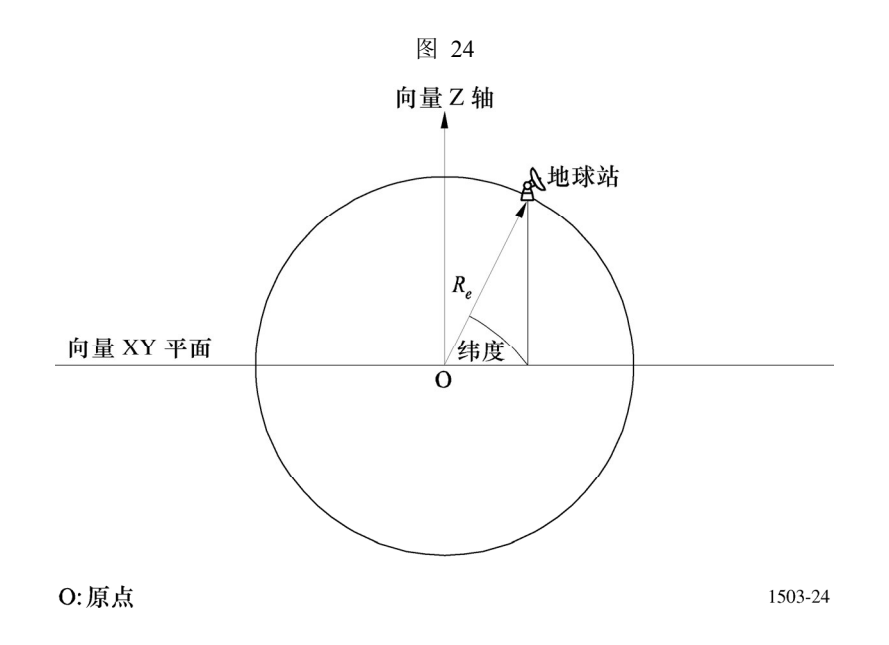

地球定义成一个球体,半径为 *Re*,*Re*的值在 D 部分的第 2.5 节中给出。地球绕 Z 轴旋转,转速为Ω*e*, Ω*e*的值在 D 部分的第 2.5 节中给出。垂直于 Z 轴、在赤道横穿地球的是 XY 平面。

地球站位于地球上,它有两个角度参数: 纬度:地心与地球站的连线与 XY 平面之间的夹角 经度:该角如图 25 所示。

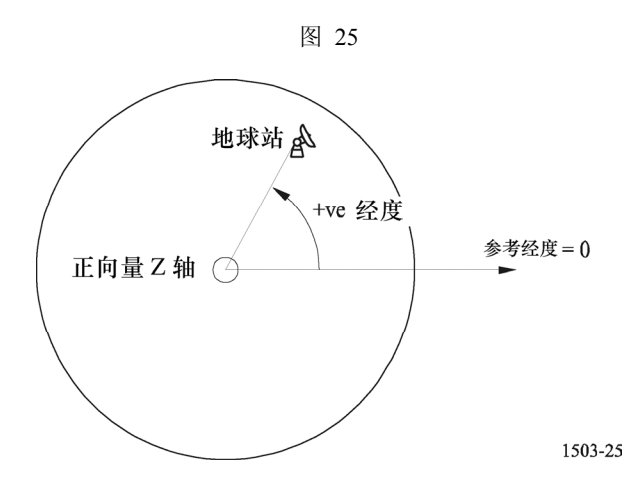

假定地球站的位置是不随时间变化的。

XY 平面内 X 轴和 Y 轴的方向在本建议书中并未指定,因为所有的位置都是以地球坐标系为参考的, 而不是以一个特定的惯性坐标系为参考。这使得可以采用不同的参考点(如果需要)来实现,而不会影响 结果。

#### **ITU-R S.1503-1** 建议书 **95**

一种可能的实现方法如在地心惯性系中所述的那样,在这个例子中,从地理坐标系到地心惯性坐标系 的转换通过下面的公式实现:

Long = 
$$
\arccos\left(\frac{x}{\sqrt{x^2 + y^2}}\right)
$$
  $\qquad \text{Im } \mathbb{R} \text{ x>0}$  (12)

Long = 
$$
-\arccos\left(\frac{x}{\sqrt{x^2 + y^2}}\right)
$$
  $\qquad \text{iff} \quad x < 0$  (13)

$$
\text{Lat} = \arctan\left(\frac{z}{\sqrt{x^2 + y^2}}\right) \tag{14}
$$

在这个例子中,使用了坐标系,地理坐标系下的坐标到地心惯性坐标系下的坐标转换关系如下:

$$
x = R_e \cos(\text{lat}) \cos(\text{long}) \tag{15}
$$

$$
y = R_e \cos(\text{lat}) \sin(\text{long}) \tag{16}
$$

$$
z = R_e \sin(\text{lat}) \tag{17}
$$

其中:

(*x*, *y*, *z*): 地心惯性坐标系下的坐标

long: 地理经度

lat: 地理纬度。

在这个例子中,在地心惯性参考系下,地球表面上一个质点的运动方程如下:

$$
\begin{bmatrix} x \\ y \\ z \end{bmatrix} = \begin{bmatrix} R_e \cos(\text{lat}) \cos(\text{lon} + \Omega_e t) \\ R_e \cos(\text{lat}) \sin(\text{lon} + \Omega_e t) \\ R_e \sin(\text{lat}) \end{bmatrix}
$$
 (18)

其中:

lat: 地球表面上质点的地理经度

lon: 地球表面上质点的地理纬度

*t*: 时间

Ω*e*: 地球自转的角速度。

#### **5.2 GSO** 卫星坐标系

对地静止弧段是 XY 平面上的一个圆环,它离地球中心的距离为 *Rgeo*,*Rgeo*在 A 部分的第 1.3 节中详细 说明。单个对地静止卫星位于该圆环上,它的经度如图 26 所示。

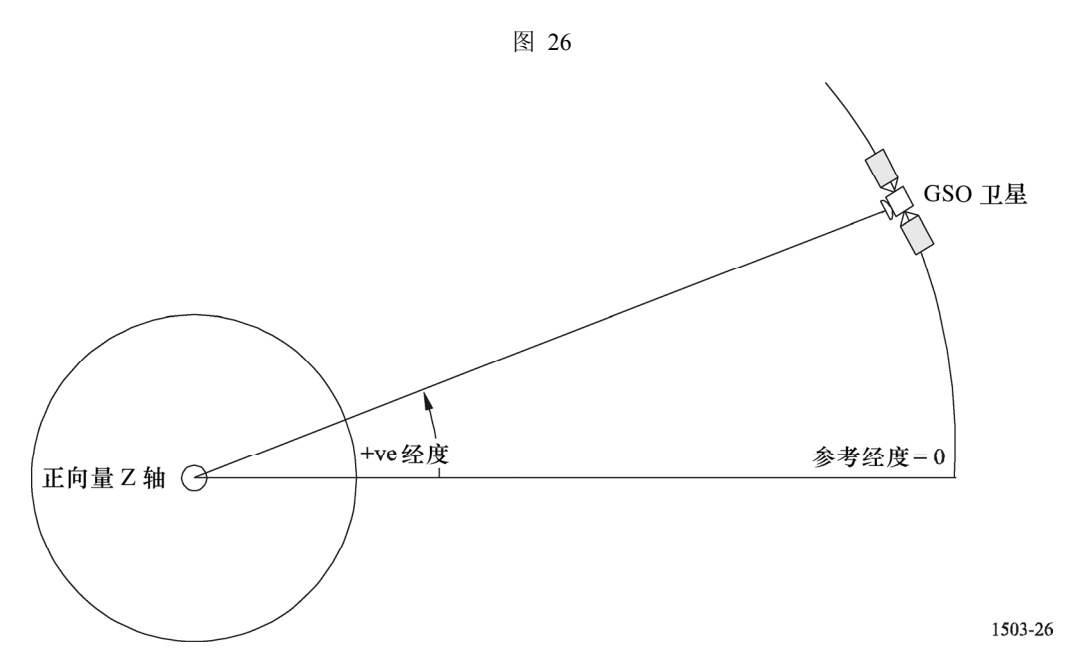

假定对地静止卫星的经度是不随时间变化的。通过将纬度设为 0,向量之间的转换可使用上节中所述的 相同算法。

# **5.3** 非 **GSO** 卫星坐标系

# **5.3.1** 非 **GSO** 卫星轨道参数

本节定义表示一个非 GSO 卫星轨道的参数。非 GSO 卫星在一个如图 27 所示的平面内运动。

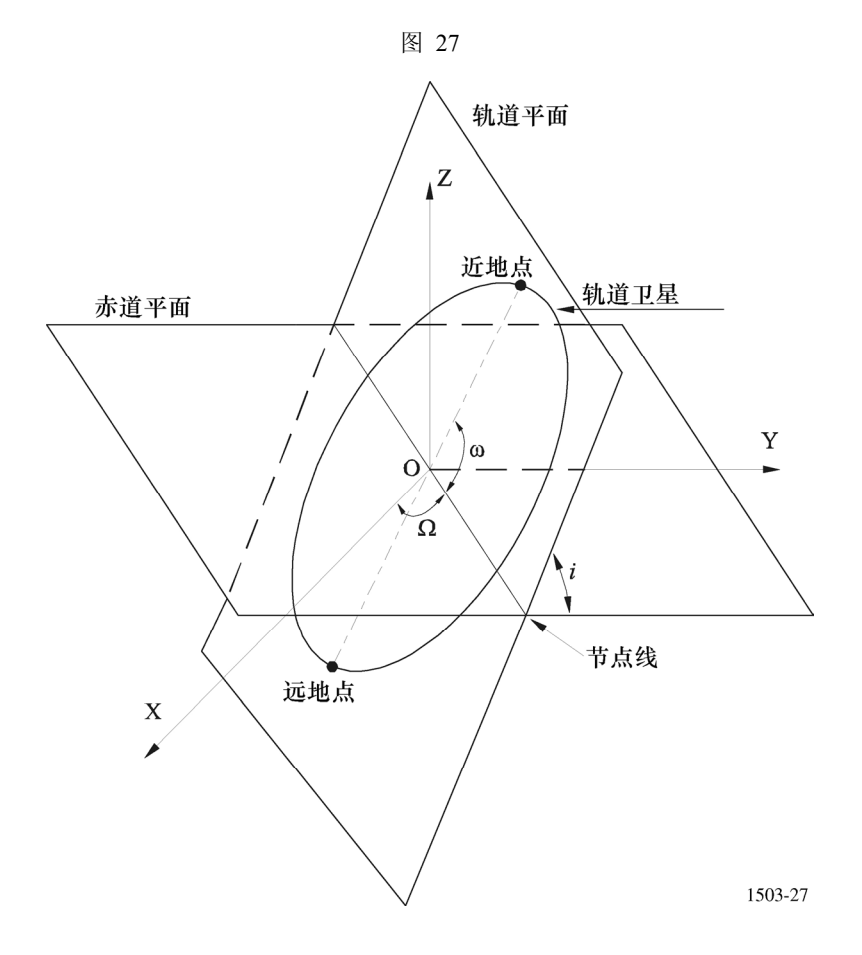

轨道平面以地球为参考,它有两个角度参数:

- Ω: 轨道的升交点经度:定义为升交轨道平面与赤道平面的相交处。由于轨道在惯性空间中 是固定的,而地球是旋转的,因此必须提供一个时间参考,对于该时间参考,该角是合 法的。在这种情况下,它便是仿真的开始时间。
- i: 轨道倾角: 定义为轨道平面与赤道平面的夹角。

轨道和非 GSO 卫星在轨道内的位置由其他参数定义, 如图 28 所示。

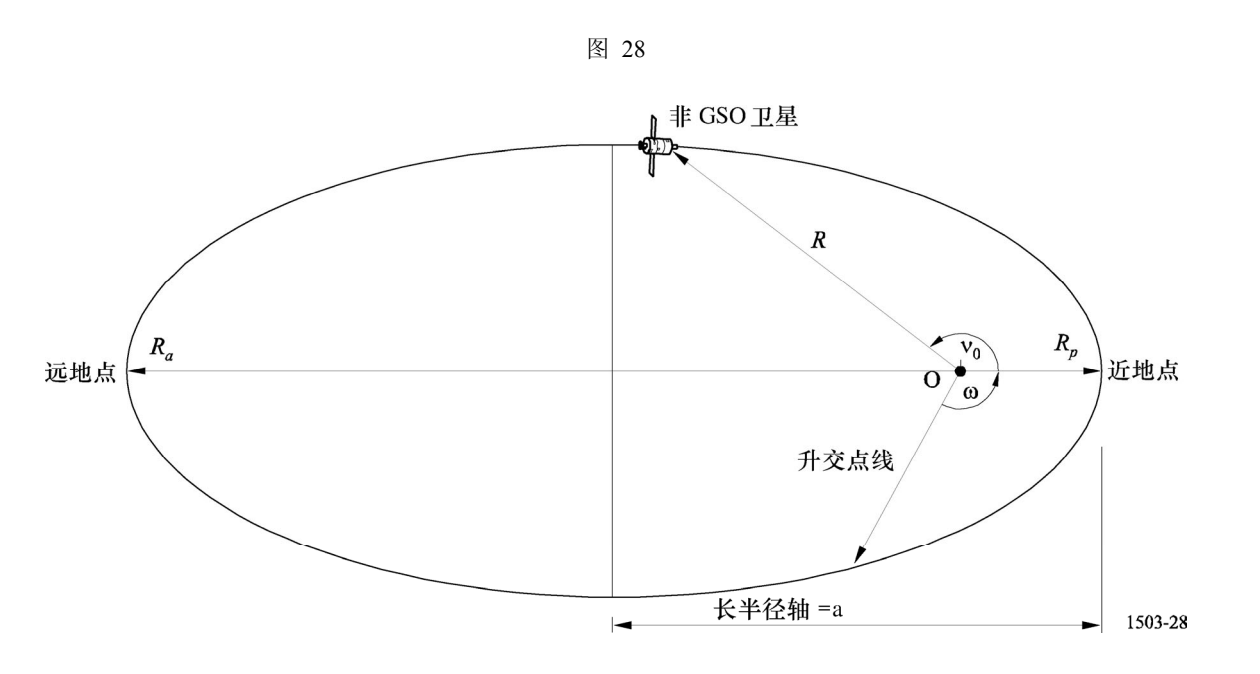

轨道的形状由下列式子定义:

$$
a = (R_a + R_p)/2 \tag{19}
$$

$$
e = (R_a - R_p) / (R_a + R_p) \tag{20}
$$

其中:

*a*: 长半轴

*e*: 偏心率

*Ra*: 从地球中心到远地点卫星的距离

*Rp*: 从地球中心到近地点卫星的距离。

近地点在轨道平面上的位置由下列定义:

ω: 近地点角距,节点与近地点连线之间的角度。

一个非 GSO 卫星在一个特定时刻在轨道平面上的位置由下列定义:

ν0: 近地点与轨道上特定点之间的角度。

对圆轨道, ω可以置为 0, ν<sub>0</sub> 假定与下式定义的纬度角距相同:

$$
\mu_0 = \omega + \nu_0 \tag{21}
$$

其他有用的项为:

$$
p = a(1 - e^2) \tag{22}
$$

$$
M = E - e \sin E \tag{23}
$$

$$
\tan \frac{\mathsf{v}}{2} = \sqrt{\frac{1+e}{1-e}} \tan \frac{E}{2} \tag{24}
$$

$$
R = \frac{p}{1 + e \cos(v)}\tag{25}
$$

$$
T = 2\pi \sqrt{a^3/\mu} \tag{26}
$$

其中:

$$
p
$$
:   $\notin$    $\notin$    $\notin$ 

*E*: 偏近点角

*M*:平均近点角

*T*: 轨道周期

*R*: 当卫星位于位置 *v* 时,从地球中心到卫星的距离。

这些参数可用在算法中用来预测在第 5.3.2 节中描述的非 GSO 卫星的未来位置。

## **5.3.2** 非 **GSO** 卫星轨道预报器

假定上节所述的轨道要素后,可以使用标准的轨道机制来预测卫星在未来时刻的位置。此外,有三个 附加的旋进因子可用于下面所述的升交点和近地点角距。

节点线

$$
\overline{n} = n_0 \left( 1 + \frac{3}{2} \frac{J_2 R_e^2}{p^2} \left( 1 - \frac{3}{2} \sin^2(i) \right) (1 - e^2)^{1/2} \right) \tag{27}
$$

其中:

$$
J_2 = 1.083e{-}3
$$

$$
n_0 = \sqrt{\frac{\mu}{a^3}}
$$

升交点经度的轨道旋进。升交点经度长期漂移率定义为:

$$
\Omega_r = -\frac{3}{2} \frac{J_2 R_e^2}{p^2} \overline{n} \cos(i) \tag{28}
$$

从上面可以得知,极轨的旋进率为 0, 赤道的旋进率最大。当与卫星运行方向相同时(i<90°),升交点 向西(朝Ω减小的方向)漂移;当与卫星运行方向相反时(*i* > 90°),升交点向东(朝Ω增大的方向)漂移。

近地点角距旋进。近地点角距长期漂移率定义为:

$$
\omega_r = \frac{3}{2} \frac{J_2 R_e^2}{p^2} \overline{n} \left( 2 - \frac{5}{2} \sin^2(i) \right)
$$
 (29)

近地点角距的旋进率在 *i*=0 和 *i*=180 时为最大值。当 *i*<sub>1</sub>=63°26'06"或 *i*<sub>2</sub>=116°33'54"时,旋进率为 0。 如果 *i* < *i*<sup>1</sup> 或 *i* > *i*2,那么近地点旋进方向与卫星运行方向相同;如果 *i*<sup>1</sup> < *i* < *i*2,那么近地点旋进方向与卫 星运行方向相反。

使用旋进项

近地点角距定义为:

$$
\omega = \omega_0 + \omega_r \ t \tag{30}
$$

其中:

ω<sub>0</sub>: 初始时刻的近地点角距

ω*r*: 近地点角距旋进率。

当前的升交点经度定义为:

$$
\Omega = \Omega_0 + \Omega_r \, t \tag{31}
$$

其中:

 $\Omega_0$ : 初始时刻的升交点经度

Ω*r*: 升交点经度旋进率。

转化成一般笛卡尔基向量依赖于 X 向量的方向。作为一个坐标系的例子, 对圆轨道, 在地心惯性参考 系中,卫星运动表达式可定义为:

$$
\begin{bmatrix} x \\ y \\ z \end{bmatrix} = \begin{bmatrix} R(\cos(v + \omega)\cos(\Omega) - \sin(v + \omega)\sin(\Omega)\cos(i)) \\ R(\cos(v + \omega)\sin(\Omega) + \sin(v + \omega)\cos(\Omega)\cos(i)) \\ R\sin(v + \omega)\sin(i) \end{bmatrix}
$$
(32)

卫星在一个椭圆轨道上的运动是不一致的,因此,开普勒表达式和平均近地点角的概念将用在模型上, 作为时间函数来定义实际的近地点角。由于难以获得真近地点角与时间的直接依赖关系,因此用于求解下 列表达式的数值方法将用在其定义上。表达式为:

$$
M = M_0 + \overline{n}t \tag{33}
$$

### **5.3.3** 非 **GSO** 卫星轨道位置保持

位置保持的一个重要方面是仿真非GSO卫星多次通过地球站的主波束,每次通过的方向稍微有些偏差。 由于在平面内改变位置不会对此造成影响,因此变化的主要参数是升交点的经度。

建议的方法给出了升交点的经度范围±*W*<sub>delta</sub>。开始仿真时,星座中所有站都有该参数偏移-W<sub>delta</sub>。在仿 真过程中,该参数升至 0(在运行中间点),然后升至+ $W_{\text{delta}}$ 。

## **100 ITU-R S.1503-1** 建议书

这通过绕 Z 轴对站的位置和速度向量旋转一个要求的角度来实现,要求的旋转角度在 D 部分的第 5.3.4 节中有详细说明。

## **5.3.4** 受迫轨道旋进

标准的轨道预测算法基于地球质点和 *J*<sup>2</sup> 扰动修正因子,下面两种情况下无法进行预测:

a) 当主管部门提供一个详细的关于地球质点的轨道旋进率值以确保循环地面轨迹时;

b) 对非循环轨道,采用人工旋进率,以确保以要求的间隔经过赤道。

这通过绕 Z 轴对非 GSO 卫星位置和速度向量旋转一个要求的角度来实现,所用旋转矩阵为:

$$
\begin{bmatrix} x' \\ y' \\ z' \end{bmatrix} = \begin{pmatrix} \cos \theta & -\sin \theta & 0 \\ \sin \theta & \cos \theta & 0 \\ 0 & 0 & 1 \end{pmatrix} \begin{bmatrix} x \\ y \\ z \end{bmatrix}
$$
 (34)

旋转角度为θ。

注 1 一 软件应检查条款 a) 下提供的轨道旋进率, 用其他输入参数来验证自身一致性。

### **5.4** 几何关系

## **5.4.1** 卫星可见性检查

两个站,不论是地球站还是卫星,可见的条件是它们之间的直接距离比每个站到地平面距离的和要小, 利用第 5.1 节中所述的地球模型计算。

## **5.4.2** 至 **GSO** 弧段的角

图 29 示出α角和 *X* 角的定义。

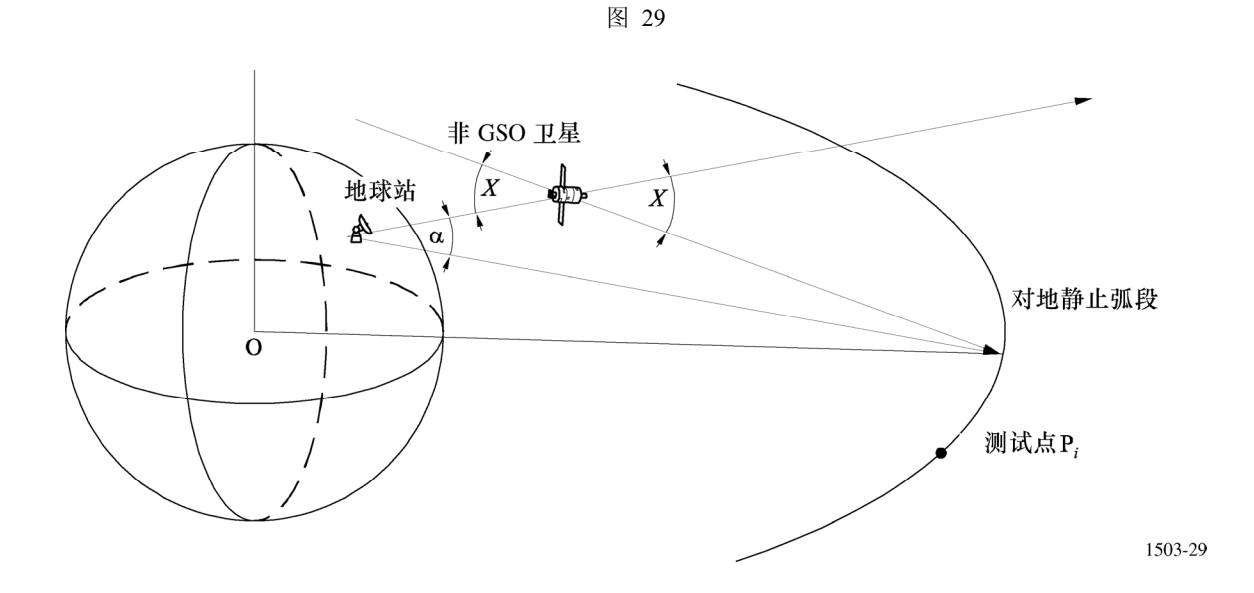

该图示出一个测试地球站和非 GSO 卫星。

对 GSO 弧段上的每一个测试点 P*i*,有一条从地球站出发并与该点交叉的直线。那么在该线与从地球站 至非 GSO 卫星的直线之间就存在一个夹角,记为α*i*。

对所有的测试点而言,α角是最小的,对应它的线不与地球相交,即:

 $\alpha$ =min ( $\alpha$ <sub>*i*</sub>)

同样地,对 GSO 弧段上的每一个测试点 P*i*,有一条从非 GSO 卫星出发并与该点相交的直线。那么在 该线与从地球站至非 GSO 卫星的直线之间就存在一个夹角,记为 X<sub>i</sub>。

对所有的测试点而言,*X* 角是最小的,即:

 $X = \min$  ( $X_i$ )

#### **5.4.3** 卫星方位角和仰角

图 30 示出非 GSO 卫星使用的方位角和仰角定义:

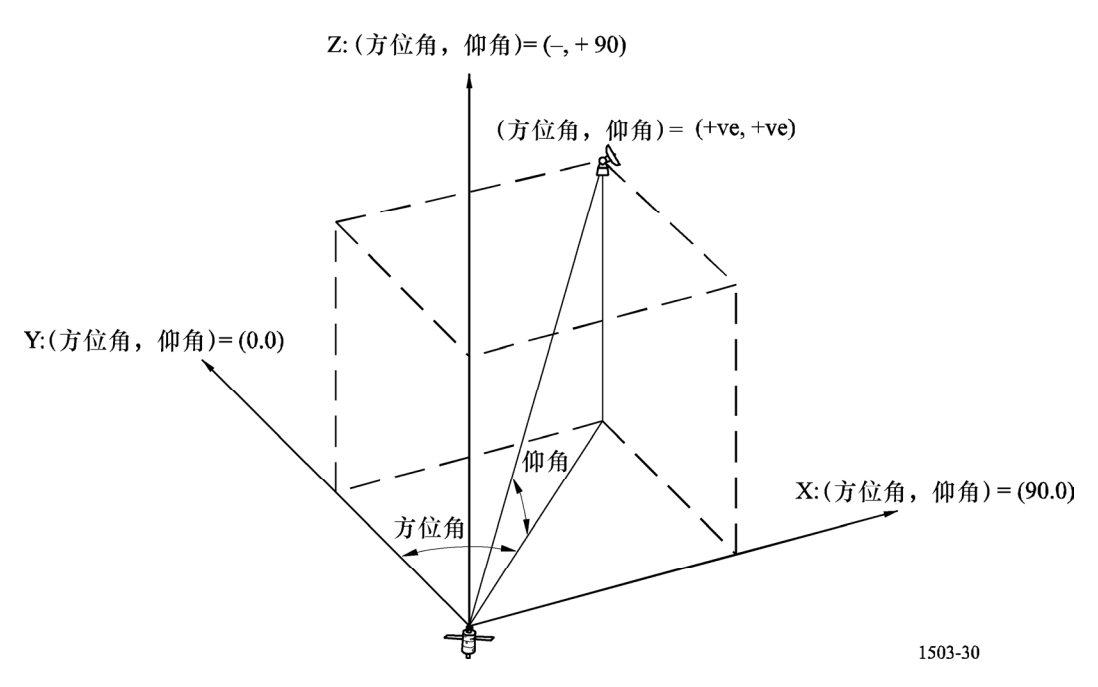

应注意到,在这个图中笛卡尔向量 *X*、*Y*、*Z* 的方向是:

- *X*:+ve 从非 GSO 卫星指向东方方向
- *Y*:从非 GSO 卫星指向地球中心方向
- *Z*:+ve 从非 GSO 卫星指向北方方向。

# 图 30

# **5.5** 增益图

本节定义用于地球站和卫星算法中的增益图。注意,所有的公式包括峰值增益,因此对需要相对增益 的场合,峰值增益应该被减掉。

### **5.5.1 GSO** 地球站增益图

#### **5.5.1.1 FSS** 地球站增益图

使用的 FSS 地球站增益图在 ITU-R S.1428 建议书中有详细说明。

## **5.5.1.2 BSS** 地球站增益图

使用的 BSS 地球站增益图在 ITU-R BO.1443 建议书中有详细说明。

### **5.5.2 GSO** 卫星增益图

使用的峰值增益值、半功率波束宽度和天线参考辐射图在《无线电规则》第 22 条中有详细说明。

## **5.5.3** 非 **GSO** 地球站增益图

这些数据将作为非 GSO 文档的一部分提供,以列表值的形式或作为 ITU-R 建议书中定义的标准图的 参考。

#### **6** 分析法

分析法可用来评估包含非 GSO 网络的环境中的干扰统计行为(如 epfd)。在下列段落中,用分析法来 评估一个非 GSO 网络进入 GSO 网络的接收器(地球站或卫星)时所产生的 epfd 电平的统计行为。

#### 方法

下面考虑一个干扰环境, 它涉及一个非 GSO 干扰网络和一个 (或多个)受干扰的 GSO 网络。该方法 在评估这样一个环境下的干扰时,考虑到了如下事实,即一旦一个特定卫星(此处指参考卫星)在非 GSO 干扰星座中的位置是已知的,那么影响 GSO 卫星网络中(假定所有的系统参数都已给出)各接收器的 epfd 电平就能惟一确定。进一步假定该参考卫星的位置是一个随机向量。基于这些假设,epfd 电平可看成是一 个随机变量,该随机变量是非 GSO 参考卫星随机位置 x=(φ,θ)<sup>T</sup>| (经度φ和纬度θ) 的确定性函数。因此, 它们的概率密度函数可以由参考卫星位置(经度和纬度)的概率密度函数 *px*(Φ,Θ)|确定。

对于一颗绕地球椭圆轨道中的卫星, 当近地点角等于±π/2 时, 概率密度函数(见注 1)为:

$$
p_x(\Phi,\Theta) = \begin{cases} \frac{k(1+e)}{2\pi^2} & \cos\Theta\\ \frac{2\sin\delta}{\sqrt{\sin^2\delta - \sin^2\Theta}} \left[ \frac{2\sin\delta}{(1+k^2)\sin\delta - (1-k^2)}g(\Theta) \right]^2 & \text{if } \Theta - \pi < \Phi \leq \pi\\ 0 & \text{if } \Theta \end{cases} \tag{35}
$$

其中:

δ: 轨道平面与赤道平面之间的夹角。

$$
k = \sqrt{\frac{1+e}{1-e}}\tag{36}
$$

*e*: 表示轨道偏心率,且

$$
g(\Theta) = \cos \omega \sqrt{\sin^2 \delta - \sin^2 \Theta} + \sin \omega \sin \Theta \tag{37}
$$

其中ω是近地点角。

例如,有可能用公式(35)来求取太空中任何给定区域内有一颗卫星的概率。在圆轨道(e=0→k=1|) 这个特例中,公式(35)可简化为:

$$
p_x(\Phi, \Theta) = \begin{cases} \frac{1}{2\pi^2} & \cos\Theta\\ \frac{1}{2\pi^2} & \sqrt{\sin^2\delta - \sin^2\Theta} \end{cases} \qquad \qquad \frac{\pi\Theta}{\pi} < \Phi \leq \pi \qquad (38)
$$

注 1 — 概率密度函数的一般表达式已经推导出来了,它适用于任何椭圆轨道卫星,无线电通信 4A 工作组正在 对它进行研究。

#### 获得 **epfd CDF** 的步骤

为简便起见,假定干扰环境中只有一个单一的非 GSO 网络。这个非 GSO 卫星网络的参考卫星的经度 和纬度从一个ϕ−θ平面(–π<ϕ≤π,–δ≤θ≤δ)上取值。第一步,这个平面细分为小的矩形小区。对每个这样 的小区,假定参考卫星位于其中心,在此条件下,星座中的所有其他卫星的位置就确定了。一旦所有卫星 的位置都已知,就能评估进入期望的测试点的 epfd 电平了。为了产生这些量化量的概率分布,得到的值应 量化为最近的量化电平,发现参考卫星在相关小区内的概率使用公式(35)的概率密度函数求取,并将该 概率加到与对应量化电平相关的当前概率值上。而后对所有小区重复上述步骤,将得到的柱状图集中,生 成一个期望的 CDF。图 31 中的流程图表示了上述过程。它反映的是在 D 部分的第 3.5.2 和 4.1.6.2 节中所述 的算法和计算过程。

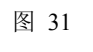

分析法流程图

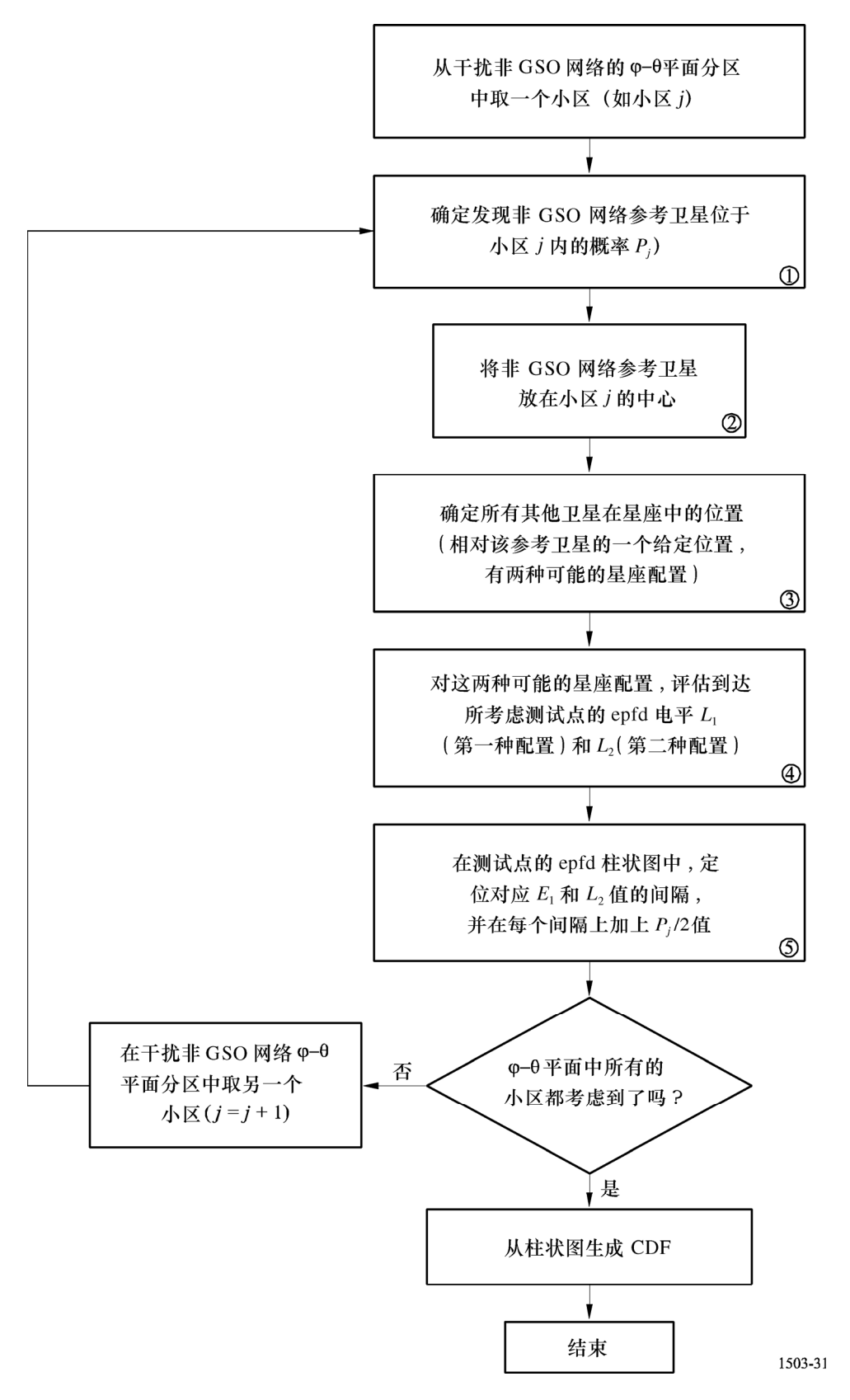

对在上一段落中描述的步骤,以下附加注释是相关的:

a) 尽管把ω−θ平面分成矩形小区不必是网格类型的分区,使用网格型的分区是为了便于实施。不过, 当将建议的分析法应用于涉及大量地球站和卫星的复杂情况时,为了避免耗费大量超过要求的计算时间, 需要考虑以下几点:

- ϕ−θ平面量化网格应足够精细以便探测 epfd 电平的快速跳变,这种变化出现在接近同轴干扰的环 境。不过,对整个ϕ−θ平面采用细网格量化会导致过大的计算时间。因此,作为一个选择,可以将 分析法的数值实施分为两个部分。第一部分实施ϕ−θ平面区域内的计算,在该区域内 epfd 电平变 化可能会很大(接近同轴干扰),因此需要对区域进行细的量化。数值过程的第二部分实施ϕ−θ平 面区域内的计算,在该区域内 epfd 电平变化平缓,因此允许较粗的量化。寻找与潜在的准同轴干 扰(RPII)相关的ϕ−θ平面区域相当于定义这样的区域,使得当参考卫星处在其中一个这样的区域 内时,设计一个或多个该星座中卫星的同轴干扰事件就有可能发生。此处的重点是要确保当参考 卫星不在任何一个这样的区域内时,同轴干扰不会产生,从而能够使用一个较粗的量化网格。潜 在的准同轴干扰区域(RPII)通常定义为同轴干扰(PPII)各点周围的一个矩形区域。使用在 D 部分第 6.3 节中描述的方法能找到这些 PPII。
- 一旦准同轴干扰的潜在事件被发现(参考卫星处于其中一个潜在的同轴干扰区域内),识别出其中 涉及哪些卫星和地球站是非常重要的。考虑到在参考卫星改变其在相关的潜在同轴干扰区域内的 位置时,仅有几个干扰入口(那些与同轴干扰事件相关的入口)需要重新计算,因此可以进行这 种方式的 epfd 计算。在存在大量干扰入口时,该措施可节省大量计算时间。
- b) 如果给出了参考卫星的位置,寻找星座中(图 31 的方框 3) 所有其他卫星的位置有两种可能的方 法。这是由于实际上具有相同倾角的两个不同轨道平面可以包含参考卫星。在提议的过程中,这 两种可能的方法都需要考虑到。在圆轨道情况下,找出这两种可能的方法并不复杂,因为卫星的 高度事先是已知的;在椭圆轨道情况下,找出这两种可能的方法比较复杂,因为卫星的高度是随 时间变化的(见 D 部分的第 6.2 节)。

## **6.1** 参考卫星位于一个矩形小区内的概率

在由ϕ∈[ϕ*m*,ϕ*M*],θ∈[θ*m*,θ*M*]定义的ϕ−θ平面内,发现参考卫星落在其中一个矩形小区(如小区 *j*)的概 率可以通过公式(35)中的概率密度函数求得,概率密度函数为:

$$
P_j = \frac{\varphi_M - \varphi_m}{2\pi} \begin{cases} \left[ f(c_M) + f(\pi - c_m) - f(\pi - c_M) - f(c_m) \right] & \text{if } \theta_m \ge 0, \quad \theta_M > 0 \\ \left[ 1 + f(c_M) + f(-\pi - c_m) - f(\pi - c_M) - f(c_m) \right] & \text{if } \theta_m < 0, \quad \theta_M \ge 0 \\ \left[ f(c_M) + f(-\pi - c_m) - f(-\pi - c_M) - f(c_m) \right] & \text{if } \theta_m < 0, \quad \theta_M < 0 \end{cases} \tag{39}
$$

以及

$$
f(x) = \begin{cases} 0 & \text{if } x = -\infty < x \le -\pi \\ \frac{1}{2} - \frac{k e}{2\pi} \frac{\tan(x/2)}{\tan^2(x/2) + k^2} + \frac{1}{\pi} \arctan\left(\frac{\tan(x/2)}{k}\right) & \text{if } x = -\pi < x \le \pi \\ 1 & \text{if } x = \pi < x < \infty \end{cases} \tag{40}
$$

其中:

$$
c_m = \arcsin\left(\frac{\sin\theta_m}{\sin\delta}\right) - \omega\tag{41}
$$

以及

$$
c_M = \arcsin\left(\frac{\sin\theta_M}{\sin\delta}\right) - \omega \tag{42}
$$

圆轨道情况下,ω=0|在公式(41)和公式(42)中,由于 *e*=0→*k*=1|,公式(40)化简为:

$$
f(x) = \begin{cases} 0 & \text{if } x \neq 0 \\ \frac{1}{2} \left( 1 + \frac{x}{\pi} \right) & \text{if } x = \pi < x \leq \pi \\ 1 & \text{if } x = \pi < x < \infty \end{cases} \tag{43}
$$

# **6.2** 寻找所有卫星在星座中的位置

在本节中使用以下符号和定义:

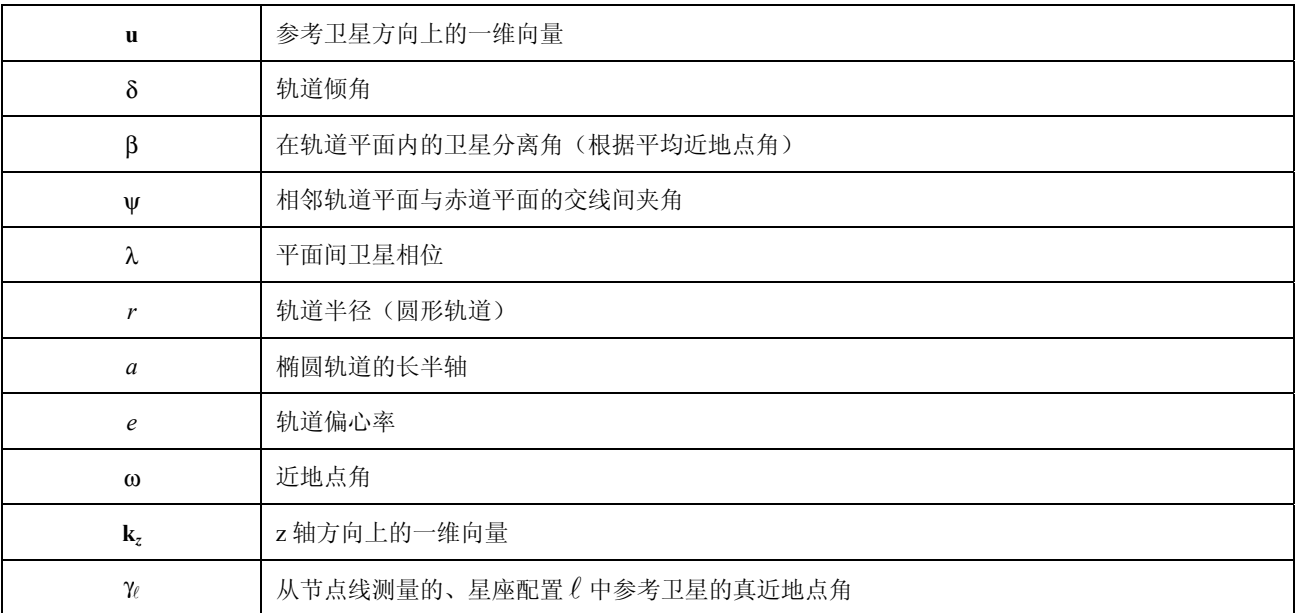

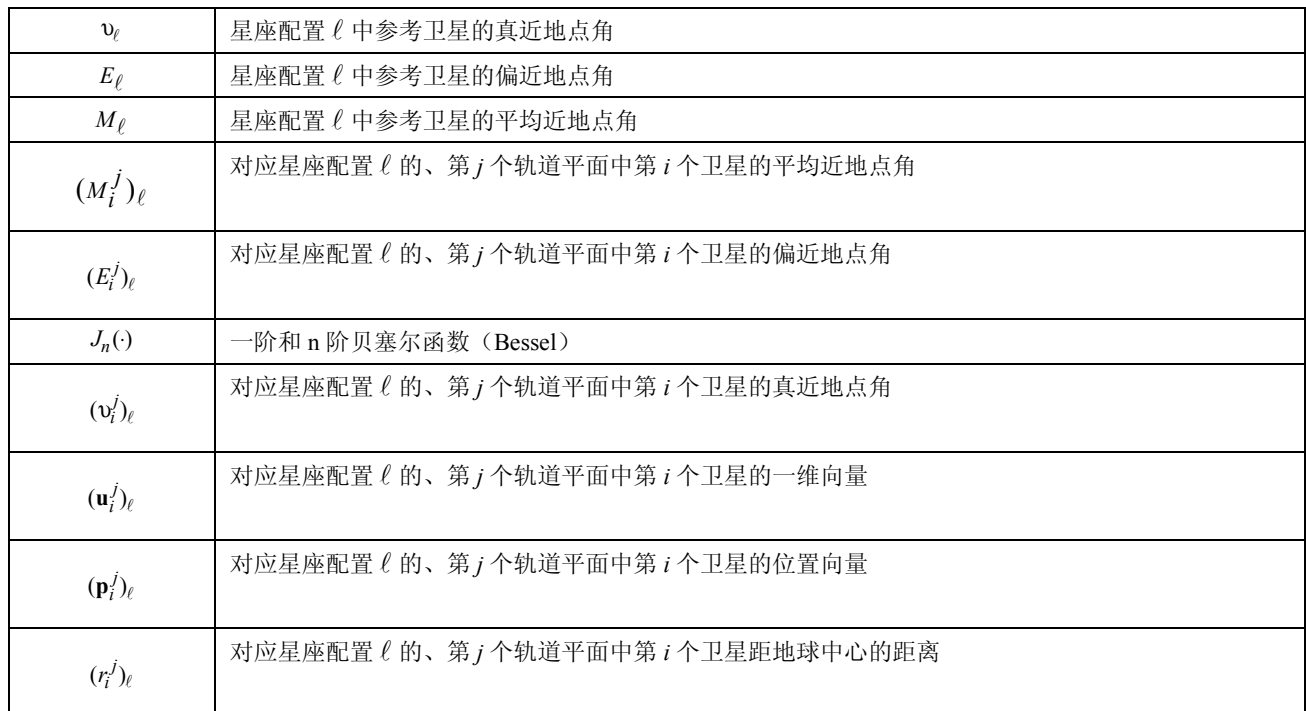

考虑一个基于地心的、有直角坐标系的对地静止系统,坐标系的 x 轴和 y 轴属于赤道平面,z 轴指向北 方。令 u 表示指向参考卫星位置的一维向量, (p $_i^j)_\ell$ 表示对应星座配置  $\ell, \ell$  =1, 2 的、第 *i* 颗卫星在第 *j* 个轨 道平面上的位置向量。下列步骤用来确定所有卫星在这两种星座配置下的位置  $({\bf p}_i^j)_\ell$   $(i = 0,...,N_{satelliteperplane} - 1, j = 0,...,N_{planes} - 1, \ell = 1, 2)$ 

步骤 *Ⅰ*: 令 **u** = (*u*<sub>x</sub>, *u*<sub>y</sub>, *u*<sub>z</sub>)<sup>*T*</sup> 并计算, 对于 ℓ = 1, 2, 一维向量 **n**<sub>ℓ</sub> 由下式定义:

$$
\mathbf{n}_{\ell} = \begin{pmatrix} (-u_z \cos\delta - a_{\ell} u_y) / u_x \\ a_{\ell} \\ \cos\delta \end{pmatrix}
$$
 (44)

和

$$
a_{\ell} = \frac{-u_{y}u_{z}\cos\delta + (-1)^{\ell}u_{x}\sqrt{(u_{x}^{2} + u_{y}^{2})\sin^{2}\delta - u_{z}^{2}\cos^{2}\delta}}{u_{x}^{2} + u_{y}^{2}}
$$

步骤 2: 令k<sub>2</sub> 是 z 轴方向的一维向量, 对于 l =1, 2 计算下列量:

 $\mathbf{w}_{\ell} = \mathbf{k}_{z} \times \mathbf{n}_{\ell}$  ( $\times$  表示交叉乘)

 $v_{\ell} = (\gamma_{\ell} - \omega)_{\text{MOD }2\pi}$ 

$$
\gamma_{\ell} = \arccos\left(\frac{\mathbf{u}^T \mathbf{w}_{\ell}}{|\mathbf{w}_{\ell}|}\right) \text{sgn}(u_z) \qquad (T \not\equiv \overline{\pi} \text{sgn}(x) \not\equiv \overline{\pi}, \text{sgn}(x) \text{sgn}(x) \
$$

$$
E_{\ell} = 2 \arctan\left(\frac{\tan(v_{\ell}/2)}{k}\right) \qquad \qquad \sharp \uparrow \uparrow \quad k = \sqrt{\frac{1+e}{1-e}}
$$
  

$$
M_{\ell} = E_{\ell} - e \sin E_{\ell}
$$
  

$$
(M_i^j)_{\ell} = M_{\ell} + i \beta + j \lambda
$$
  

$$
(E_i^j)_{\ell} = (M_i^j)_{\ell} + 2 \sum_{n=1}^{\infty} \frac{1}{n} J_n \left(ne\right) \sin\left(n(M_i^j)_{\ell}\right)
$$
  

$$
(v_i^j)_{\ell} = 2 \arctan\left(k \tan \frac{(E_i^j)_{\ell}}{2}\right)
$$
 (45)

$$
(\alpha_i^j)_\ell = (\nu_i^j)_\ell - \nu_\ell \tag{46}
$$

注意:公式(45)中的量β通常由下式给出:

$$
\beta = \frac{2\pi}{N_{satelliteperplane}}
$$

步骤 *3*: 通过下式确定在两种星座配置下卫星的位置向量:

$$
(\mathbf{p}_i^j)_{\ell} = (r_i^j)_{\ell} (\mathbf{u}_i^j)_{\ell}
$$

其中:

$$
(r_i^j)_{\ell} = \frac{a(1-e^2)}{1-e\cos((\nu_i^j)_{\ell})}
$$

以及

$$
(\mathbf{u}_i^j)_{\ell} = \cos\left((\alpha_i^j)_{\ell}\right) \mathbf{M}_j \mathbf{u} + \sin\left((\alpha_i^j)_{\ell}\right) \mathbf{M}_j \mathbf{b}_{\ell}
$$

以及

$$
\mathbf{b}_{\ell} = \mathbf{u} \times \mathbf{n}_{\ell}
$$

以及

$$
\mathbf{M}_{j} = \begin{pmatrix} \cos j\psi & -\sin j\psi & 0\\ \sin j\psi & \cos j\psi & 0\\ 0 & 0 & 1 \end{pmatrix}
$$
角ψ通常由下式给出:

$$
\Psi = \frac{2\pi}{N_{planes}}
$$

在圆轨道这个特例中,由于真近地点、偏近地点、平均近地点都是相同的,而且由于 *a* = *r* 和  $e = 0 \rightarrow k = 1$ , 因此步骤 2 和步骤 3 可简化为:

步骤 *2*:

 $(\alpha_i^j)_\ell = i\beta + j\lambda$ 

步骤 *3*:

 $(\mathbf{p}_i^j)_{\ell} = r(\mathbf{u}_i^j)_{\ell}$ 

其中:

$$
(\mathbf{u}_i^j)_{\ell} = \cos((\alpha_i^j)_{\ell}) \mathbf{M}_j \mathbf{u} + \sin((\alpha_i^j)_{\ell}) \mathbf{M}_j \mathbf{b}_{\ell}
$$

 $\mathbf{b}_{\ell} = \mathbf{u} \times \mathbf{n}_{\ell}$ 

以及

以及

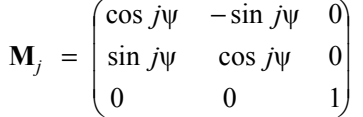

#### **6.3** 为细网格和粗网格选择经度与纬度增量

ϕ−θ平面量化网格应足够精细以便探测 epfd 电平的快速跳变,这种变化出现在接近同轴干扰的环境。 不过,对整个ϕ−θ平面采用细网格量化会导致过大的计算时间。因此,作为一个选择,可以将分析法的数值 实施分为两个部分。第一部分实施ϕ−θ平面区域内的计算,在该区域内 epfd 电平变化可能会很大(接近同 轴干扰),因此需要对区域进行细的量化,这些区域称为 RPII。数值过程的第二部分实施Φ-θ平面区域内的 计算,在该区域内 epfd 电平变化平缓,因此允许较粗的量化。建议对细网格选择经度增量∆ϕ*<sup>f</sup>* 和纬度增量 ∆θ*f*,从而:

$$
\Delta \varphi_f \leq \frac{\varphi}{10} \quad \text{for} \quad \Delta \theta_f \leq \frac{\varphi}{10}
$$

其中φ是地心角,它由计算 epfd<sub>↑</sub>/ 的公式(3)和计算 epfd<sub>is</sub> 的公式(4)定义。对粗网格的经度增量Δφ*c* 和 纬度增量∆θ*c*应按下式选择:

 $Δφ<sub>c</sub> = 1.5φ$  **和**  $Δθ<sub>c</sub> = 1.5φ$ 

其中φ由计算 epfd↑/↓的公式(3)和计算 epfdis 的公式(4)给出。

寻找与潜在的准同轴干扰(RPII)相关的ω-θ平面区域相当于定义这样的区域,使得当参考卫星处在其 中一个这样的区域内时,包括一个或多个该星座中卫星的同轴干扰事件就有可能发生。此处的重点是要确 保当参考卫星不在任何一个这样的区域内时,同轴干扰不会产生,从而能够使用一个较粗的量化网格。RPII 定义为 PPII 周围的一个区域(通常为矩形)。这些 PPII 区域能够使用在 D 部分第 6.4 节中描述的方法来确 定。建议使用一个在 PPII 区域周围的面积为∆×∆平方度的区域来定义 RPII,其中:

# $Δ = 5<sub>Φ</sub>$

其中φ由计算 epfd↑/↓的公式(3)和计算 epfdis 的公式(4)给出。

尽管上面提到的经度增量值和纬度增量值以及 RPII 的大小在几个应用中都表明是适当的,也必须对其 进行调整。非常大的地球站(具有非常窄的波束)需要纬度增量和经度增量减小,但允许一个较小的 RPII。 另一方面,具有一个宽波束的地球站允许较大的纬度增量和经度增量,但要求一个较大的 RPII。

#### **6.4** 寻找 **PPII**

在使用可选的细网格的情况下,需要注意以下几点:

#### **6.4.1** 上行链路干扰(**epfd**↑)

对每个受卫星(测试点)干扰的 GSO,使用下列步骤确定在计算 epfd↑时的 PPII:

- 步骤 I: 对每个干扰非 GSO 网络地球站,识别与相关的地球站和受卫星干扰的 GSO 同轴的干扰网络卫星 的位置。
- 步骤 *2*: 将参考卫星放在该点上,并依据 D 部分的第 6.2 节,为两种可能的配置确定星座中所有其他卫星 的位置。
- 步骤 3: 这些  $N_{\frac{\text{\#}}{\text{\#}} \text{\#}} \times N_{\frac{\text{\#}}{\text{\#}} GSO \text{\#}} \times 2$  卫星位置组成 PPII 集。

需要注意的是,关闭算法应确保非 GSO 地球站不向排他区中的非 GSO 卫星发射信号,因此,不必对 上行链路使用细网格。

## **6.4.2** 下行链路干扰(**epfd**↓)

对每个受地球站(测试点)干扰的 GSO,使用下列步骤确定在计算 epfd↓时的 PPII:

- 步骤 *1*: 识别与相关的受 GSO 网络干扰的地球站(测试点)和为它服务的 GSO 卫星同轴的干扰网络卫星 的位置。
- 步骤 *2*: 将参考卫星放在该点上,并依据 D 部分的第 6.2 节,为两种可能的配置确定星座中所有其他卫星 的位置。

步骤 *3*: 这些 *N* <sup>非</sup> *GSO* 卫星×2 卫星位置组成 PPII 集。

#### **6.4.3** 卫星间干扰(**epfdis**)

对每个受卫星(测试点)干扰的 GSO,使用下列步骤确定在计算 epfd<sub>is</sub> 时的 PPII:

- 步骤  $I: \quad \Leftrightarrow N_{GSO\ \nu}_{\varepsilon}$ 表表示正在考虑的、在受 GSO 卫星干扰中的同频波束数。对每一个这样的波束, 识 别位于波束轴上的、干扰非 GSO 卫星的位置。
- 步骤 *2*: 将参考卫星放在该点上,并依据 D 部分的第 6.2 节,为两种可能的配置确定星座中所有其他卫星 的位置。
- 步骤 *3*: 这些 *NGSO* 卫星波束×*N* <sup>非</sup> *GSO* 卫星×2 卫星位置组成 PPII 集。

## **6.5** 细网格的附加用途

epfd 快速跳变也可以出现在当卫星接近边界弧段时,边界弧段标出了θ–ϕ平面上的排他角区。在该边界 弧段的附近区域(排他区附近区域(EZVR)),也可以使用细网格,以便能更好地探测这些快速的跳变。应 用以下步骤来确定这些排他区附近区域(EZVR):

- 步骤 *1*: 在粗网格中,确定哪些小区包含排他区边界弧段。满足该条件的小区数量设为 *NEZ*。
- 步骤 2: 对这些 N<sub>EZ</sub> 小区中的每一个,将参考卫星放在其中心,并依据 D 部分的第 6.2 节, 为两种可能的 配置确定星座中所有其他卫星的位置,并确定包含它们的粗网格小区。
- 步骤 *3*: 这些 *NEZ*×*N* <sup>非</sup> *GSO* 卫星×2 粗网格小区将构成粗网格小区集,在该集内部,将使用更细的网格。

#### **7** 结果的结构与格式

# **7.1** 通过/不通过决策

### **7.1.1** 决策过程总体描述

当使用时间仿真法时,仿真得出一个 pfd 的概率分布函数(PDF)。对每个 pfd 电平,PDF 记录着产生 的 pfd 电平被所有间隔之和相除的仿真时间步数。应将 PDF 转换成一个累积分布函数(CDF),CDF 记录着 每个 pfd 电平的、pfd 电平过大时的仿真时间步数,以总的仿真时间步数进行归一化处理。

当使用分析法时,pfd 的一个 PDF 是直接确定的。该 PDF 记录着每个 pfd 电平的发生概率。这些概率 值相当于在一个无限长观测时间间隔内 pfd 电平出现的时间百分比。该 PDF 也可转换成一个累积分布函数 (CDF)。

# **7.1.2 CDF** 的产生

在 D 部分第 3.5 节中详细描述的过程产生一个 pfd 值的 PDF。该 PDF 应转换成一个 CDF,CDF 记录着 每个 pfd 电平的、pfd 电平过大时的时间百分比的估计值。

对每个 pfd 值, CDF 通过下式计算:

 $CDF<sub>i</sub>=100$  (1 – SUM (PDF<sub>min</sub>: PDF<sub>i</sub>))

其中:

PDF<sub>x</sub>: 针对 *X* dB pfd 值的 PDF 表入口,需要进行归一化处理,以使所有 PDF<sub>x</sub> 的总和为 1。

#### **7.1.3** 比较程序

下一阶段是将《无线电规则》中的 pfd 限值与概率表中的值进行比较:

步骤 *1*: 对每个规格限值 *i*, 执行步骤 2 到步骤 4。

步骤 *2*: 从数据库读取 pfd 值/概率对(*Ji* 和 *Pi*)。

步骤 *3*: 如果 pfd 值 *Ji* 的精度高于 *SB*(目前为 0.1 dB),那么对 *Ji* 四舍五入,取下限值,最高精度为 0.1 dB。

步骤 4: 从 CDF 中找出  $P_t$ , 它是 pfd 值 *J<sub>i</sub>* 超过软件获得值的概率。

步骤 *5*: 如果 *Pi*< *Pt*,那么记录"通过":CDF 符合该规格点。否则记录"不通过":CDF 不符合该规格点。 最后阶段是将在软件运行阶段记录的最大 pfd 值与针对 100%时间规定的限值(如果有的话)进行比较。

从 CDF 中找出在软件运行阶段记录的最大 pfd 值 *Jmax*,把它与针对 100%时间规定的限值 *J*<sup>100</sup> 进行比较。 如果 *Jmax*<*J*100,那么记录"通过":CDF 符合该规格点;如果 *Jmax*≥*J*100,那么记录:CDF 不符合该规格点。

# **7.1.4** 决策过程

如果对所有规格限值记录的结果都为"通过",那么非 GSO 网络符合该规格。如果记录有任何"不通 过"结果, 那么就认为非 GSO 网络不符合该规格。

# **7.2** 决策的背景信息

需要的背景信息为:

- 软件运行时生成的 pfd 数据(包括天线直径)和参考天线图;
- 用于各种天线直径和参考天线图的规范限值表。

# **7.3** 输出格式

输出格式应为:

- 测试结果的说明;
- 汇总表;
- CDF 表(仅提供信息)。

# **7.3.1** 符合性测试结果说明

应输出 D 部分第 7.1.4 节中定义的总的评估(通过或不通过)。

#### **7.3.2** 汇总表

汇总表应列出以下数据:

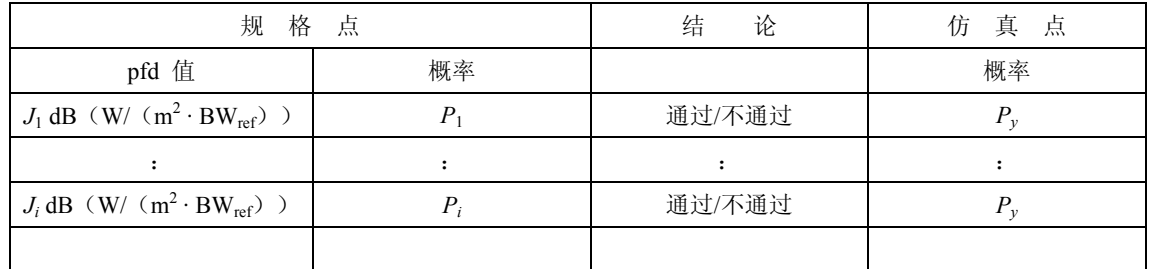

其中:

*Ji* 和 *Pi*: pfd 值/概率规格值,来自数据库

通过/不通过: 测试结果;

*Py*: 概率值,来自概率表。

## **7.3.3** 概率表

输出应包括有关计算得到的 CDF 的信息,CDF 用在决策过程中。

# E 部 分

# 软件输出可靠性测试

## **1** 候选软件计算精度评估

这些测试可由软件开发人员完成,测试结果和候选软件提供给无线电通信局。

需要评估以下软件功能:

轨道投影 — 使用一组经过简化的参数,以产生一个定义的循环周期,按照要求的仿真间隔运行软件, 检查实际值(卫星向量)并与预期值进行对比。

偏移角 — 使用若干组适当的地球站和卫星位置,检查实际波束的偏移角值并与预期值进行对比。这 些组测试数据应能覆盖大部分复杂的三角关系情况:例如,在经度为 0°和经度为 180°的位置。

时间步长和仿真周期 — 使用若干组适当的非 GSO 网络参数,检查软件生成的时间步长值和仿真周期 值并与预期值进行对比。这个检查过程可以这样进行:例如,通过与分析法获得的结果进行比较。

生成 CDF - 使用若干组已知 CDF 结果的测试输入文件,验证 CDF 生成软件。

通过/不通过决策过程 — 使用若干组 CDF 测试输入文件,验证通过/不通过决策过程的正确性。

应该能够执行多次,然后通过敏感性分析来对软件进行评估,可对其输出结果进行比较以便确保一致 性。

# 2 无线电通信局得到的 epfd (↓/↑) 统计结果的评估

这些测试将作为每次运行的一部分由软件自动执行,以确认在运行中确实能够找到最差干扰事件。

100%时间的 epfd 值 — 运行中获得的 100%时间的 epfd↓值应与通过分析非 GSO 星座的计算值进行比 较。获得的值应在期望值的±0.*X* dB 范围内。

在使用时间仿真法的情况下,合适的话,基于 D 部分第 6 节中所述的分析法的软件可作为一个可选项, 来验证所获得的统计结果的可靠性。

#### **3 pfd** 掩模验证

pfd 掩模是无线电通信局的验证工具的输入,该验证工具由负责通告的主管部门提供给无线电通信局, 同时提供的还有用于计算的软件、完整的软件描述和参数。当出现争议时,可将产生 pfd 掩模的信息提供 给感兴趣的主管部门。

## **4** 无线电通信局的软件经修改或升级后的重新测试

应定义一组测试,用于无线电通信局的软件或软件运行环境发生了变化或进行了升级的情况。这些测 试包括:

a) 在 E 部分的第 1 节中定义的、用于候选软件计算精度初始评估的部分或全部测试;

b) 重复一组典型的、对实际非 GSO 文档进行的评估,将初始软件系统获得的结果与经过修改的软件 系统获得的结果进行比较。

# F 部 分

# 软件运行环境

## **1** 操作系统

软件应运行在 32 位的 Window 平台上,可以是微软的 Windows NT 4.0 (或更新版本), Windows 95/98 或更高版本。

## **2** 与现有软件和数据库的接口

无线电通信局将所有输入的、与空间业务有关的通告都归入一个文字数字数据(SNS)中央数据库中; 并将图形数据(GIMS)归入另一个数据库中,如天线图、服务区。这些数据库用于出版发行 CD-ROM 数 据、周报及其特刊,还可用于提供软件包的输入数据,这些软件包用于执行《无线电规则》附录 8 和 pfd 检查。这确保了出版的数据也是用在这些检查中的数据。无线电通信局认为这对通告主管部门和其业务可 能受新站影响的主管部门都很重要。对卫星网络的监管和技术检查,无线电通信局目前只能按普通规则为 GSO 网络开发软件。不过,当用于 pfd 计算的软件也能用于非 GSO 网络时,需要应用相同的原则。这不仅 方便了无线电通信局,也确保了对主管部门的一致性和透明度。

#### G 部 分

# 软件开发与维护

#### **1** 软件产品开发方法

# **1.1** 方法

对在软件产品开发过程中所用的方法,应在软件文档中进行描述。

## **1.2** 验证

验证软件结果是否符合本建议书中所描述或参考的方程。

# **2** 软件用户界面

软件应符合在 F 部分第 2 节中所述的无线电通信局用户界面要求。

## **3** 软件文档与维护

#### **3.1** 软件需求规格说明书

软件文档应参考本建议书中的相关部分。

# **3.2** 需求实现

本建议书的目的是阐明本建议书中的要求在软件中如何实现。

## **3.3** 用户手册

用户手册的目的是告诉使用者如何进行不同的测试来获得某个结果。考虑到这些测试的复杂性,需要 对测试进行详细论述。

# **3.4** 维护与升级

软件以及数据不仅仅与系统的特性有关,这一事实对软件的可维护性提出了极高的要求。

## H 部 分

# 候选软件评估程序

对候选软件进行评估时,应遵循下列步骤:

步骤 *1*: 评估软件的运行环境。该评估应考虑:评估软件是否能在 32 位的 Window 平台(Windows 95/98, Windows NT 4.0, Windows 2000 或更高版本)上运行。1999 年年底后,软件在上述平台上运行应该是没有任 何问题的。评估过程中还需考虑到软件对内存和硬盘的需求、输入输出文件存储要求、软件可移植性,等等。 进行软件运行环境评估时,应将本建议书 F 部分中的相关部分作为指南。

步骤 *2*: 评估软件的符合性:评估软件是否符合约束和基本假设(单位、常量、地球模型)。评估软件是否 将非 GSO 轨道的定义、格式和单位以及系统参数、测试点和输入用于自身一致性测试。进行软件符合性评 估时,应本建议书 A 部分和 B 部分中的相关部分作为指南。

步骤 *3*: 评估在普通负荷和大量负荷情况下的计算运行时间(如卫星的数量)、考虑超过一个星座的能力, 以及评估在不同步长情况下的计算运行时间(如时间仿真法中的最小仿真上行链路/下行链路时间增量,或 分析法中的最小经度增量和纬度增量)。进行计算运行时间评估时,应将本建议书 A 部分和 E 部分中的相 关部分作为指南。

步骤 *4*: 评估软件的用户友好性:包括使用简便性(直觉上)、在线帮助的可用性、以完成百分比表示的运 行进度指示器以及软件技术支持的可用性。

步骤 *5*: 评估错误处理和软件恢复:确定错误信息的清晰程度,以及错误能够被检测到并被修正。确定软 件在运行出现故障后并有足够的备份数据时能否恢复运行状态。

步骤 *6*: 评估软件灵活性:软件提供中间计算结果的能力(在仿真的任何阶段,用户应能暂停或取消某次 运行,并将结果保存到一个文件中)、用户通过键盘与/或输入文件、图形化界面输入数据的能力、用户使用 不同参数和模型的能力(系统参数、参考天线模型等)。

步骤 *7*: 评估软件文档、软件清晰性和用户手册完整性:评估用户手册、流程图、手册中的例子、对 需求如何实现的解释、参照本建议书相关部分的软件各部分的目的是否可用、清晰、完整。应将本建议书 G 部分的第 3.3 节作为指南。

步骤 *8*: 评估与无线电通信局所用的总的方法的一致性:国际电联术语和定义的使用、与无线电通信 局输入文件(无线电通信局提供的输入和数据库参数)和输出文件要求的一致性、与无线电通信局数据库 (文字数字或图形)的接口、与现有无线电通信局软件的接口要求,等等。应将本建议书 F 部分的第 3.4、 3.7、4.1.4、4.2.4、4.2.6 节和 D 部分的第 4.1.7 节作为指南。

步骤 *9*: 评估软件是否满足需求,结果是否符合本建议书中描述或提到的方程:空间站 pfd 掩模的产 生、地球站 e.i.r.p.掩模的产生、pfd 的计算、缓解技术的考虑因素、地球站和卫星天线增益的考虑因素、产 生最大 epfd 的 GSO 网络最差区域。应将本建议书 C 部分和 C′部分作为指南。

步骤 *10*: 评估软件是否执行了规定的功能,结果是否符合本建议书中描述或提到的方程:检查非 GSO 文档、计算累积 epfd 分布、用于 epfd 计算(包括增益图)的几何关系、将 epfd 电平与《无线电规则》(第 22 条)的限值进行比较、通过/不通过决策, 等等。应将本建议书 D部分作为指南。

步骤 *11*: 评估 DLL 文件与/或可用于其他应用程序的 COM 的可用性。

步骤 *12*: 评估软件的升级和维护:评估用户进行错误解决、软件维护与软件升级的可能性和难易程度、 定义一组用于无线电通信局软件或其运行环境修改或升级的测试。这还应包括衰减性评估,即软件未变化 的模块是否未受到其他变化模块的影响。应将本建议书 E 部分的第 4 节和 G 部分的第 3.4 节作为指南。

步骤 *13*: 评估软件对所有感兴趣情况的适应性:软件应该能够处理所有类型的非 GSO 系统,包括具有 长循环轨迹的系统和具有低旋进率的星座。

步骤 *14*: 评估软件的可靠性、敏感性和精度:评估软件结果是否反映了期望的系统行为、软件结果的 可靠性(轨道投影、偏移角、CDF 生成、通过/不通过决策、最大 epfd 值、100%运行时间的 epfd 值, 等 等)、相对步长的计算精度、对输入常量的敏感性。应将本建议书 E 部分和 D 部分的第 6 节作为指南。

软件评估既可以从软件功能测试方面进行,也可以从软件结构测试方面进行。两种方法都是需要的, 在此我们都用到了。

在功能测试中,软件被看成是一个黑盒,它受输入的影响,通过对其输出的确认来判定它与规格说明 的一致性。此时,用户考虑的是在具体的软件实施中,哪些是软件该做的,哪些是软件不该做的(即它是 如何实施的)。在结构测试中,需要考虑软件的细节。在拿到源代码后,需要考虑软件的编程语言、编程风 格、程序中的注释、控制方法和编码细节。表 9 可用作候选软件的评估指南。对每一步的评估结果进行打 分,打分范围为 1-10 分,10 分表示优秀或完全满意,1 分表示完全不满意或无效。

# **118 ITU-R S.1503-1** 建议书

软件评估表

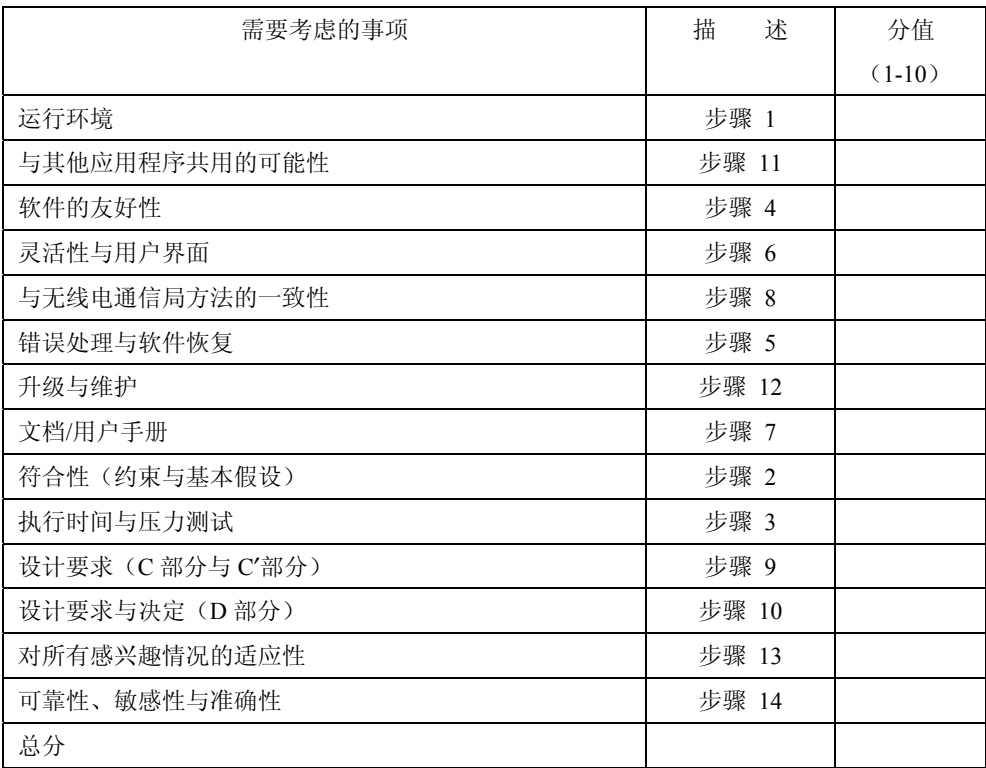